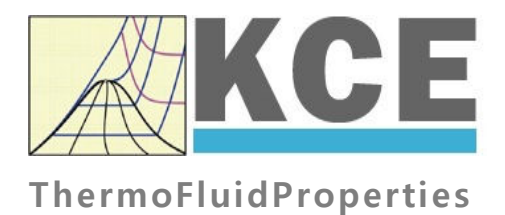

# **Property Library for Humid Air Calculated as Ideal Mixture of Real Fluids**

# **FluidEES with LibHuAir\_Xiw for Engineering Equation Solver**

Prof. Hans-Joachim Kretzschmar Dr. Sebastian Herrmann Dr. Matthias Kunick M. Sünder

# **Software for the Calculation of the Properties of Humid Air Calculated as Ideal Mixture of Real Fluids FluidEES LibHuAir\_Xiw**

## **Contents**

- 0. Package Contents
- 1. Property Functions
- 2. Application of FluidEES in Engineering Equation Solver®
	- 2.1 Installing FluidEES
	- 2.2 The FluidEES Help System
	- 2.3 Example: Calculation of  $h = f(p,t,x)$
	- 2.4 Removing FluidEES
- 3. Program Documentation
- 4. Property Libraries for Calculating Heat Cycles, Boilers, Turbines, and Refrigerators

\_\_\_\_\_\_\_\_\_\_\_\_\_\_\_\_\_\_\_\_\_\_\_\_\_\_\_\_\_\_\_\_\_\_\_\_\_\_\_\_\_\_\_\_\_\_\_\_\_\_\_\_\_\_\_\_\_\_\_\_\_\_\_\_\_\_\_\_\_\_\_\_\_\_

- 5. References
- 6. Satisfied Customers

 KCE-ThermoFluidProperties UG (with limited liability) & Co. KG Professor Hans-Joachim Kretzschmar Wallotstr. 3, 01307 Dresden, Germany Phone: +49-351-27597860 Mobile: +49-172-7914607 Fax: +49-3222-1095810 Email: info@thermofluidprop.com Internet: www.thermofluidprop.com

## **0 Package Contents**

## **Zip-file "CD\_FluidEES\_LibHuAir\_Xiw.zip" includes the following files:**

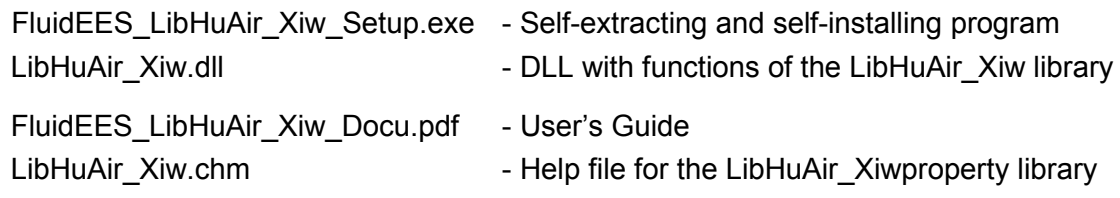

## **1. Property Functions**

## **1.1 Functions**

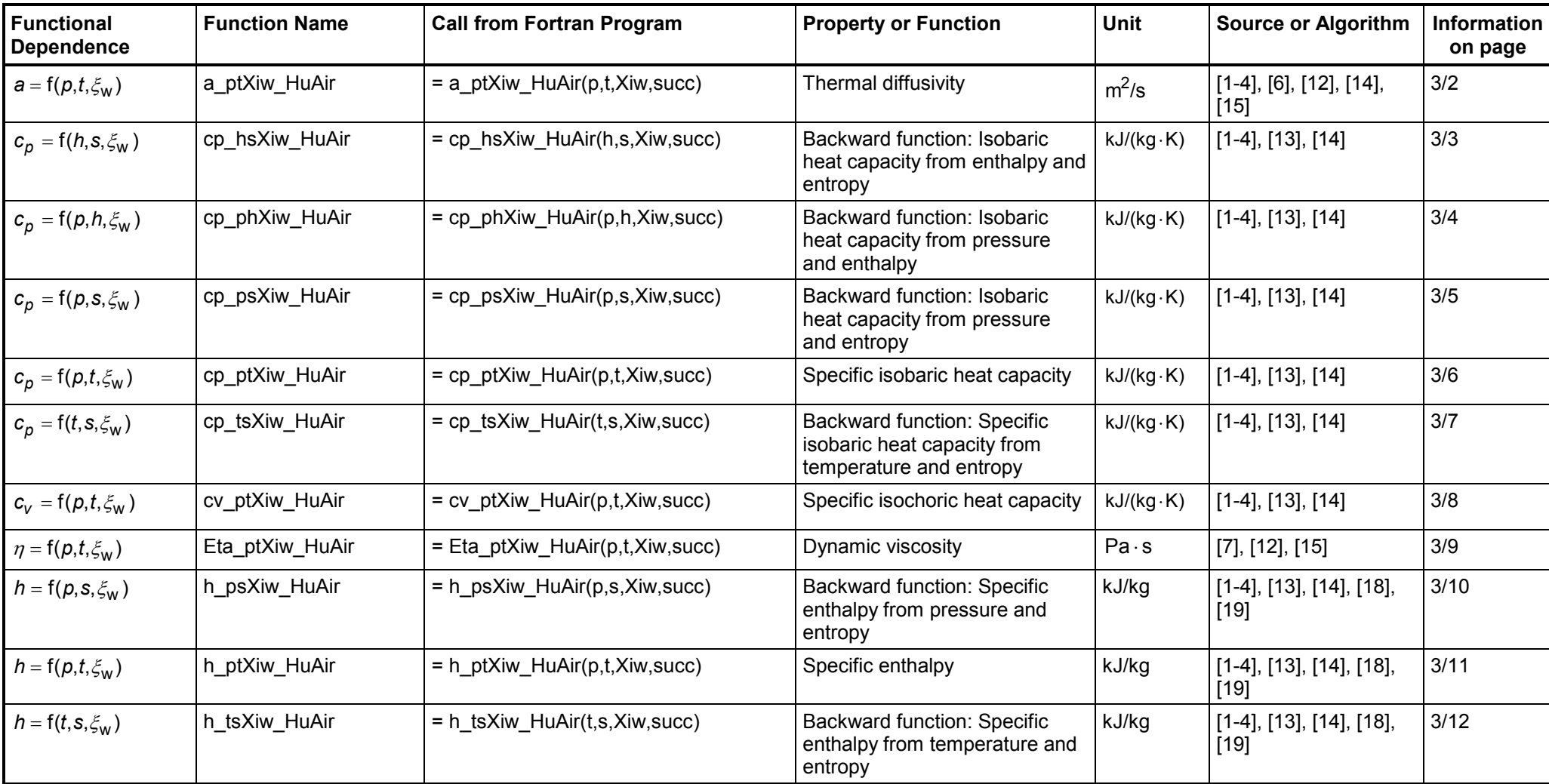

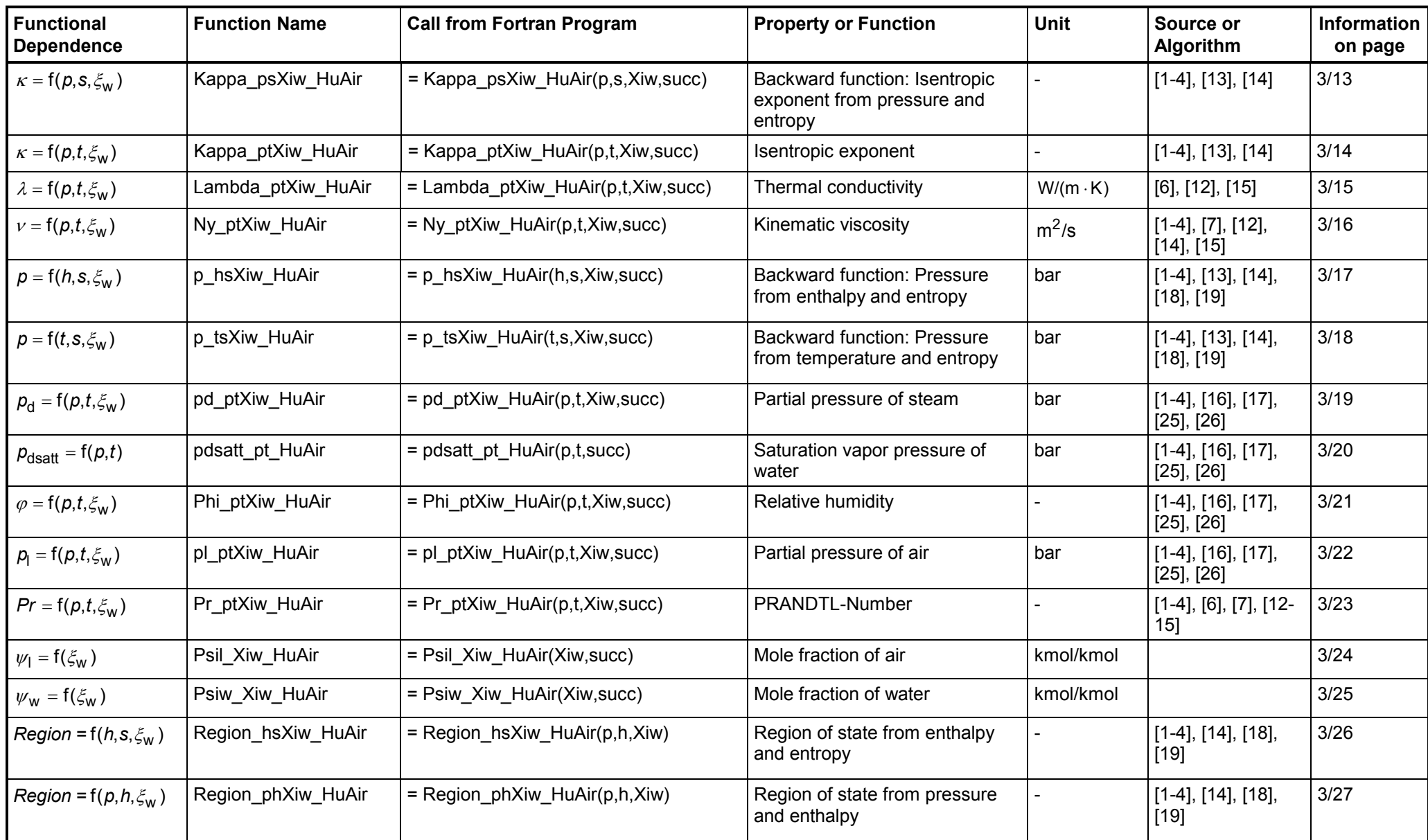

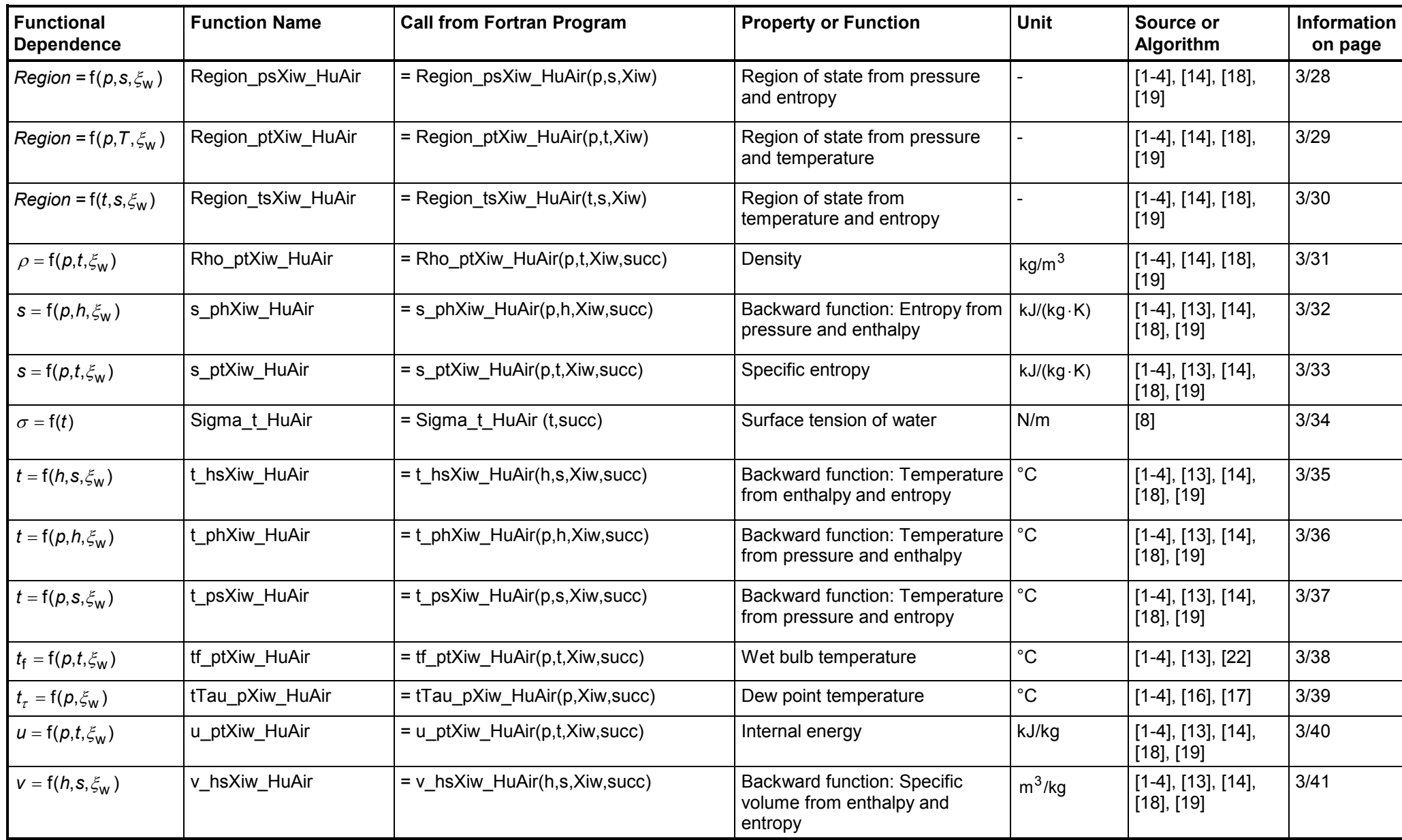

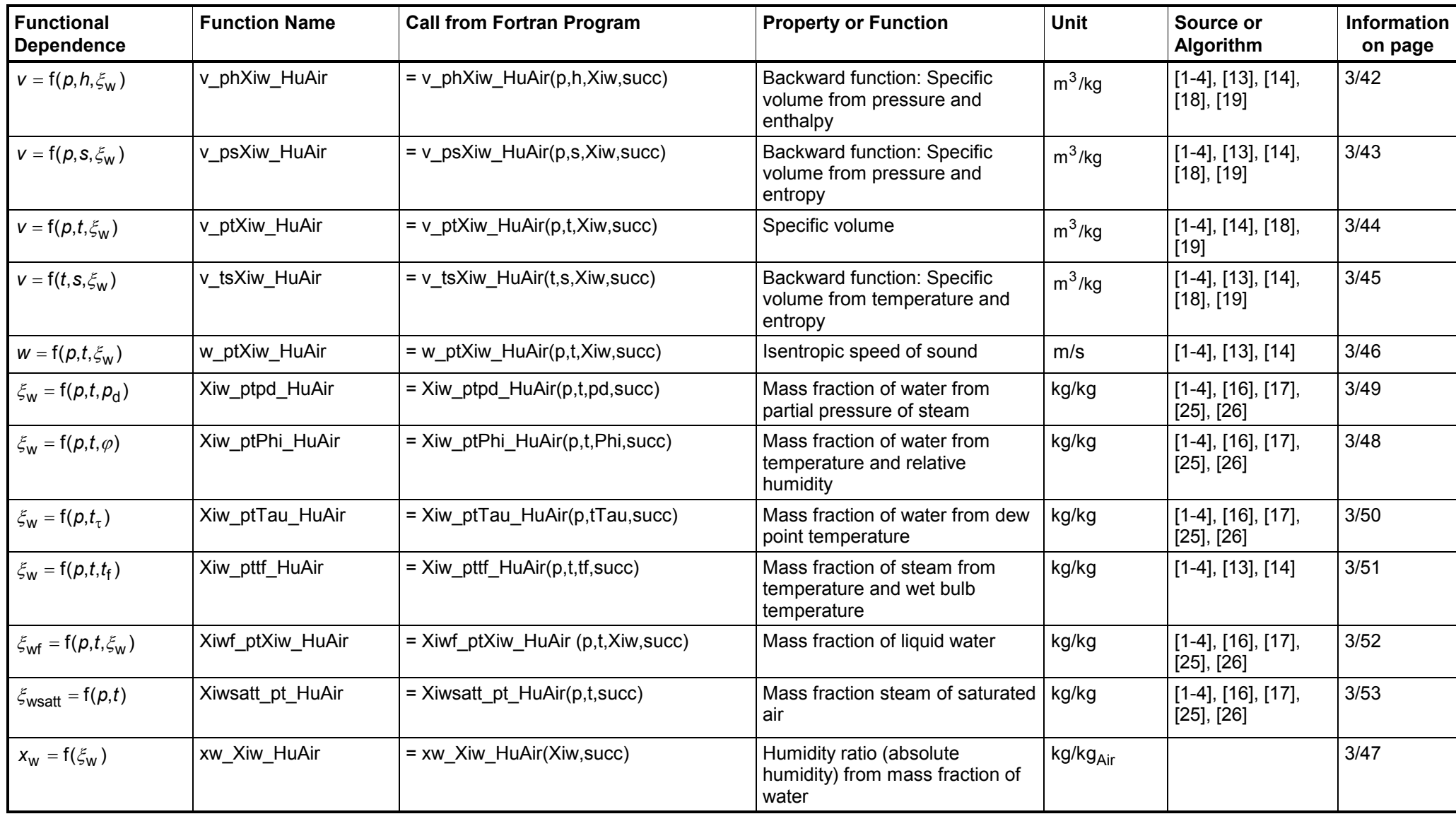

## **Types of variables for function calls**

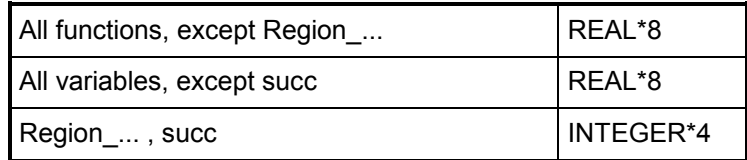

## **Definition of the output value "succ":**

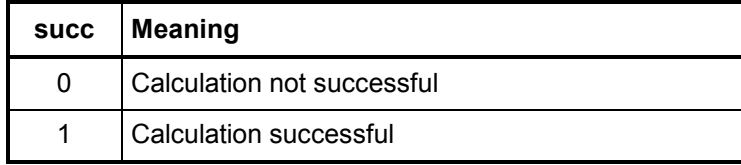

## **Definition of the region of state "Region":**

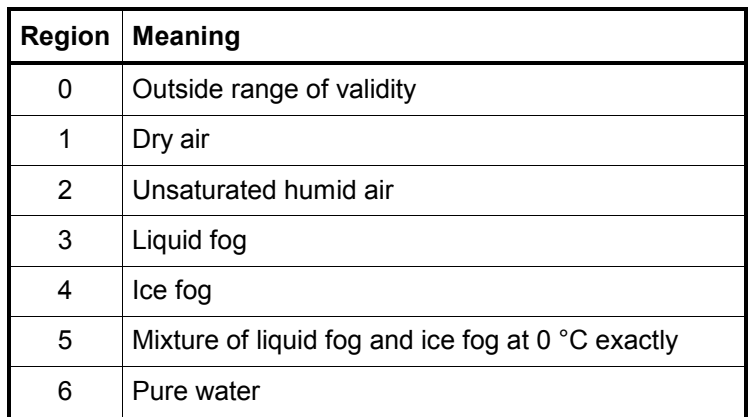

## **Reference states:**

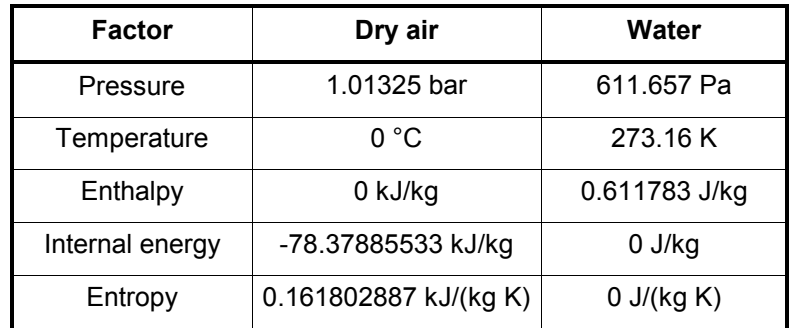

## **Composition of dry air (from** *Lemmon* **et al. [22], [23]):**

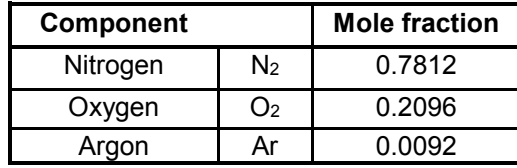

#### **Parameters**

- p Total pressure in bar
- $t -$  Temperature in  ${}^{\circ}C$
- Xiw Mass fraction of water in kg water(steam)/kg humid air

succ - Output parameter:  $succ = 1$  if calculation successful, or else succ = 0

#### **Range of validity**

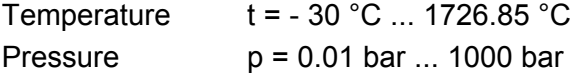

#### **Calculation algorithms**

Unsaturated and saturated humid air ( $0 \leq Xi_{w} \leq Xi_{ws}$ ):

Ideal mixture of dry air and steam

Dry air:

- ν, h, u, s, c<sub>p</sub>, c<sub>v</sub>, κ, w from *Lemmon* et al. [14]

- λ, η from *Lemmon* et al. [15]

Steam:

- ν, h, u, s, c<sub>p</sub>, c<sub>ν</sub>, κ, w of steam from IAPWS-IF97 [1], [2], [3], [4]

-  $\lambda$ ,  $\eta$  for  $0^{\circ}$ C  $\leq$  t  $\leq$  800°C from IAPWS-85 [6], [7] (Mixture of volume fractions) for t < 0 °C and t > 800 °C from *Brandt* [12] (Mixture of volume fractions)

Supersaturated humid air (liquid fog or ice fog)

Liquid fog (Xi<sub>w</sub> > Xi<sub>wsatt</sub>) and  $t \ge 0$ <sup>o</sup>C

Ideal mixture of saturated humid air and water liquid

- saturated humid air as specified above

- ν, h, u, s, κ, w of liquid drops from IAPWS-IF97 [1], [2], [3], [4]

-  $λ$ , η of liquid drops from IAPWS-85, IAPWS-08 [6], [7] (Mixture of volume fractions)

Ice fog  $(Xi_w > Xi_{wsatt})$  and  $t < 0$ °C

Ideal mixture of saturated humid air and water ice

- saturated humid air as specified above

- v, h, s of ice crystals from IAPWS-06 [18], [19]
- $-\lambda$  of ice crystals as non varying value
- η, κ, w of saturated humid air

 $Xi<sub>wsatt</sub>(p,t)$  from saturation pressure  $p_{dsatt}(p,t)$  of water in mixtures of gases

 $p_{dsatt}(p,t)$  is the saturation vapor pressure from  $p_{dsatt}(p,t) = f(p,t) \cdot p_s(t)$ 

-  $f(p, t)$  from Herrmann et al. [25], [26],

-  $p_s(t)$  for T ≥ 0.01 °C from IAPWS - IF97 [1], [2], [3], [4],

-  $p_s(t)$  for T < 0 °C from IAPWS-08 [16], [17].

## **1.2 Thermodynamic Diagrams**

FluidEXL*Graphics* enables the user to represent the calculated properties in the following thermodynamic diagrams:

- h,x-Diagram p = 0.101325 MPa
- $h$ , x-Diagram  $p = 0.11$  MPa

The diagrams, in which the calculated point will be displayed, are shown below.

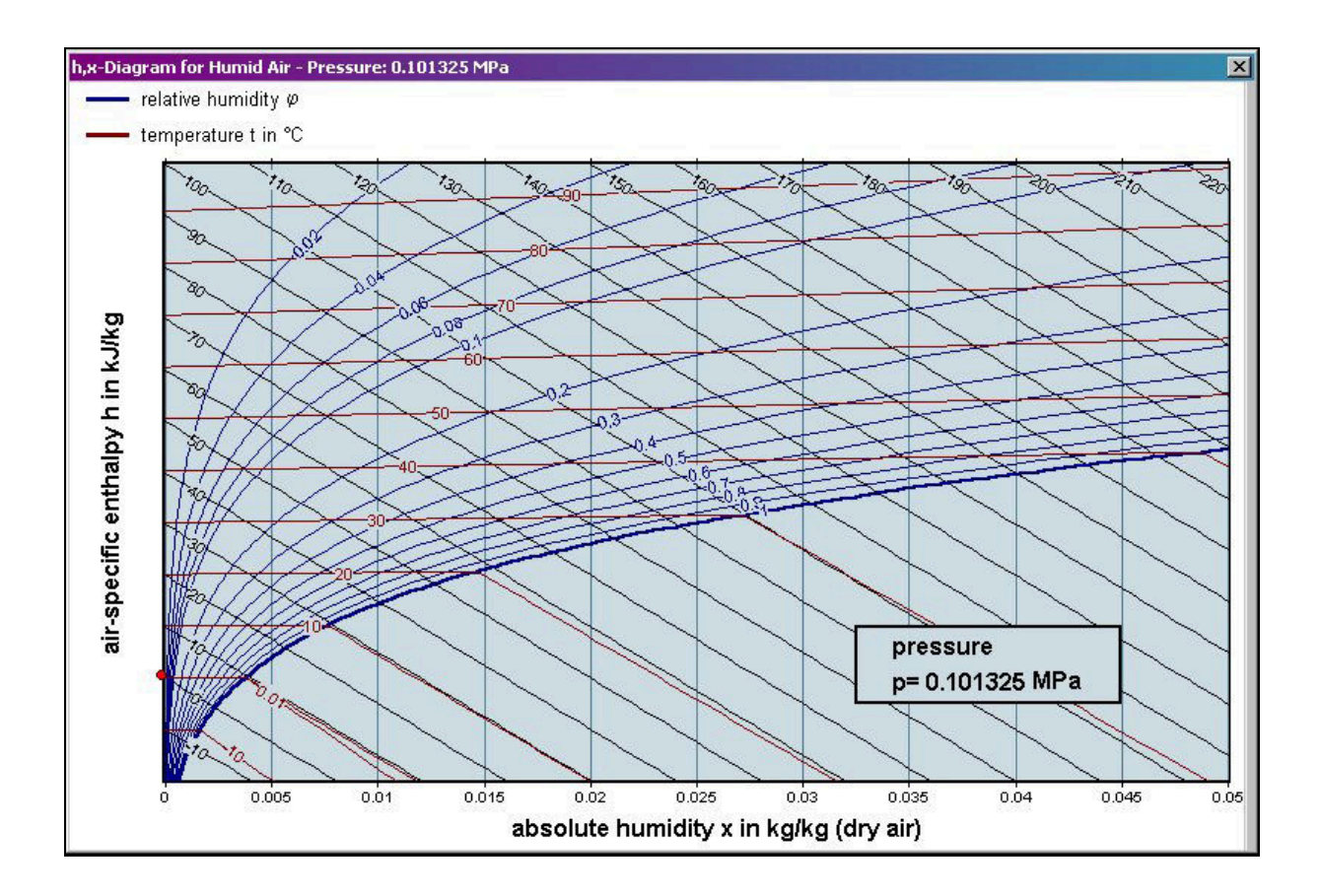

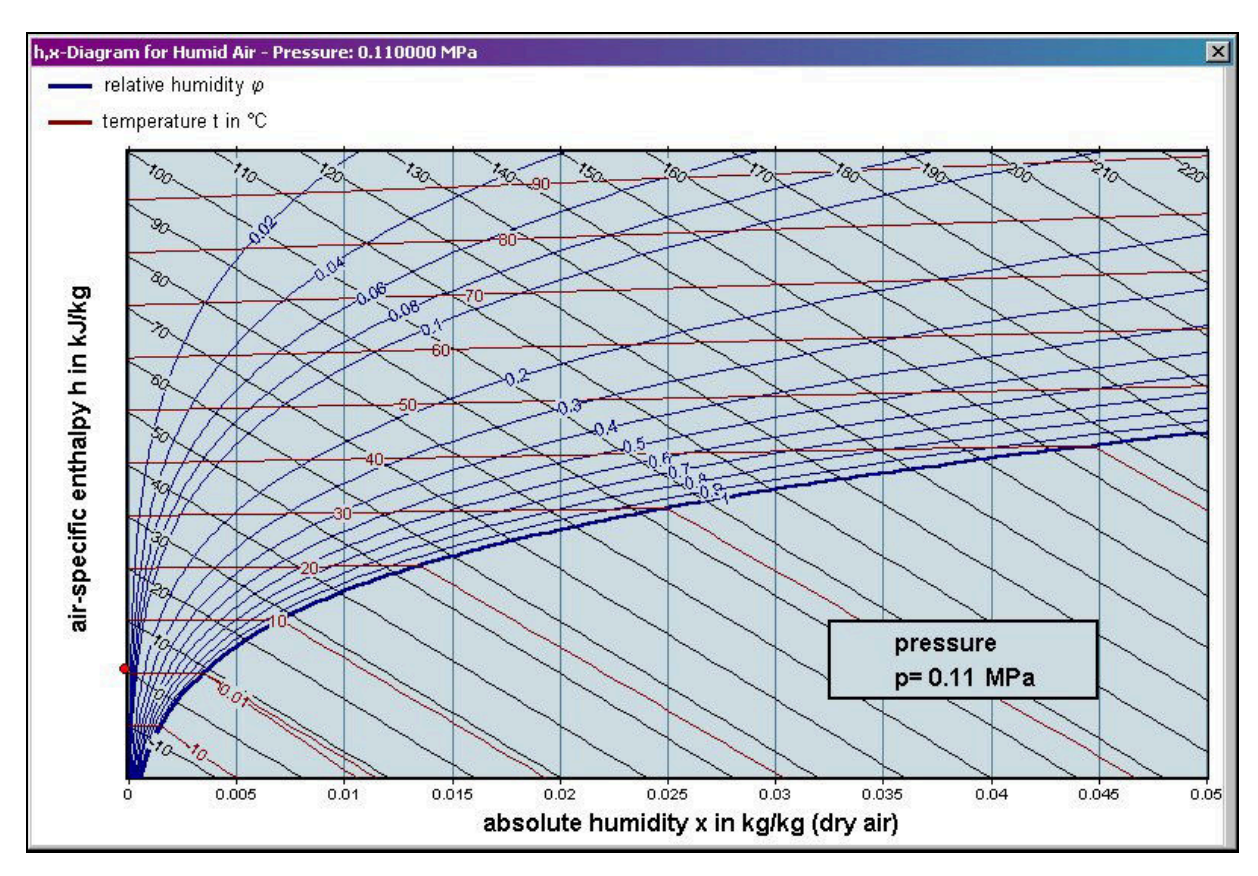

## **2 Add-In FluidEES for Engineering Equation Solver®**

The FluidEES Add-In has been developed to conveniently calculate thermodynamic properties in the Engineering Equation Solver® (EES). It enables, within EES®, the direct call of functions relating to ethanol from the LibHuAir\_Xiw property library.

## **2.1 Installing FluidEES including LibHuAir\_Xiw**

In this section, the installation of FluidEES LibHuAir Xiw is described.

Before you begin, it is best to close any Windows**®** applications you may have open, since Windows**®** may need to be rebooted during the installation process.

After you have downloaded and extracted the zip-file "CD\_FluidEES\_LibHuAir\_Xiw.zip", you will see the folder

#### CD\_FluidEES\_LibHuAir\_Xiw

in your Windows Explorer<sup>®</sup>, Norton Commander<sup>®</sup> or other similar program you are using.

Now, open this folder by double-clicking on it.

Within this folder you will see the following two files:

FluidEES\_LibHuAir\_Xiw\_Docu\_Eng.pdf

FluidEES LibHuAir Xiw Setup.exe.

In order to run the installation of FluidEES including the LibHuAir Xiw property library, first double-click the file

FluidEES\_LibHuAir\_Xiw\_Setup.exe.

Installation may start with a window noting that all Windows**®** programs should be closed.

When this is the case, the installation can be continued. Click the "Next >" button.

In the following dialog box, "Destination Location" (see figure below), the default path where Engineering Equation Solver has been installed will be shown (the standard location is:

C:\Program Files\EES32\Userlib\LibHuAir\_Xiw (for English version of Windows) C:\Programme\EES32\Userlib\LibHuAir\_Xiw (for German version of Windows)).

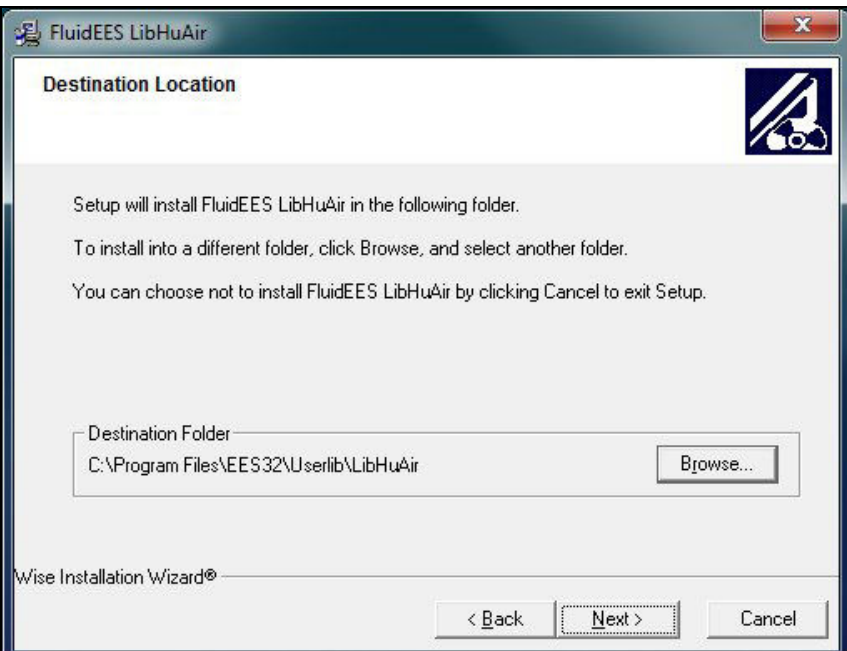

**Figure 2.1:** "Destination Location"

Click on "Next >" in the window "Destination Location."

Click on the "Next >" button in the "Start Installation" window. The FluidEES files are now being copied into the "\LibHuAir\_Xiw" folder on your hard drive. Click the "Finish >" button in the next window to complete installation.

The installation program has copied the following files into the directory

C:\Program Files\EES32\Userlib\LibHuAir\_Xiw (for English version of Windows) C:\Programme\EES32\Userlib\LibHuAir\_Xiw (for German version of Windows)):

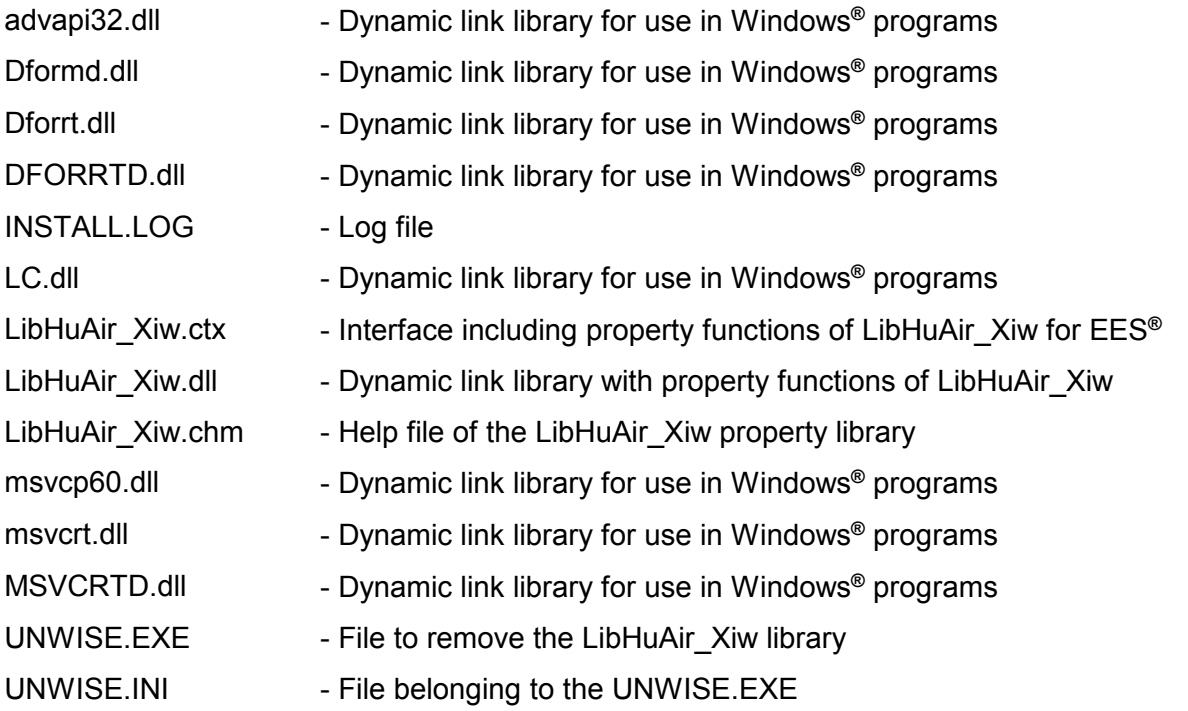

Now, you have to overwrite the following files

"LibHuAir\_Xiw.dll"

"LibHuAir\_Xiw.chm"

"LibHuAir\_Xiw.ctx"

in your Engineering Equation Solver directory with the files of the same names provided in your extracted CD\_FluidEES\_LibHuAir\_Xiw folder.

To do this, open the "CD\_FluidEES\_LibHuAir\_Xiw" folder in "My Computer" and click on the file "LibHuAir Xiw.dll" in order to highlight it. Then click on the "Edit" menu in your Explorer and select "Copy".

Now, open your EES directory (the standard being:

C:\Program Files\EES32\Userlib\LibHuAir\_Xiw (for English version of Windows) C:\Programme\EES32\Userlib\LibHuAir\_Xiw (for German version of Windows))

and insert the file "LibHuAir Xiw.dll" by clicking the "Edit" menu in your Explorer and then select "Paste". Answer the question whether you want to replace the file by clicking the "Yes" button. Now, you have overwritten the file "LibHuAir\_Xiw.dll" successfully.

Repeat these steps in order to copy the other files listed above.

## **2.2 The FluidEES Help System**

As mentioned earlier, FluidEES also provides detailed online help functions.

Information on individual property functions may be accessed via the following steps:

- Click "Options" in the EES menu bar and select "Function Info".
- The "Function Information" window will appear. Select "External routines" and double-click on the entry "LibHuAir\_Xiw.DLL".
- A list with calculable functions of the "LibHuAir\_Xiw" library appears.
- Find and select the desired function, e.g. "hl\_ptxw\_HuAir" and click the **?** Function Info button above.

If the "LibHuAir\_Xiw.chm" function help cannot be found, confirm the question whether you want to look for it yourself with "Yes." Select the "LibHuAir\_Xiw.chm" file in the installation menu of FluidEES in the window which is opened, the standard being

C:\Program Files\EES32\Userlib\LibHuAir\_Xiw (for English version of Windows) C:\Programme\EES32\Userlib\LibHuAir Xiw (for German version of Windows))

and click "Yes" in order to complete the search.

## **Licensing the LibHuAir\_Xiw Property Library**

The licensing procedure must be carried out when Engineering Equation Solver® starts up and a FluidEES prompt message appears. In this case, you will see the "License Information" window for LibHuAir Xiw (see figure below).

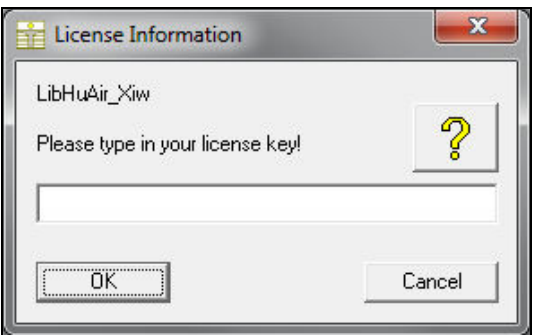

**Figure 2.11:** "License Information" window

Here you are asked to type in the license key which you have obtained from the Zittau/Goerlitz University of Applied Sciences. If you do not have this, or have any questions, you will find contact information on the "Content" page of this User's Guide or by clicking the yellow question mark in the "License Information" window. Then the following window will appear:

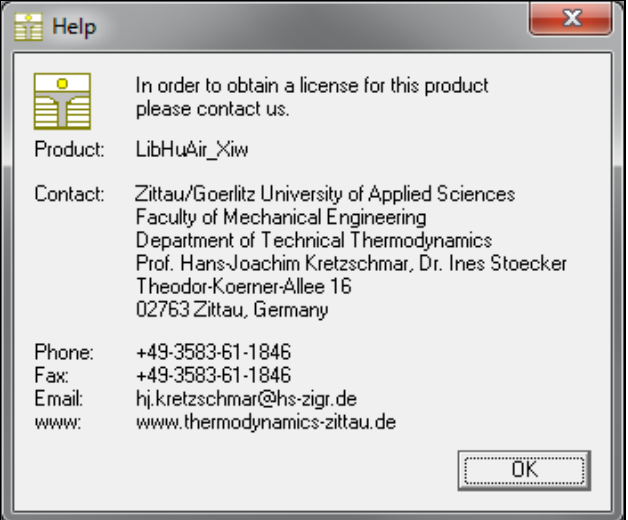

**Figure 2.12:** "Help" window

If you do not enter a valid license it is still possible to start EES**®** by clicking "Cancel". In this case, the LibHuAir Xiw property library will display the result "–111111111" for every calculation you ask it to make.

The "License Information" window will appear every time you use FluidEES LibHuAir\_Xiw until you enter a license code to complete registration. If you decide not to use FluidEES LibHuAir Xiw, you can uninstall the program following the instructions given in section 2.5 of this User's Guide.

With this procedure the LibHuAir Xiw property library has been licensed.

## **2.3** Example: Calculation of the Specific Enthalpy  $h_1 = f(p,t,x_w)$

Now we will calculate, step by step, the air-specific enthalpy  $h_{\parallel}$  of humid air as a function of mixture pressure *p*, temperature *t* and absolute humidity *xi*w using FluidEES with LibHuAir\_Xiw in the Engineering Equation Solver®.

How to perform a calculation with FluidEES:

- Start Engineering Equation Solver**®** (EES).
- The LibHuAir Xiw library, if installed, is loaded by the program automatically.
- We recommend preparing an EES**®** sheet, as shown in Figure 2.13. Note: the units of *p*, *t*, Xiw must correspond to those in Chapter 1.

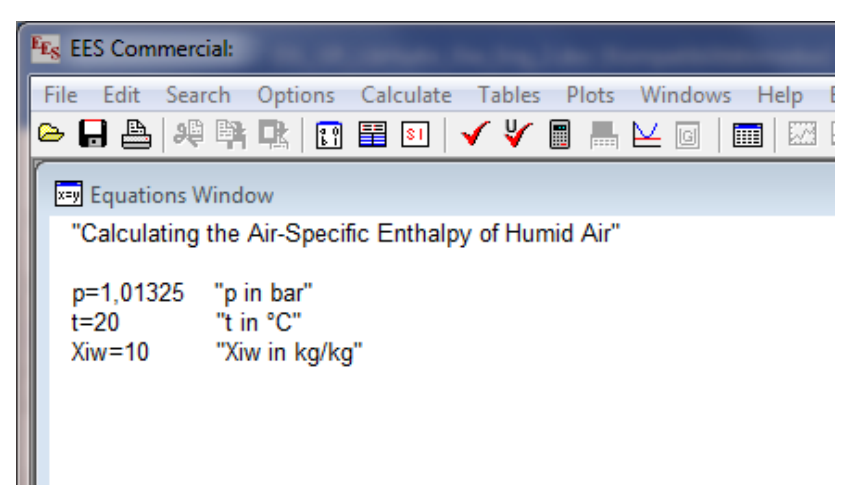

**Figure 2.13:** Preparing an EES**®** sheet for the calculation

- The function parameters values stand for:
	- First operand: Total pressure *p* = 1.01325 bar (Range of validity of LibHuAir\_Xiw:  $p = 6.112$  mbar ... 1000 bar)
	- Second operand: Temperature *t* = 20°C (Range of validity of LibHuAir Xiw:  $t = -143.15^{\circ}$ C ... 1726.85°C)
	- Third operand:  $xi_{W} = 10 \text{ kg}_{Water} / \text{kg}_{Air}$  (dry Air) (Range of validity of LibHuAir Xiw:  $x_w \ge 0$  g/kg<sub>Air</sub>)
- Confirm your entry by pressing the "ENTER" key.

#### *Note:*

*EES***®**  *adapts to the language that is set in the "Regional and Language Options," which can be found in the "Control Panel." If you run Engineering Equation Solver® on an English version of Windows®, the standard decimal separator will be a dot. If your computer is set to German, for example, the expected decimal separator will be a comma (as shown in Fig. 2.13 and in the following sample calculation). In this case enter a comma in the values above instead of a dot. You can find additional information on this issue by clicking on "Help" in the EES***®**  *menu bar and then select "Help Index". Click on "Search" in the window which appears, type "decimal separator" and press the "ENTER" key.* 

- For calculating  $hl = f(p,t,xw)$ , call up the function "hi ptxw HuAir" of the property library LibHuAir\_Xiw as follows:
- Click on "Options" in the EES**®** menu bar and select "Function Info".
- The "Function Information" window will appear. Select "External routines" and you will see the screen shown here in Figure 2.14.

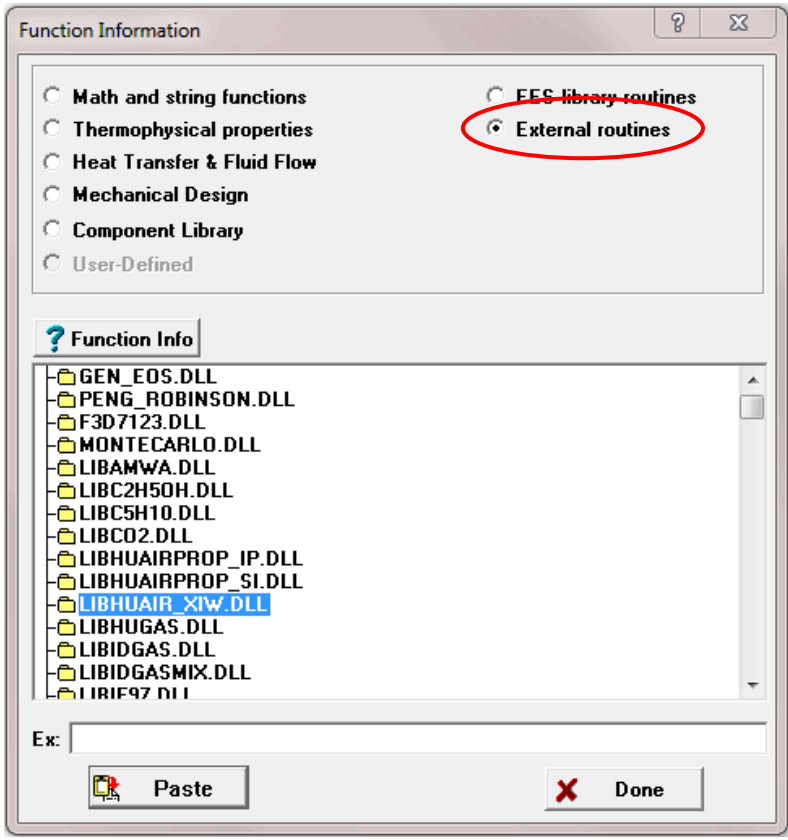

**Figure 2.14:** "Function Information" window offering different libraries (routines)

- Double-click on the entry "LIBHUAIR\_XIW.DLL".
- A list with calculable functions of the "LibHuAir\_Xiw" library appears.
- Find and select the desired function, here "hl\_ptxw\_HuAir\_EES" (see Figure 2.15), and click the "Paste" button below.

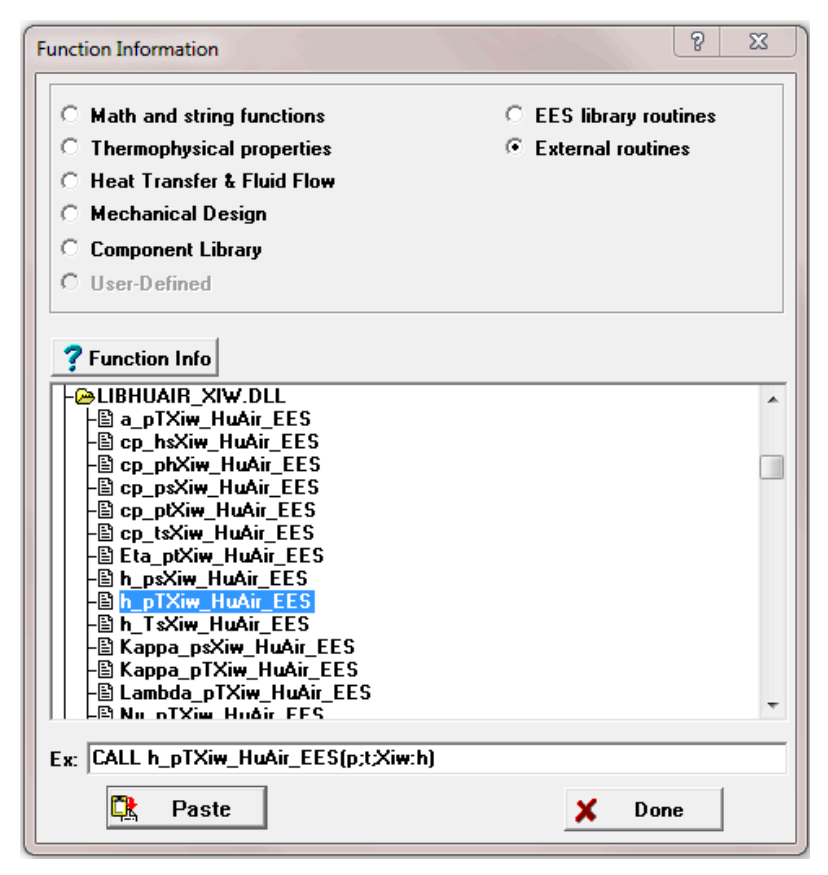

**Figure 2.15:** Selecting the "hl\_ptxw\_HuAir\_EES" function

The selected function will be copied and now appears in the "Equations Window" (see Figure 2.16).

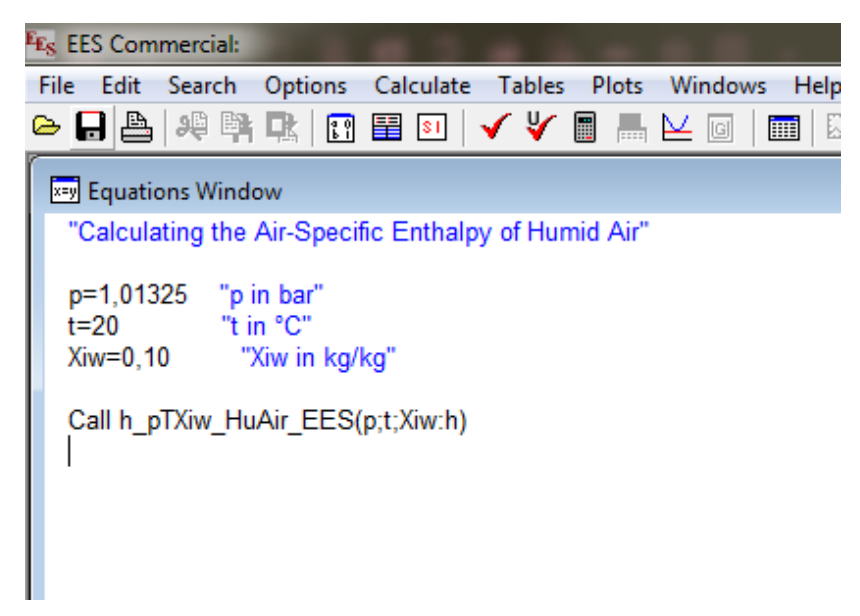

**Figure 2.16:** "Equations Window" with the call of the property function

Now, you can check the syntax of the instructions in the "Equations Window" by clicking the

 symbol in the upper menu bar of EES**®**. The program tests whether or not the syntax is correct (e.g. dots as decimal separators versus commas). Confirm the "Information" window which appears by clicking the "OK" button.

Then click the **symbol** in the upper menu bar of EES<sup>®</sup> to start the calculation.

- Soon you will see the "Calculations Completed" window. Leave this window by clicking the "Continue" button.
- The result for the specific enthalpy *h* appears in the "Solution" window (see Figure 2.17).

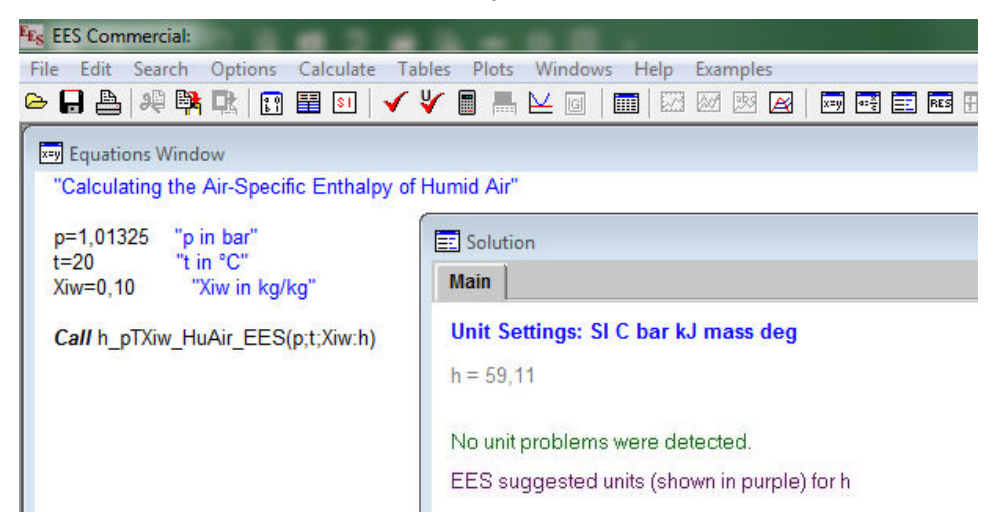

**Figure 2.17:** "Solution" window showing the result

The calculation of  $h_1 = f(p,t,x_w)$  has thus been carried out.

 $\Rightarrow$  The result in our sample calculation here is: "h = 59.11".

The corresponding unit is kJ/kgAir (see table of the property functions in Chapter 1).

For further property functions calculable in FluidEES see the function table in Chapter 1.

## **2.4 Removing FluidEES LibHuAir\_Xiw**

In order to remove the property library LibHuAir\_Xiw from your hard drive in Windows**®** , click "Start" in the lower task bar, then "Settings" and "Control Panel."

Afterwards double-click on "Add or Remove Programs."

In the list box of the "Add or Remove Programs" menu which appears, select "FluidEES LibHuAir\_Xiw" by clicking on it and click the "Change/Remove" button.

In the following dialog box select "Automatic" and then click the "Next >" button.

Then confirm the menu "Perform Uninstall" by clicking the "Finish" button.

Finally, close the "Add or Remove Programs" and "Control Panel" windows.

"FluidEES LibHuAir\_Xiw" has now been removed.

## **3. Program Documentation**

## **Thermal Diffusivity**  $a = f(p, t, \xi_w)$

### **Function Name:**

a\_ptXiw\_HuAir

#### **Fortran Program:**

REAL\*8 FUNCTION a\_ptXiw\_HuAir(p,t,Xiw,succ), REAL\*8 p,t,Xiw, INTEGER\*4 succ

#### **Input Values:**

- p Total pressure *p* in bar
- t Temperature *t* in °C
- Xiw Mass fraction of water  $\xi_w$  in kg water / kg mixture

#### **Output Values:**

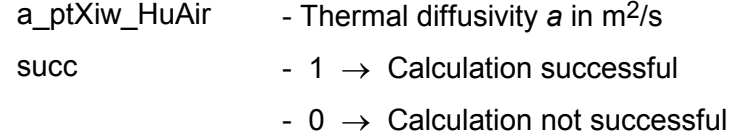

#### **Range of Validity:**

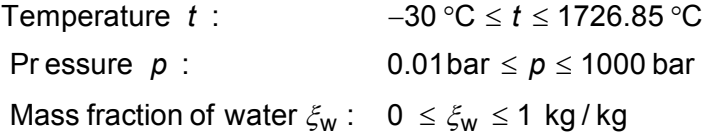

#### **Comments:**

- λ ρ = ⋅ - Thermal diffusivity a *p a c*
- Model of ideal mixture of real properties about volume fractions
- Calculation of fog  $(\xi_{\rm W} > \xi_{\rm Wsat})$  is not possible

### **Results for Wrong Input Values:**

 $a$ \_ptXiw\_HuAir = - 1, succ = 0

#### **References:**

Dry air:

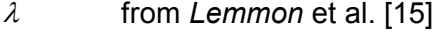

- $c_{p}$ *c* from *Lemmon* et al. [14]
- $\rho$  from *Lemmon* et al. [14]

Steam in humid air and water droplets in fog:

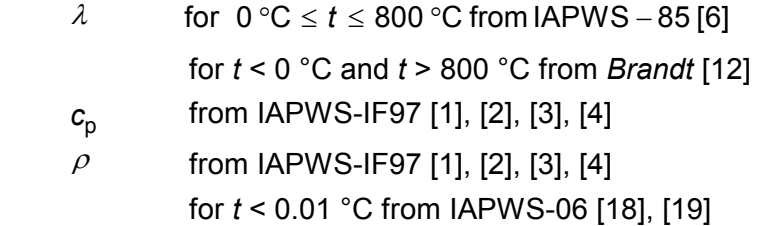

## **Specific Isobaric Heat Capacity**  $\overline{c_p} = f(h, s, \xi_w)$

#### **Function Name:**

cp\_hsXiw\_HuAir

#### **Fortran Program:**

REAL\*8 FUNCTION cp\_hsXiw\_HuAir(h,s,Xiw,succ), REAL\*8 h,s,Xiw INTEGER\*4 succ

#### **Input Values:**

- *h* Specific enthalpy *h* in kJ/kg
- *s* Specific Entropy *s* in kJ/(kg K)
- Xiw Mass fraction of water  $\xi_{\rm w}$  in kg water / kg mixture

#### **Output Values:**

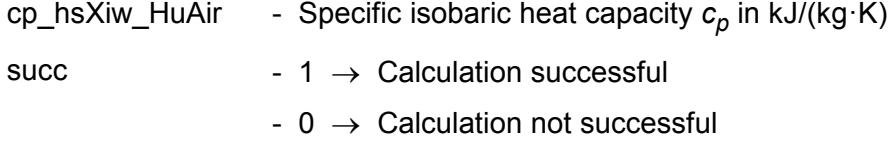

#### **Range of Validity:**

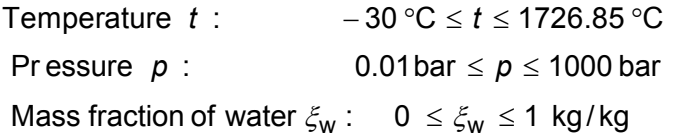

#### **Comments:**

Iteration of *p* and *t* from *h*(*p*,*t*,ξw) and *s*(*p*,*t*,ξw) and calculation of *c<sup>p</sup>* from *c<sup>p</sup>* (*p*,*t*,ξw) Calculation:

- for unsaturated and saturated humid air  $(\xi_w \leq \xi_{\text{wsatt}})$  as ideal mixture of real gases (dry air and steam)
- not possible for fog  $(\xi_{\rm w} > \xi_{\rm wsatt})$
- Effects of dissociation are taken into consideration from 500 °C upwards

## **Results for Wrong Input Values:**

cp\_hsXiw\_HuAir =  $- 1$ , succ = 0

#### **References:**

 Dry air: from *Lemmon* et al. [14] Steam in humid air: from IAPWS-IF97 [1], [2], [3], [4] Dissociation: from VDI Guideline 4670 [13]

## **Specific Isobaric Heat Capacity**  $c_p = f(p,h,\xi_w)$

#### **Function Name:**

cp\_phXiw\_HuAir

### **Fortran Program:**

REAL\*8 FUNCTION cp\_phXiw\_HuAir(p,h,Xiw,succ), REAL\*8 p,h,Xiw, INTEGER\*4 succ

#### **Input Values:**

- p Total pressure *p* in bar
- h Specific enthalpy *h* in kJ/kg
- Xiw Mass fraction of water  $\xi_{\rm w}$  in kg water / kg mixture

#### **Output Values:**

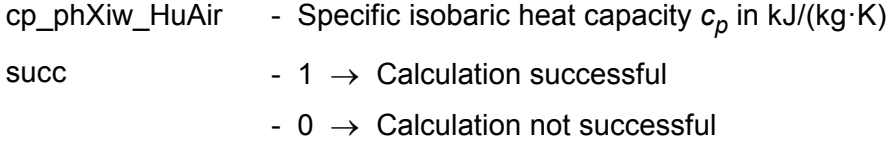

## **Range of Validity:**

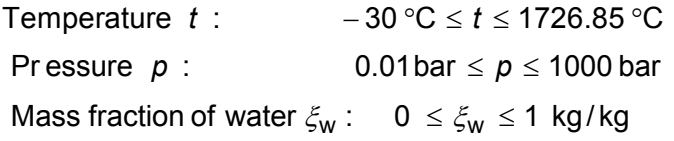

## **Comments:**

Iteration of *T* from *h*(*p*,*t*,ξw) and calculation of *c<sup>p</sup>* from *c<sup>p</sup>* (*p*,*t*,ξw)

Calculation:

- for unsaturated and saturated humid air  $(\xi_w \leq \xi_{\text{wsatt}})$  as ideal mixture of real gases (dry air and steam)
- not possible for fog  $(\xi_{\rm w} > \xi_{\rm wsatt})$
- Effects of dissociation are taken into consideration from 500 °C upwards

## **Results for Wrong Input Values:**

cp phXiw HuAir =  $- 1$ , succ = 0

#### **References:**

 Dry air: from *Lemmon* et al. [14] Steam in humid air: from IAPWS-IF97 [1], [2], [3], [4] Dissociation: from VDI Guideline 4670 [13]

## **Specific Isobaric Heat Capacity**  $\overline{c_p} = f(p, s, \xi_w)$

#### **Function Name:**

cp\_psXiw\_HuAir

### **Fortran Program:**

REAL\*8 FUNCTION cp\_psXiw\_HuAir(p,s,Xiw,succ), REAL\*8 p,s,Xiw, INTEGER\*4 succ

#### **Input Values:**

- p Total pressure *p* in bar
- s Specific Entropy *s* in kJ/(kg K)
- Xiw Mass fraction of water  $\xi_{\rm w}$  in kg water / kg mixture

#### **Output Values:**

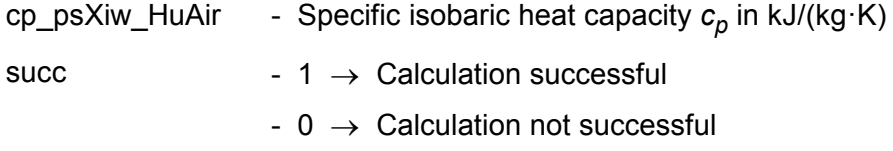

## **Range of Validity:**

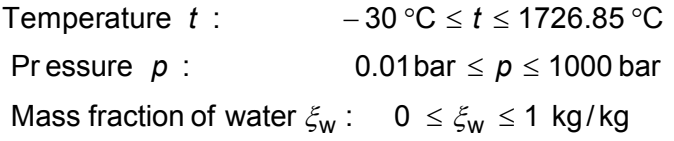

## **Comments:**

Iteration of *T* from *s*(*p*,*t*,ξw) and calculation of *c<sup>p</sup>* from *c<sup>p</sup>* (*p*,*t*,ξw)

Calculation:

- for unsaturated and saturated humid air  $(\xi_w \leq \xi_{\text{wsatt}})$  as ideal mixture of real gases (dry air and steam)
- not possible for fog  $(\xi_{\rm w} > \xi_{\rm wsatt})$
- Effects of dissociation are taken into consideration from 500 °C upwards

## **Results for Wrong Input Values:**

cp\_psXiw\_HuAir =  $- 1$ , succ = 0

## **References:**

```
 Dry air: 
         from Lemmon et al. [14] 
 Steam in humid air: 
         from IAPWS-IF97 [1], [2], [3], [4] 
Dissociation: 
          from VDI Guideline 4670 [13]
```
## **Specific Isobaric Heat Capacity**  $c_p = f(p, t, \xi_w)$

#### **Function Name:**

cp\_ptXiw\_HuAir

#### **Fortran Program:**

REAL\*8 FUNCTION cp\_ptXiw\_HuAir(p,t,Xiw,succ), REAL\*8 p,t,Xiw, INTEGER\*4 succ

#### **Input Values:**

- p Total pressure *p* in bar
- t Temperature *t* in °C
- Xiw Mass fraction of water  $\xi_{\rm w}$  in kg water / kg mixture

#### **Output Values:**

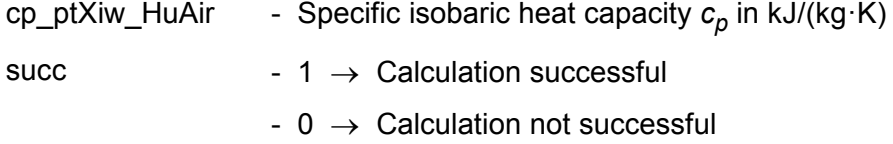

#### **Range of Validity:**

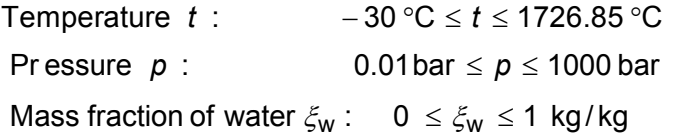

#### **Comments:**

Calculation:

- for unsaturated and saturated humid air  $(\xi_w \leq \xi_{\text{wsatt}})$  as ideal mixture of real gases (dry air and steam)
- not possible for fog  $(\xi_{\rm W} > \xi_{\rm wsatt})$
- Effects of dissociation are taken into consideration from 500 °C upwards

#### **Results for Wrong Input Values:**

cp\_ptXiw\_HuAir = - 1, succ =  $0$ 

#### **References:**

 Dry air: from *Lemmon* et al. [14] Steam in humid air: from IAPWS-IF97 [1], [2], [3], [4] Dissociation: from VDI Guideline 4670 [13]

## **Specific Isobaric Heat Capacity**  $\overline{c_p} = f(t, s, \xi_w)$

#### **Function Name:**

cp\_tsXiw\_HuAir

#### **Fortran Program:**

REAL\*8 FUNCTION cp\_tsXiw\_HuAir(t,s,Xiw,succ), REAL\*8 p,t,Xiw, INTEGER\*4 succ

#### **Input Values:**

- p Total pressure *p* in bar
- t Temperature *t* in °C
- Xiw Mass fraction of water  $\xi_{\rm w}$  in kg water / kg mixture

#### **Output Values:**

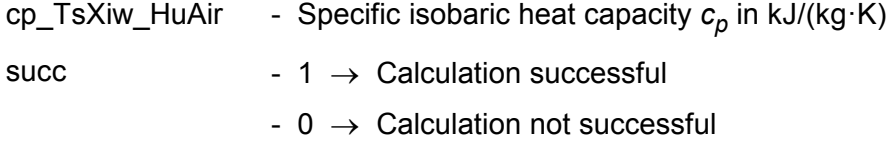

#### **Range of Validity:**

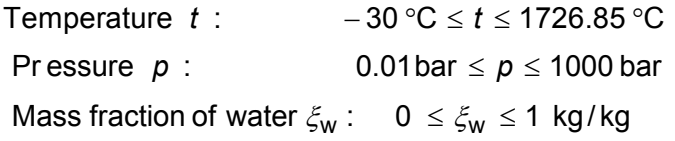

#### **Comments:**

Iteration of *p* from  $s(p,t,\xi_{\sf w})$  and calculation of  $c_p$  from  $c_p(p,t,\xi_{\sf w})$ 

Calculation:

- for unsaturated and saturated humid air  $(\xi_w \leq \xi_{\text{wsatt}})$  as ideal mixture of real gases (dry air and steam)
- not possible for fog  $(\xi_{\rm w} > \xi_{\rm wsatt})$
- Effects of dissociation are taken into consideration from 500 °C upwards

### **Results for Wrong Input Values:**

cp TsXiw HuAir =  $- 1$ , succ = 0

#### **References:**

```
 Dry air: 
         from Lemmon et al. [14] 
 Steam in humid air: 
         from IAPWS-IF97 [1], [2], [3], [4] 
Dissociation: 
          from VDI Guideline 4670 [13]
```
## **Specific Isochoric Heat Capacity**  $c_v = f(p,t,\xi_w)$

#### **Function Name:**

cv\_ptXiw\_HuAir

## **Fortran Program:**

REAL\*8 FUNCTION cv\_ptXiw\_HuAir(p,t,Xiw,succ), REAL\*8 p,t,Xiw, INTEGER\*4 succ

#### **Input Values:**

- p Total pressure *p* in bar
- t Temperature *t* in °C
- Xiw Mass fraction of water  $\xi_{\rm w}$  in kg water / kg mixture

#### **Output Values:**

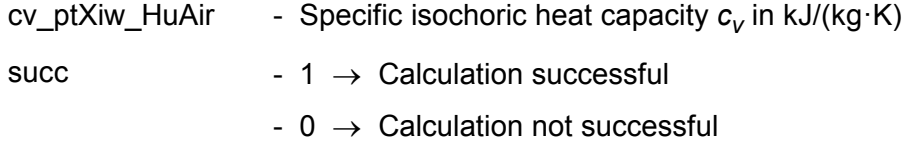

## **Range of Validity:**

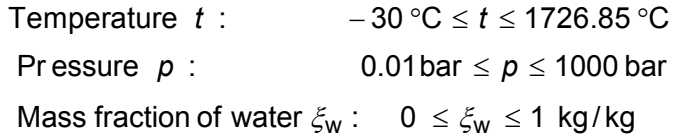

### **Comments:**

Calculation:

- for unsaturated and saturated humid air  $(\xi_w \leq \xi_{\text{wsatt}})$  as ideal mixture of real gases (dry air and steam)
- not possible for fog  $(\xi_{\rm W} > \xi_{\rm Wsat})$
- Effects of dissociation are taken into consideration from 500 °C upwards

## **Results for Wrong Input Values:**

cv ptXiw HuAir =  $- 1$ , succ = 0

## **References:**

 Dry air: from *Lemmon* et al. [14] Steam in humid air: from IAPWS-IF97 [1], [2], [3], [4] Dissociation: from VDI Guideline 4670 [13]

## **Dynamic Viscosity**  $\eta = f(p, t, \xi_w)$

#### **Function Name:**

Eta\_ptXiw\_HuAir

### **Fortran Program:**

REAL\*8 FUNCTION Eta\_ptXiw\_HuAir(p,t,Xiw,succ), REAL\*8 p, t, Xiw INTEGER\*4 succ

#### **Input Values:**

- p Total pressure *p* in bar
- t Temperature *t* in °C
- Xiw Mass fraction of water  $\xi_{\rm w}$  in kg water / kg mixture

#### **Output Values:**

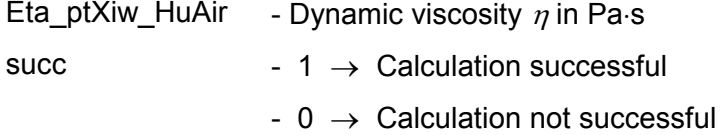

#### **Range of Validity:**

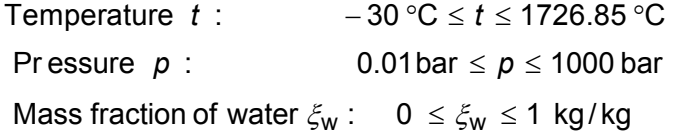

#### **Comments:**

- Model of ideal mixture of real fluids about volume fractions

- Negligence of ice crystals at ice fog ( $t < 0.01$  °C and  $\xi_{\rm w} > \xi_{\rm wsatt}$ )

## **Results for Wrong Input Values:**

Eta\_ptXiw\_HuAir =  $-1$ , succ = 0

#### **References:**

Dry air:

from *Lemmon* et al. [17]

Steam in humid air and water droplets in fog:

for  $0 °C \le t \le 800 °C$  from IAPWS - 85 [7]

for *t* < 0 °C and *t* > 800 °C from *Brandt* [12]

h\_psXiw\_HuAir

#### **Fortran Program:**

REAL\*8 FUNCTION h\_psXiw\_HuAir(p,s,Xiw,succ), REAL\*8 p,s,Xiw INTEGER\*4 succ

#### **Input Values:**

p - Total pressure *p* in bar

- s Specific Entropy *s* in kJ/(kg K)
- Xiw Mass fraction of water  $\xi_{\rm w}$  in kg water / kg mixture

#### **Output Values:**

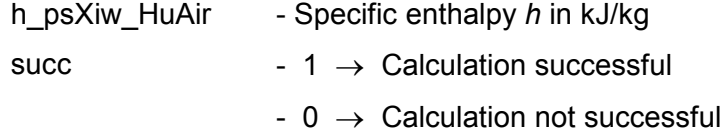

## **Range of Validity:**

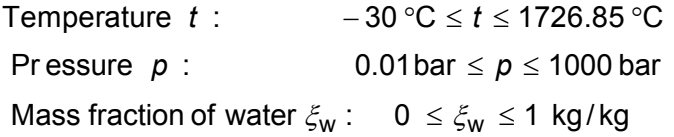

#### **Comments:**

Iteration of *t* from  $s(p,t,\xi_w)$  and calculation of *h* from  $h(p,t,\xi_w)$ 

Calculation:

- for unsaturated and saturated humid air  $(\xi_w \leq \xi_{\text{wsatt}})$  as ideal mixture of real gases (dry air and steam)
- for fog  $(\xi_{\rm w} > \xi_{\rm wsatt})$  as ideal mixture of saturated humid air and water liquid or water ice
- Effects of dissociation are taken into consideration from 500 °C upwards

## **Results for Wrong Input Values:**

h\_psXiw\_HuAir = - 1 $\cdot$ 10<sup>100</sup>, succ = 0

#### **References:**

```
 Dry air: 
        from Lemmon et al. [14] 
 Steam in humid air and water droplets in fog: 
        from IAPWS-IF97 [1], [2], [3], [4] 
 Ice crystals in fog: 
        from to IAPWS-06 [18], [19] 
 Dissociation: 
             from VDI Guideline 4670 [13]
```
h\_ptXiw\_HuAir

## **Fortran Program:**

REAL\*8 FUNCTION h\_ptXiw\_HuAir(p,t,Xiw,succ), REAL\*8 p,t,Xiw INTEGER\*4 succ

### **Input Values:**

- p Total pressure *p* in bar
- t Temperature *t* in °C
- Xiw Mass fraction of water  $\xi_{\rm w}$  in kg water / kg mixture

## **Output Values:**

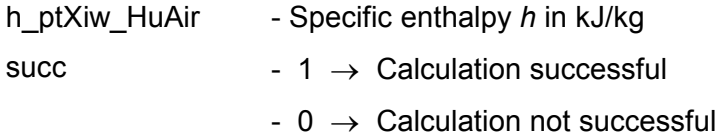

## **Range of Validity:**

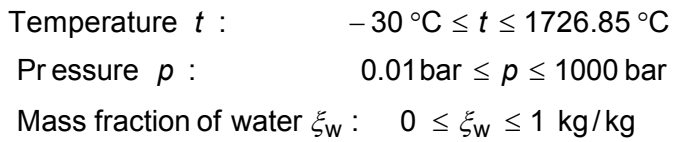

## **Comments:**

Calculation:

- for unsaturated and saturated humid air  $(\xi_w \leq \xi_{\text{wsatt}})$  as ideal mixture of real gases (dry air and steam)
- for fog  $(\xi_{\rm w} > \xi_{\rm wsatt})$  as ideal mixture of saturated humid air and water liquid or water ice
- Effects of dissociation are taken into consideration from 500 °C upwards

## **Results for Wrong Input Values:**

h\_ptXiw\_HuAir = - 1·10<sup>100</sup>, succ = 0

## **References:**

```
 Dry air: 
        from Lemmon et al. [14] 
 Steam in humid air and water droplets in fog: 
        from IAPWS-IF97 [1], [2], [3], [4] 
 Ice crystals in fog: 
         from IAPWS-06 [18], [19] 
 Dissociation: 
             from VDI Guideline 4670 [13]
```
h\_tsXiw\_HuAir

## **Fortran Program:**

REAL\*8 FUNCTION h\_tsXiw\_HuAir(t,s,Xiw,succ), REAL\*8 t,s,Xiw INTEGER\*4 succ

### **Input Values:**

- t Temperature *t* in °C
- s Specific Entropy *s* in kJ/(kg K)
- Xiw Mass fraction of water  $\xi_{\rm w}$  in kg water / kg mixture

## **Output Values:**

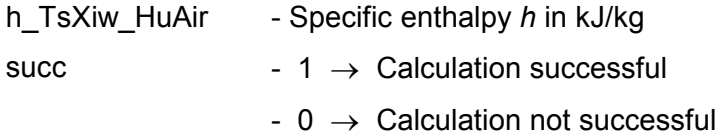

## **Range of Validity:**

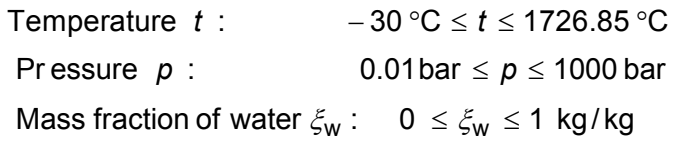

## **Comments:**

Iteration of *p* from  $s(p,t,\xi_w)$  and calculation of *h* from  $h(p,t,\xi_w)$ 

Calculation:

- for unsaturated and saturated humid air  $(\xi_w \leq \xi_{\text{wsatt}})$  as ideal mixture of real gases (dry air and steam)
- for fog  $(\xi_{\rm w} > \xi_{\rm wsatt})$  as ideal mixture of saturated humid air and water liquid or water ice
- Effects of dissociation are taken into consideration from 500 °C upwards
- Calculation of the mixture of liquid fog and ice at  $t = 0.01$  °C is not possible

## **Results for Wrong Input Values:**

h\_TsXiw\_HuAir = - 1·10<sup>100</sup>, succ = 0

## **References:**

 Dry air: from *Lemmon* et al. [14] Steam in humid air and water droplets in fog: from IAPWS-IF97 [1], [2], [3], [4] Ice crystals in fog: from IAPWS-06 [18], [19] Dissociation: from VDI Guideline 4670 [13]

Kappa\_psXiw\_HuAir

#### **Fortran Program:**

REAL\*8 FUNCTION Kappa\_psXiw\_HuAir(p,s,Xiw,succ), REAL\*8 p,s,Xiw INTEGER\*4 succ

## **Input Values:**

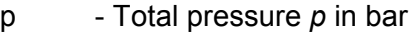

- s Specific Entropy *s* in kJ/(kg K)
- Xiw Mass fraction of water  $\xi_{\rm w}$  in kg water / kg mixture

#### **Output Values:**

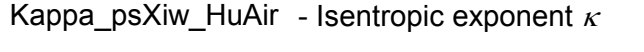

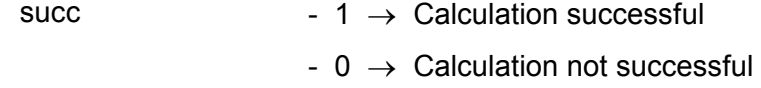

## **Range of Validity:**

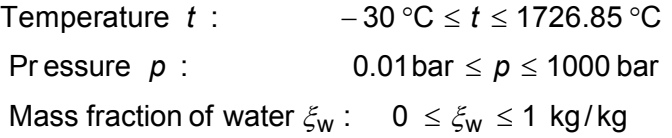

#### **Comments:**

Iteration of *t* from  $s(p,t,\xi_w)$  and calculation of  $\kappa$  from  $\kappa(p,s,\xi_w)$ 

- for unsaturated and saturated humid air  $(\xi_{w} \leq \xi_{\text{wsatt}})$ 

$$
\kappa = -\frac{v}{p} \cdot \left(\frac{\partial p}{\partial v}\right)_t \cdot \frac{c_p}{c_v}
$$

- for liquid fog  $(\zeta_{\rm w} > \zeta_{\rm wsatt})$ : Model of ideal mixture of real fluids about volume fractions

- for ice fog  $(\xi_{\rm w} > \xi_{\rm wsatt})$ : Calculation of saturated humid air

## **Results for Wrong Input Values:**

Kappa psXiw HuAir =  $- 1$ , succ = 0

## **References:**

Dry air: from *Lemmon* et al. [14] Steam in humid air and water droplets in fog: from IAPWS-IF97 [1], [2], [3], [4] Dissociation: from VDI Guideline 4670 [13]

Kappa\_ptXiw\_HuAir

#### **Fortran Program:**

REAL\*8 FUNCTION Kappa\_ptXiw\_HuAir(p,t,Xiw,succ), REAL\*8 p,t,Xiw INTEGER\*4 succ

## **Input Values:**

- p Total pressure *p* in bar
- t Temperature *t* in °C

Xiw - Mass fraction of water  $\xi_{\rm w}$  in kg water / kg mixture

## **Output Values:**

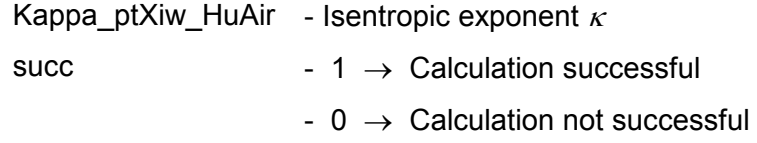

## **Range of Validity:**

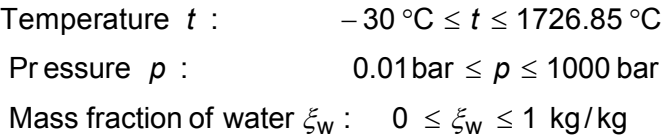

## **Comments:**

- for unsaturated and saturated humid air  $(\xi_w \leq \xi_{wsatt})$ 

$$
\kappa = -\frac{v}{p} \cdot \left(\frac{\partial p}{\partial v}\right)_t \cdot \frac{c_p}{c_v}
$$

- for liquid fog  $(\zeta_{w} > \zeta_{wsatt})$ : Model of ideal mixture of real fluids about volume fractions

- for ice fog  $(\zeta_w > \zeta_{\text{wsatt}})$ : Calculation of saturated humid air

## **Results for Wrong Input Values:**

Kappa ptXiw HuAir =  $- 1$ , succ = 0

## **References:**

Dry air:

from *Lemmon* et al. [14]

Steam in humid air and water droplets in fog: from IAPWS-IF97 [1], [2], [3], [4]

Dissociation:

from VDI Guideline 4670 [13]

Lambda\_ptXiw\_HuAir

#### **Fortran Program:**

REAL\*8 FUNCTION Lambda\_ptXiw\_HuAir(p,t,Xiw,succ), REAL\*8 p, t, Xiw INTEGER\*4 succ

## **Input Values:**

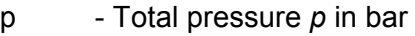

t - Temperature *t* in °C

Xiw - Mass fraction of water  $\xi_{\rm w}$  in kg water / kg mixture

## **Output Values:**

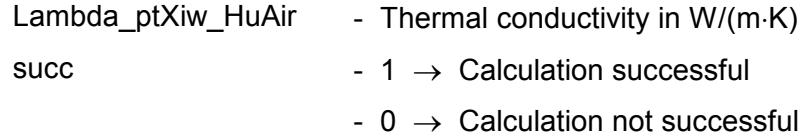

## **Range of Validity:**

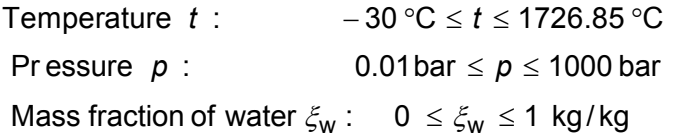

## **Comments:**

- Model of ideal mixture of real fluids about volume fractions

## **Results for Wrong Input Values:**

Lambda ptXiw HuAir =  $- 1$ , succ=0

### **References:**

Dry air: from *Lemmon* et al. [15]

Steam in humid air and water droplets in fog:

for 273.15 K  $\leq$  T  $\leq$  1073.15 K from IAPWS-85 [6]

for T < 273.15 K and T > 1073.15 K from *Brandt* [12]

Ny\_ptXiw\_HuAir

## **Fortran Program:**

REAL\*8 FUNCTION Ny\_ptXiw\_HuAir(p,t,Xiw,succ), REAL\*8 p,t,Xiw INTEGER\*4 succ

## **Input Values:**

p - Total pressure *p* in bar

t - Temperature *t* in °C

Xiw - Mass fraction of water  $\xi_{\rm w}$  in kg water / kg mixture

## **Output Values:**

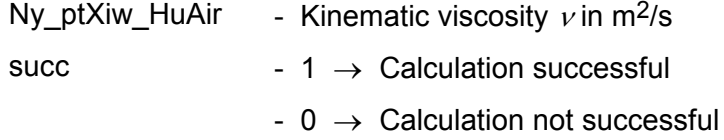

## **Range of Validity:**

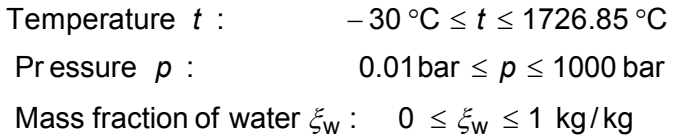

## **Comments:**

- Kinematic viscosity  $ν = Φ = η · ν$ ρ  $=\frac{\eta}{\eta}$  =  $\eta \cdot \eta$ 

- Model of ideal mixture of real fluids about volume fractions

## **Results for Wrong Input Values:**

Ny\_ptXiw\_HuAir =  $-1$ , succ = 0

## **References:**

Dry air:

- <sup>η</sup> from *Lemmon* et al. [15]
- $\rho$  from *Lemmon* et al. [14]

Steam in humid air and water droplets in fog:

- $\eta$  for 273.15 K  $\leq$  T  $\leq$  1073.15 K from IAPWS-08 [7] for T < 273.15 K and T > 1073.15 K from *Brandt* [12]
- $\rho$  from IAPWS-IF97 [1], [2], [3], [4] for T < 273.16 K from IAPWS-06 [18], [19]

p\_hsXiw\_HuAir

## **Fortran Program:**

REAL\*8 FUNCTION p\_hsXiw\_HuAir(h,s,Xiw,succ), REAL\*8 h,s,Xiw INTEGER\*4 succ

## **Input Values:**

- h Specific enthalpy *h* in kJ/kg
- s Specific entropy *s* in kJ/(kg K)
- Xiw Mass fraction of water  $\xi_{\rm w}$  in kg water / kg mixture

## **Output Values:**

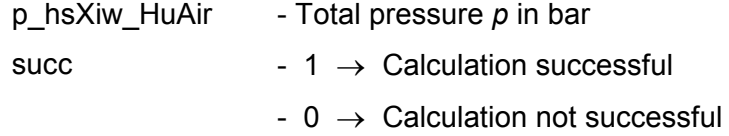

## **Range of Validity:**

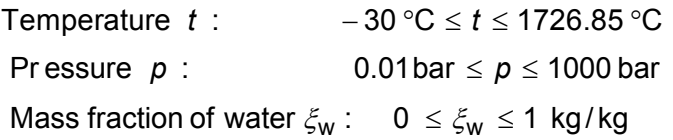

## **Comments:**

Iteration of *p* and *t* from  $h(p,t,\xi_w)$  and  $s(p,t,\xi_w)$ , succ)

Calculation:

- for unsaturated and saturated humid air  $(\xi_w \leq \xi_{\text{wsatt}})$  as ideal mixture of real gases (dry air and steam)
- for fog  $(\xi_{\rm w} > \xi_{\rm wsatt})$  as ideal mixture of saturated humid air and water liquid or water ice
- Effects of dissociation are taken into consideration from 500 °C upwards
- Calculation of the mixture of liquid fog and ice at  $t = 0.01$  °C is not possible

## **Results for Wrong Input Values:**

p\_hsXiw\_HuAir =  $- 1$ , succ = 0

## **References:**

```
Dry air: 
       from Lemmon et al. [14] 
Steam in humid air and water droplets in fog: 
       from IAPWS-IF97 [1], [2], [3], [4] 
Ice crystals in fog: 
       according to IAPWS-06 [18], [19] 
Dissociation: 
       from VDI Guideline 4670 [13]
```
p\_tsXiw\_HuAir

## **Fortran Program:**

REAL\*8 FUNCTION p\_tsXiw\_HuAir(t,s,Xiw,succ), REAL\*8 t,s,Xiw INTEGER\*4 succ

#### **Input Values:**

t - Temperature *t* in °C

- s Specific entropy *s* in kJ/(kg K)
- Xiw Mass fraction of water  $\xi_{\rm w}$  in kg water / kg mixture

## **Output Values:**

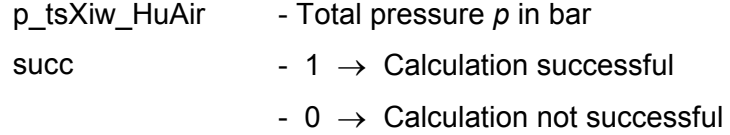

## **Range of Validity:**

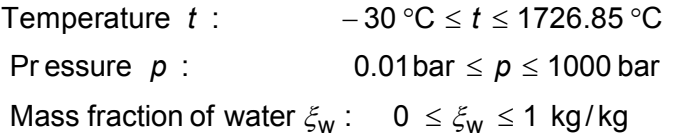

## **Comments:**

Iteration of *p* from  $s(p,t,\xi_w)$ 

Calculation:

- for unsaturated and saturated humid air  $(\xi_w \leq \xi_{\text{wsatt}})$  as ideal mixture of real gases (dry air and steam)
- for fog  $(\xi_{\rm w} > \xi_{\rm wsatt})$  as ideal mixture of saturated humid air and water liquid or water ice
- Effects of dissociation are taken into consideration from 500 °C upwards
- Calculation of the mixture of liquid fog and ice at  $t = 0.01$  °C is not possible

## **Results for Wrong Input Values:**

p\_tsXiw\_HuAir =  $- 1$ , succ = 0

## **References:**

Dry air: from *Lemmon* et al. [14] Steam in humid air and water droplets in fog: from IAPWS-IF97 [1], [2], [3], [4] Ice crystals in fog: according to IAPWS-06 [18], [19] Dissociation: from VDI Guideline 4670 [13]
pd\_ptXiw\_HuAir

## **Fortran Program:**

REAL\*8 FUNCTION pd\_ptXiw\_HuAir(p,t,Xiw,succ), REAL\*8 p,t,Xiw INTEGER\*4 succ

#### **Input Values:**

- p Total pressure *p* in bar
- t Temperature *t* in °C
- Xiw Mass fraction of water  $\xi_{\rm w}$  in kg water / kg mixture

## **Output Values:**

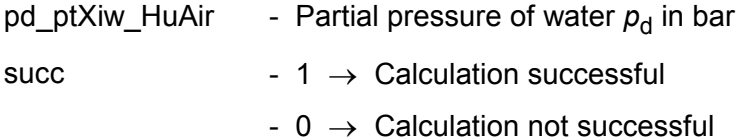

## **Range of Validity:**

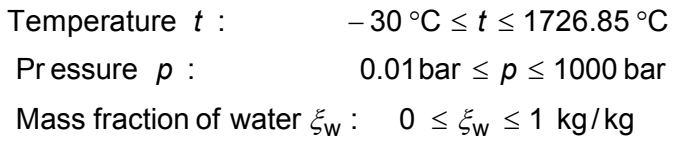

## **Comments:**

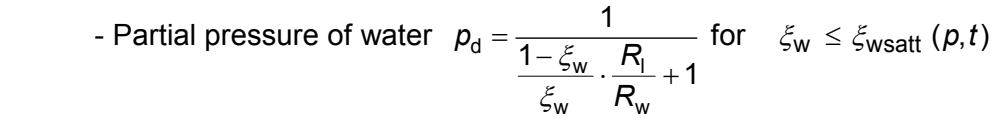

- for  $\zeta_{\sf w} > \zeta_{\sf wsatt}(\rho, t)$  result  $\rho_{\sf d}$  =  $\rho_{\sf dsatt}(\rho, t)$ 

Saturation vapor pressure at saturation  $p_{\text{dsatt}} = f \cdot p_{\text{s}}(t)$ 

with  $p_{s}( t )$ for  $t \geq 0.01^{\circ}$ C - vapor pressure of water

for  $t < 0.01^{\circ}$ C - sublimation pressure of water

Result for pure steam, liquid water and water ice:  $p_d = 0$ 

## **Results for Wrong Input Values:**

pd\_ptXiw\_HuAir = - 1; succ=0

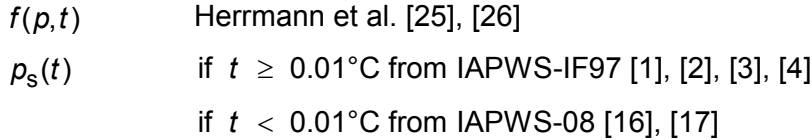

# **Saturation Vapor Pressure of Water**  $p_{\text{dsatt}} = f(p, t)$

#### **Function Name:**

pdsatt\_pt\_HuAir

## **Fortran Program:**

REAL\*8 FUNCTION pdsatt\_pt\_HuAir(p,t,succ), REAL\*8 p,t INTEGER\*4 succ

#### **Input Values:**

p - Total pressure *p* in bar

t - Temperature *t* in °C

#### **Output Values:**

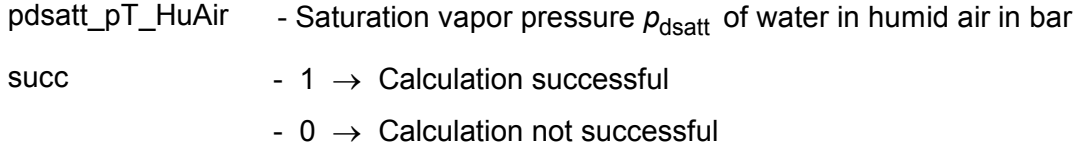

# **Range of Validity:**

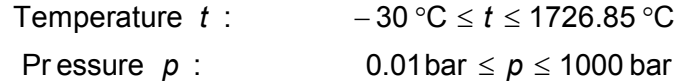

## **Comments:**

Saturation vapor pressure at saturation  $p_{\text{dsatt}} = f \cdot p_{\text{s}}(t)$ 

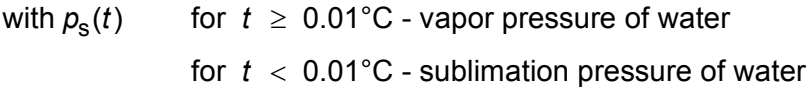

# **Results for Wrong Input Values:**

pdsatt\_pt\_HuAir = - 1, succ=0

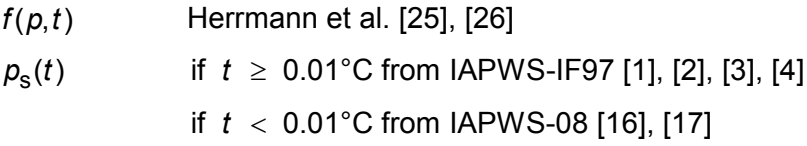

Phi\_ptXiw\_HuAir

## **Fortran Program:**

 REAL\*8 FUNCTION Phi\_ptXiw\_HuAir(p,t,Xiw,succ), REAL\*8 p, t, Xiw INTEGER\*4 succ

## **Input Values:**

p - Total pressure *p* in bar

T - Temperature *T* in °C

Xiw - Mass fraction of water  $\xi_{\rm w}$  in kg water / kg mixture

### **Output Values:**

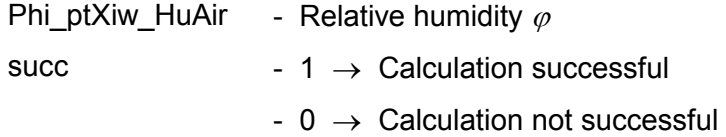

#### **Range of Validity:**

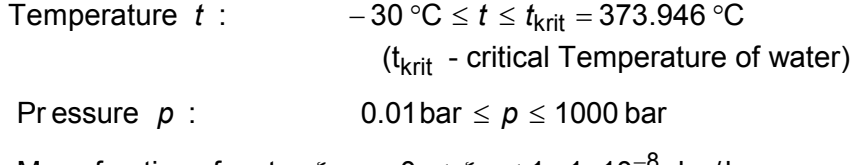

Mass fraction of water  $\zeta_{\sf w}: \quad 0\ \leq \zeta_{\sf w} \leq 1\!-\!1\!*\!10^{-8}\;$  kg/kg

#### **Comments:**

Relative humidity  $\varphi = \frac{1}{1-\xi_w} \cdot \frac{p}{R_1 + 1} \cdot \frac{p}{p_{\text{dsatt}}(p,T)}$  $R_{\text{l}}$  *p*  $\rho_{\text{dsatt}}(p, T)$ *R*  $\frac{w}{w}$ .  $\frac{I'V}{I}$  + 1  $P$  dsatt  $w \sim w$ 1  $\frac{1-\xi_{\sf w}}{n} \cdot \frac{R_{\sf l}}{R_{\sf l}} + 1 P_{\sf dsatt}(p,$  $\varphi = \frac{}{1-\xi}$ ξ  $=\frac{1}{1-\xi_w} \cdot \frac{R_1}{R_1} + 1$ 

Saturation vapor pressure at saturation  $p_{\text{dsatt}} = f \cdot p_{\text{s}}(t)$ 

with  $p_{\rm s}(t)$ for  $t \geq 0.01^{\circ}$ C - vapor pressure of water

for  $t < 0.01^{\circ}$ C - sublimation pressure of water

#### **Results for Wrong Input Values:**

Phi\_ptXiw\_HuAir =  $- 1$ , succ=0

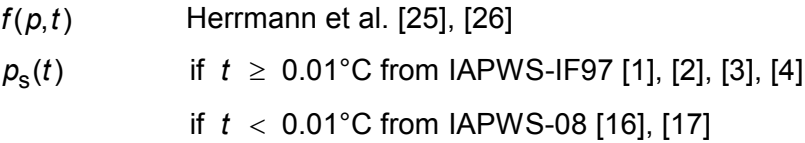

pl\_ptXiw\_HuAir

## **Fortran Program:**

REAL\*8 FUNCTION pl\_ptXiw\_HuAir(p,t,Xiw,succ), REAL\*8 p,t,Xiw INTEGER\*4 succ

#### **Input Values:**

p - Total pressure *p* in bar

t - Temperature *t* in °C

Xiw - Mass fraction of water  $\xi_{\rm w}$  in kg water / kg mixture

#### **Output Values:**

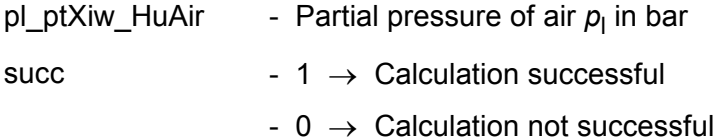

## **Range of Validity:**

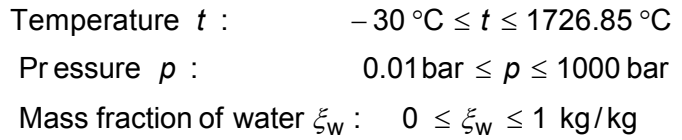

## **Comments:**

Partial pressure of air 
$$
p_1 = p \cdot \left( 1 - \frac{1}{\frac{1 - \xi_w}{\xi_w} \cdot \frac{R_1}{R_w} + 1} \right)
$$

at  $\zeta_{\sf w} > \zeta_{\sf wsatt}(\rho, t)$ : result  $\rho_{\sf I} = \rho \cdot \rho_{\sf dsatt}(\rho, t)$ 

Saturation vapor pressure at saturation  $p_{\text{dsatt}} = f \cdot p_{\text{s}}(t)$ 

with  $p_{\rm s}(t)$ for  $t \geq 0.01^{\circ}$ C - vapor pressure of water

for  $t < 0.01^{\circ}$ C - sublimation pressure of water

Result for pure steam, liquid water and water ice:  $p_1 = 0$ **Results for Wrong Input Values:** 

pl\_ptXiw\_HuAir =  $- 1$ , succ = 0

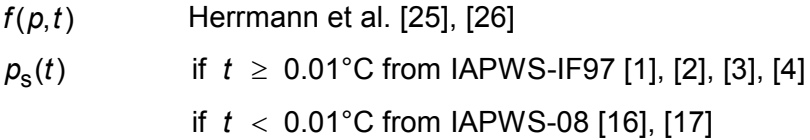

Pr\_ptXiw\_HuAir

## **Fortran Program:**

REAL\*8 FUNCTION Pr\_ptxw\_HuAir(p,t,Xiw,succ), REAL\*8 p,t,Xiw INTEGER\*4 succ

## **Input Values:**

p - Total pressure *p* in bar

t - Temperature *t* in °C

Xiw - Mass fraction of water  $\xi_{\rm w}$  in kg water / kg mixture

# **Output Values:**

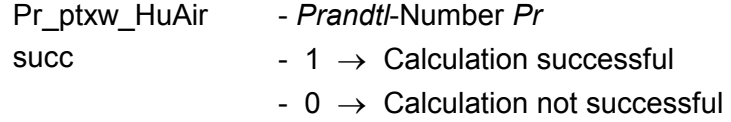

# **Range of Validity:**

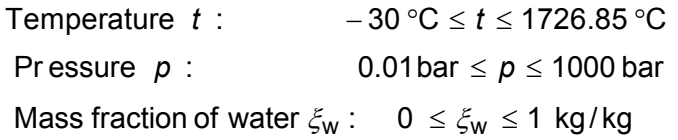

# **Comments:**

- *Prandtl*-Number  $Pr = \frac{V}{r} = \frac{\eta \cdot c_p}{r}$ *Pr a* ν η λ ⋅  $=$  $\frac{r}{-}$  $=$ 

- Model of ideal mixture of real fluids about volume fractions

- Calculation of fog  $(\xi_{w} > \xi_{wsatt})$  is not possible

# **Results for Wrong Input Values:**

Pr\_ptXiw\_HuAir = - 1, succ = 0

## **References:**

Dry air:

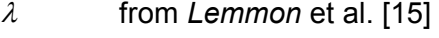

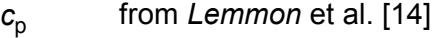

<sup>η</sup> from *Lemmon* et al. [15]

Steam in humid air and water droplets in fog:

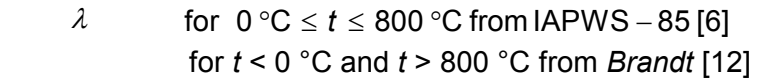

- $\eta$  for  $0^{\circ}C \le t \le 800^{\circ}C$  from IAPWS 85 [7]
	- for *t* < 0 °C and *t* > 800 °C from *Brandt* [12]
	- *c* from IAPWS IF97 [1], [2], [3], [4]

Dissociation:

 $c_{p}$ 

from VDI Guideline 4670 [13]

# **Mole Fraction of Air**  $\psi_1 = f(\xi_w)$

#### **Function Name:**

Psil\_Xiw\_HuAir

#### **Fortran Program:**

REAL\*8 FUNCTION Psil\_Xiw\_HuAir(Xiw,succ), REAL\*8 Xiw INTEGER\*4 succ

#### **Input Values:**

Xiw - Mass fraction of water  $\xi_{\rm w}$  in kg water / kg mixture

#### **Output Values:**

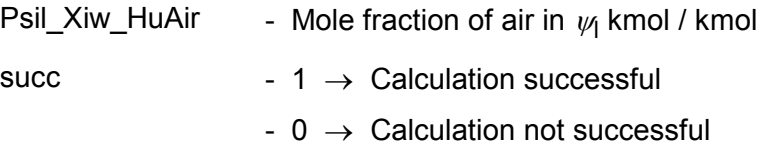

#### **Range of Validity:**

Mass fraction of water  $\xi_{\mathbf{w}}$ : 0  $\leq \xi_{\mathbf{w}} \leq 1$  kg/kg

#### **Comments:**

Mole fraction of dry air  $\psi_1 = 1 - \frac{R}{\sqrt{R}}$ *R*  $v_1 = 1 - \frac{N_w}{(1 - k)^2}$ w w 1  $\frac{1-\xi_w}{1-\xi_w}+1$  $W_1 = 1 - \frac{W_1}{R_1} = \frac{W_1}{R_2} = \frac{W_1}{R_1} = \frac{W_1}{R_2} = \frac{W_1}{R_1} = \frac{W_1}{R_2} = \frac{W_1}{R_1} = \frac{W_1}{R_2}$ ξ  $= 1 - \frac{R_w}{R(1-\xi_{w-1})}$  $\cdot \left( \frac{1}{\xi_w} + 1 \right)$ 

#### **Results for Wrong Input Values:**

Psil Xiw HuAir =  $- 1$ , succ = 0

# **Mole Fraction of Water**  $\psi_{\mathbf{W}} = \mathbf{f}(\xi_{\mathbf{W}})$

#### **Function Name:**

Psiw\_Xiw\_HuAir

#### **Fortran Program:**

REAL\*8 FUNCTION Psiw\_Xiw\_HuAir(Xiw,succ), REAL\*8 Xiw INTEGER\*4 succ

#### **Input Values:**

Xiw - Mass fraction of water  $\xi_{\rm w}$  in kg water / kg mixture

#### **Output Values:**

Psiw\_Xiw\_HuAir - Mole fraction of water  $\psi_w$  kmol / kmol succ  $-1 \rightarrow$  Calculation successful  $- 0 \rightarrow$  Calculation not successful

#### **Range of Validity:**

Mass fraction of water  $\xi_{\mathsf{w}}$ :  $0 \leq \xi_{\mathsf{w}} \leq 1$  kg/kg

#### **Comments:**

Mole fraction of water:  $\psi_w = \frac{R}{\sqrt{R}}$ *R*  $w = \frac{N_w}{\sqrt{1 - r}}$ w w  $\frac{1-\xi_w}{1-\xi_w}+1$  $W_w = \frac{W}{R} \sqrt{1-\xi}$ ξ =  $\cdot \left( \frac{1-\xi_w}{\xi_w} + 1 \right)$ with  $R = \xi_{\parallel} R_{\parallel} + \xi_{\rm w} R_{\rm w}$ 

# **Results for Wrong Input Values:**

Psiw  $Xiw$  HuAir = - 1, succ=0

Region\_hsXiw\_HuAir

#### **Fortran Program:**

INTEGER\*4 FUNCTION Region\_hsXiw\_HuAir(h,s,Xiw), REAL\*8 h,s,Xiw

## **Input Values:**

- h Specific enthalpy *h* in kJ/kg
- s Specific entropy *s* in kJ/(kg K)
- Xiw Mass fraction of water  $\xi_{\rm w}$  in kg water / kg mixture

## **Output Values:**

Region hsXiw HuAir Region of state of humid air:

- $0 \rightarrow$  Outside region of state
- $1 \rightarrow \text{ Dry air}$
- $2 \rightarrow$  Unsaturated humid air
- $3 \rightarrow$  Liquid mist
- $4 \rightarrow$  Ice fog
- $5 \rightarrow$  Mixture of liquid fog and ice fog at 0.01 °C exactly
- $6 \rightarrow$  Pure water

## **Range of Validity:**

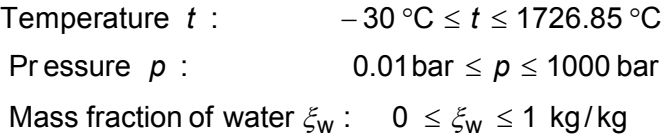

## **Comments:**

Iteration of *p* and *t* from  $h(p,t,\xi_w)$  and  $s(p,t,\xi_w)$ , succ). With this result it is possible to calculate *Region*.

## **Results for Wrong Input Values:**

Region hsXiw HuAir =  $0$ 

## **References:**

Dry air:

Region\_phXiw\_HuAir

# **Fortran Program:**

INTEGER\*4 FUNCTION Region\_phXiw\_HuAir(p, h, Xiw,), REAL\*8 p, h, Xiw

# **Input Values:**

- p Total pressure *p* in bar
- h Specific enthalpy *h* in kJ/kg
- Xiw Mass fraction of water  $\xi_{\rm w}$  in kg water / kg mixture

# **Output Values:**

Region phXiw HuAir Region of state of humid air:

- $0 \rightarrow$  Outside region of state
- $1 \rightarrow \text{ Dry air}$
- $2 \rightarrow$  Unsaturated humid air
- $3 \rightarrow$  Liquid mist
- $4 \rightarrow$  Ice fog
- $5 \rightarrow$  Mixture of liquid fog and ice fog at 0.01 °C exactly
- $6 \rightarrow$  Pure water

# **Range of Validity:**

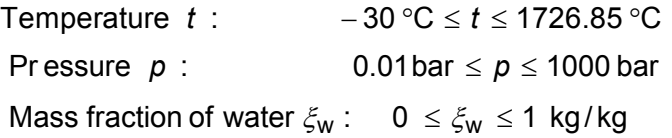

# **Comments:**

Iteration of *t* from *h*(*p*,*t*,ξw). With this result it is possible to calculate *Region*.

## **Results for Wrong Input Values:**

Region  $phX$ iw HuAir = 0

## **References:**

Region\_psXiw\_HuAir

# **Fortran Program:**

INTEGER\*4 FUNCTION Region\_psXiw\_HuAir(p, s, Xiw), REAL\*8 p, s, Xiw

## **Input Values:**

- p Total pressure *p* in bar
- s Specific entropy *s* in kJ/(kg K)
- Xiw Mass fraction of water  $\xi_{\rm w}$  in kg water / kg mixture

# **Output Values:**

Region\_psXiw\_HuAir Region of state of humid air:

- $0 \rightarrow$  Outside region of state
- $1 \rightarrow \text{ Dry air}$
- $2 \rightarrow$  Unsaturated humid air
- $3 \rightarrow$  Liquid mist
- $4 \rightarrow$  Ice fog
- $5 \rightarrow$  Mixture of liquid fog and ice fog at 0.01 °C exactly
- $6 \rightarrow$  Pure water

# **Range of Validity:**

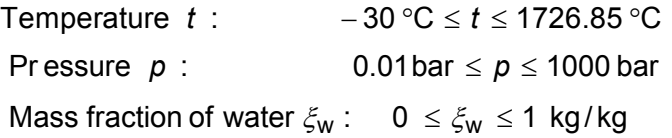

# **Comments:**

Iteration of *t* from *s*(*p*,*t*,ξw). With this result it is possible to calculate *Region*.

# **Results for Wrong Input Values:**

Region  $p_sXiw$  HuAir = 0

## **References:**

Region\_ptXiw\_HuAir

# **Fortran Program:**

INTEGER\*4 FUNCTION Region\_ptXiw\_HuAir(p, t, Xiw), REAL\*8 p, t, Xiw

## **Input Values:**

- p Total pressure *p* in bar
- t Temperature *t* in °C

Xiw - Mass fraction of water  $\xi_{\rm w}$  in kg water / kg mixture

# **Output Values:**

Region\_ptXiw\_HuAir - Region of state of humid air:

- $0 \rightarrow$  Outside region of state
- $1 \rightarrow \text{ Dry air}$
- $2 \rightarrow$  Unsaturated humid air
- $3 \rightarrow$  Liquid mist
- $4 \rightarrow$  Ice fog
- $5 \rightarrow$  Mixture of liquid fog and ice fog at 0.01 °C exactly
- $6 \rightarrow$  Pure water

# **Range of Validity:**

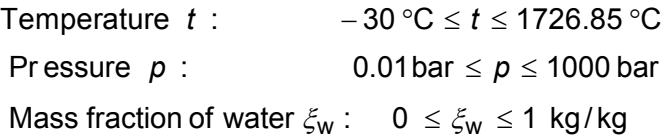

# **Comments:**

# **Results for Wrong Input Values:**

Region ptXiw HuAir =  $0$ 

## **References:**

Region\_tsXiw\_HuAir

# **Fortran Program:**

INTEGER\*4 FUNCTION Region tsXiw HuAir(t, s, Xiw), REAL\*8 t, s, Xiw

## **Input Values:**

- t Temperature *t* in °C
- s Specific entropy *s* in kJ/(kg K)
- Xiw Mass fraction of water  $\xi_{\rm w}$  in kg water / kg mixture

# **Output Values:**

Region\_tsXiw\_HuAir Region of state of humid air:

- $0 \rightarrow$  Outside region of state
- $1 \rightarrow \text{ Dry air}$
- $2 \rightarrow$  Unsaturated humid air
- $3 \rightarrow$  Liquid mist
- $4 \rightarrow$  Ice fog
- $5 \rightarrow$  Mixture of liquid fog and ice fog at 0.01 °C exactly
- $6 \rightarrow$  Pure water

# **Range of Validity:**

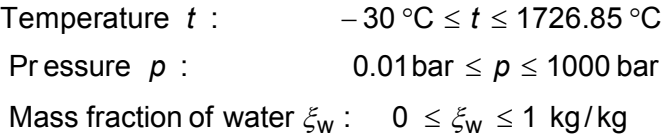

# **Comments:**

Iteration of *p* from *s*(*p*,*t*,ξw). With this result it is possible to calculate *Region*.

# **Results for Wrong Input Values:**

Region  $tsXiw$  HuAir = 0

# **References:**

# **Density**  $\rho = f(p, t, \xi_w)$

#### **Function Name:**

Rho\_ptXiw\_HuAir

#### **Fortran Program:**

REAL\*8 FUNCTION Rho\_ptXiw\_HuAir(p,t,Xiw,succ), REAL\*8 p, t, Xiw

INTEGER\*4 succ

#### **Input Values:**

- p Total pressure *p* in bar
- t Temperature *t* in °C
- Xiw Mass fraction of water  $\xi_{\rm w}$  in kg water / kg mixture

#### **Output Values:**

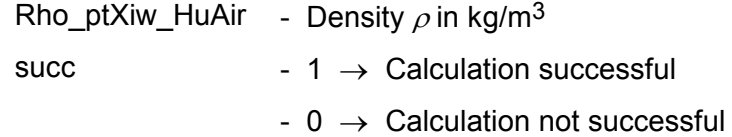

#### **Range of Validity:**

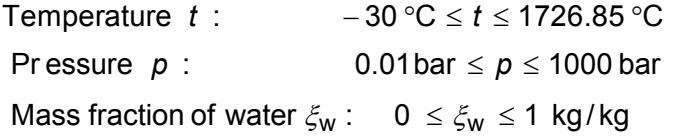

#### **Comments:**

Calculation:

- for unsaturated and saturated humid air  $(\xi_w \leq \xi_{\text{wsatt}})$  as ideal mixture of real gases (dry air and steam)
- for fog  $(\xi_{\rm w} > \xi_{\rm wsatt})$  as ideal mixture of saturated humid air and water liquid or water ice

#### **Results for Wrong Input Values:**

```
Rho_ptXiw_HuAir = -1, succ = 0
```
#### **References:**

Dry air:

s\_phXiw\_HuAir

## **Fortran Program:**

REAL\*8 FUNCTION s\_phXiw\_HuAir(p,h,Xiw,succ), REAL\*8 p,h,Xiw INTEGER\*4 succ

#### **Input Values:**

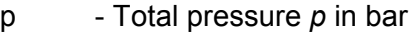

- h Specific entropy *h* in kJ/kg
- Xiw Mass fraction of water  $\xi_{\rm w}$  in kg water / kg mixture

#### **Output Values:**

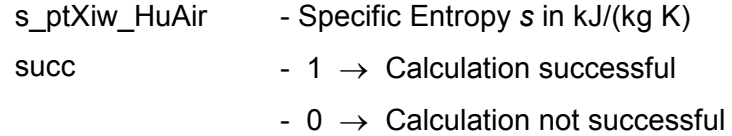

## **Range of Validity:**

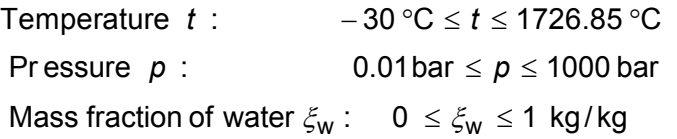

## **Comments:**

Iteration of *t* from  $h(p,t,\xi_w)$  and calculation of *s* from  $s(p,t,\xi_w)$ 

Calculation:

- for unsaturated and saturated humid air  $(\xi_w \leq \xi_{\text{wsatt}})$  as ideal mixture of real gases (dry air and steam)
- for fog  $(\xi_{\rm w} > \xi_{\rm wsatt})$  as ideal mixture of saturated humid air and water liquid or water ice
- Effects of dissociation are taken into consideration from 500 °C upwards

## **Results for Wrong Input Values:**

s phXiw\_HuAir =  $-1.10^{100}$ , succ=0

```
 Dry air: 
          from Lemmon et al. [14] 
  Steam in humid air and water droplets in fog: 
          from IAPWS-IF97 [1], [2], [3], [4] 
  Ice crystals in fog: 
           according to IAPWS-06 [18], [19] 
Dissociation: 
           from VDI Guideline 4670 [13]
```
s\_ptXiw\_HuAir

## **Fortran Program:**

REAL\*8 FUNCTION s\_ptXiw\_HuAir(p,t,Xiw,succ), REAL\*8 p, t, Xiw INTEGER\*4 succ

#### **Input Values:**

p - Total pressure *p* in bar

- t Temperature *t* in °C
- Xiw Mass fraction of water  $\xi_{\rm w}$  in kg water / kg mixture

## **Output Values:**

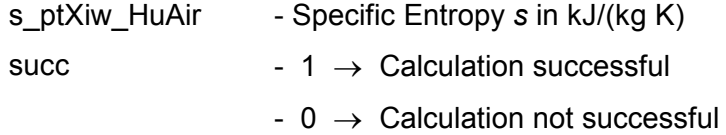

# **Range of Validity:**

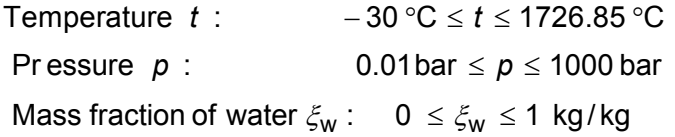

## **Comments:**

Calculation:

- for unsaturated and saturated humid air  $(\xi_w \leq \xi_{\text{wsatt}})$  as ideal mixture of real gases (dry air and steam)
- for fog  $(\xi_{\rm w} > \xi_{\rm wsatt})$  as ideal mixture of saturated humid air and water liquid or water ice
- Effects of dissociation are taken into consideration from 500 °C upwards

## **Results for Wrong Input Values:**

s ptXiw HuAir =  $-1.10^{100}$ , succ=0

## **References:**

 Dry air: from *Lemmon* et al. [14] Steam in humid air and water droplets in fog: from IAPWS-IF97 [1], [2], [3], [4] Ice crystals in fog: according to IAPWS-06 [18], [19] Dissociation: from VDI Guideline 4670 [13]

# **Surface Tension**  $\sigma = f(t)$

#### **Function Name:**

Sigma\_t\_HuAir

# **Fortran Program:**

REAL\*8 FUNCTION Sigma\_t\_HuAir(t, succ), REAL\*8 t INTEGER\*4 succ

## **Input Values:**

t - Temperature *t* in °C

#### **Output Values:**

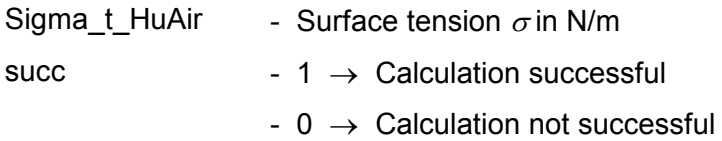

# **Range of Validity:**

Temperature  $t$ :  $0 °C \le t \le t_{krit} = 373.946 °C$ 

#### **Comments:**

Calculation: for pure water from IAPWS-IF97

## **Results for Wrong Input Values:**

Sigma\_t\_HuAir = - 1

# **References:** [8]

# **Temperature**  $t = f(h, s, \xi_w)$

#### **Function Name:**

t\_hsXiw\_HuAir

#### **Fortran Program:**

REAL\*8 FUNCTION T\_hsXiw\_HuAir(h, s, Xiw, succ), REAL\*8 h, s, Xiw INTEGER\*4 succ

#### **Input Values:**

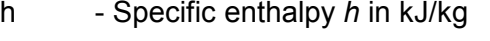

s - Specific entropy *s* in kJ/(kg K)

Xiw - Mass fraction of water  $\xi_{\rm w}$  in kg water / kg mixture

#### **Output Values:**

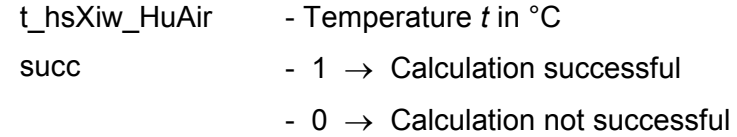

#### **Range of Validity:**

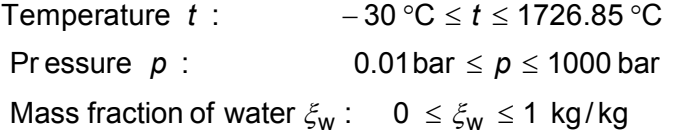

#### **Comments:**

Iteration of *t* and *p* from  $h(p,t,\xi_w)$  and  $s(p,t,\xi_w)$ 

Calculation:

- for unsaturated and saturated humid air  $(\xi_w \leq \xi_{\text{wsatt}})$  as ideal mixture of real gases (dry air and steam)
- for fog  $(\xi_{\rm w} > \xi_{\rm wsatt})$  as ideal mixture of saturated humid air and water liquid or water ice
- Effects of dissociation are taken into consideration from 500 °C upwards

#### **Results for Wrong Input Values:**

t\_hsXiw\_HuAir = - 1, succ =  $0$ 

#### **References:**

Dry air:

from *Lemmon* et al. [14]

Steam in humid air and water droplets in fog:

from IAPWS-IF97 [1], [2], [3], [4]

Ice crystals in fog:

according to IAPWS-06 [18], [19]

Dissociation:

from VDI Guideline 4670 [13]

t\_phXiw\_HuAir

#### **Fortran Program:**

 REAL\*8 FUNCTION t\_phXiw\_HuAir(p, h, Xiw, succ), REAL\*8 p, h, Xiw INTEGER\*4 succ

#### **Input Values:**

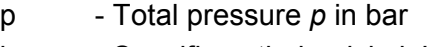

h - Specific enthalpy *h* in kJ/kg

Xiw - Mass fraction of water  $\xi_{\rm w}$  in kg water / kg mixture

## **Output Values:**

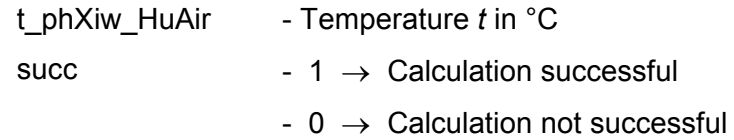

## **Range of Validity:**

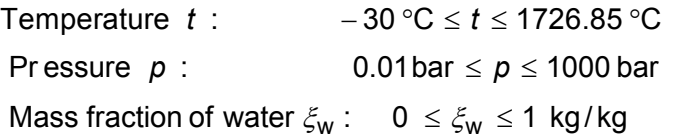

## **Comments:**

Iteration of *t* from  $h(p,t,\xi_w)$ 

Calculation:

- for unsaturated and saturated humid air  $(\xi_w \leq \xi_{\text{wsatt}})$  as ideal mixture of real gases (dry air and steam)
- for fog  $(\xi_{\rm W} > \xi_{\rm wsatt})$  as ideal mixture of saturated humid air and water liquid or water ice
- Effects of dissociation are taken into consideration from 500 °C upwards

## **Results for Wrong Input Values:**

t\_phXiw\_HuAir = - 1, succ = 0

## **References:**

 Dry air: from *Lemmon* et al. [14] Steam in humid air and water droplets in fog: from IAPWS-IF97 [1], [2], [3], [4] Ice crystals in fog: according to IAPWS-06 [18], [19] Dissociation: from VDI Guideline 4670 [13]

# **Temperature**  $t = f(p, s, \xi_w)$

#### **Function Name:**

t\_psXiw\_HuAir

#### **Fortran Program:**

 REAL\*8 FUNCTION t\_psXiw\_HuAir(p, s, Xiw, succ), REAL\*8 p, s, Xiw INTEGER\*4 succ

#### **Input Values:**

p - Total pressure *p* in bar

s - Specific entropy *s* in kJ/(kg K)

Xiw - Mass fraction of water  $\xi_{\rm w}$  in kg water / kg mixture

#### **Output Values:**

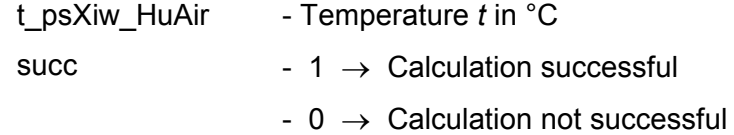

#### **Range of Validity:**

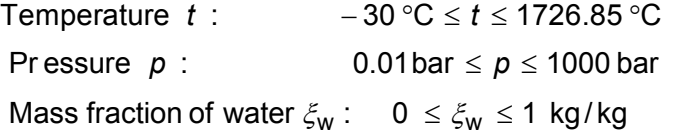

#### **Comments:**

Iteration of *t* from  $s(p,t,\xi_w)$ 

Calculation:

- for unsaturated and saturated humid air  $(\xi_w \leq \xi_{\text{wsatt}})$  as ideal mixture of real gases (dry air and steam)
- for fog  $(\xi_{\rm W} > \xi_{\rm wsatt})$  as ideal mixture of saturated humid air and water liquid or water ice
- Effects of dissociation are taken into consideration from 500 °C upwards

#### **Results for Wrong Input Values:**

 $t$ \_psXiw\_HuAir = - 1, succ = 0

#### **References:**

Dry air:

from *Lemmon* et al. [14]

Steam in humid air and water droplets in fog:

from IAPWS-IF97 [1], [2], [3], [4]

Ice crystals in fog:

according to IAPWS-06 [18], [19]

Dissociation:

from VDI Guideline 4670 [13]

tf\_ptXiw\_HuAir

## **Fortran Program:**

REAL\*8 FUNCTION tf\_ptXiw\_HuAir(p, t, Xiw, succ), REAL\*8 p, t, Xiw INTEGER\*4 succ

#### **Input Values:**

- p Total pressure *p* in bar
- t Temperature *t* in °C
- Xiw Mass fraction of water  $\xi_{\rm w}$  in kg water / kg mixture

## **Output Values:**

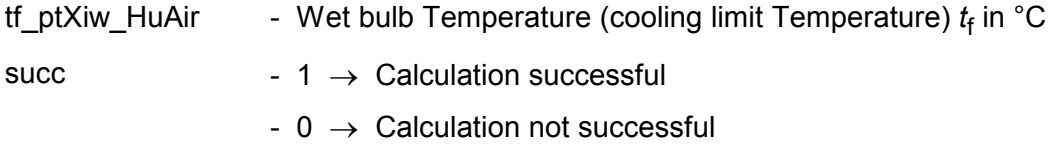

## **Range of Validity:**

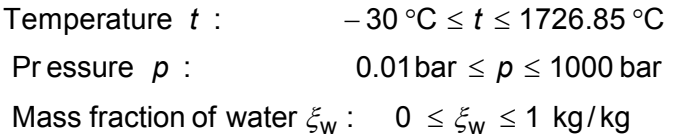

## **Comments:**

Iteration of  $t_f$  from  $h_{\text{unsaturated}}(p, t, X_i_W) = h_{\text{max}}(p, t_f, X_i_W)$ 

Effects of dissociation are taken into consideration from 500 °C upwards

## **Results for Wrong Input Values:**

tf\_ptXiw\_HuAir =  $-1$ , succ = 0

#### **References:**

 Dry air: from *Lemmon* et al. [14] Steam in humid air and water droplets in fog: from IAPWS-IF97 [1], [2], [3], [4] Dissociation: from VDI Guideline 4670 [13]

tTau\_pXiw\_HuAir

## **Fortran Program:**

REAL\*8 FUNCTION tTau pXiw HuAir(p, Xiw, succ), REAL\*8 p, Xiw

INTEGER\*4 succ

#### **Input Values:**

p - Total pressure *p* in bar

Xiw - Mass fraction of water  $\xi_{\rm w}$  in kg water / kg mixture

#### **Output Values:**

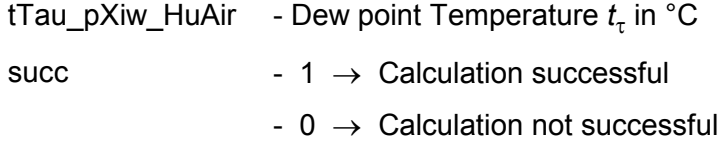

## **Range of Validity:**

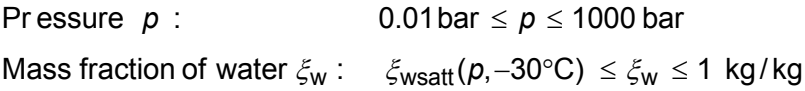

## **Comments:**

Dew point Temperature of water in mixtures of gases:

$$
t_{\tau} = t_{s}(p, p_{d}) \text{ for } t \ge 0.01^{\circ}\text{C}
$$
  
( $t_{s}$  – Boiling Temperature of water in mixtures of gases)  
 $t_{\tau} = t_{sub}(p, p_{d})$  for  $t < 0.01^{\circ}\text{C}$ 

(*t*sub – Sublimation Temperature of water in mixtures of gases)

with 
$$
p_{\rm d} = \frac{1}{\frac{1-\xi_{\rm w}}{\xi_{\rm w}} \cdot \frac{R_{\rm l}}{R_{\rm w}} + 1}
$$

Dew point Temperature of pure water:

 $t_{\tau} = t_{\rm s}(\rho)$  $(t_{\rm s})$  $(t<sub>s</sub> -$  Boiling Temperature of pure water)

## **Results for Wrong Input Values:**

tTau  $pXiw$  HuAir = - 1, succ = 0

## **References:**

 $t_s(\rho, \rho_d)$  for  $t_r \ge 0.01^{\circ}$ C from IAPWS-IF97 [1], [2], [3], [4]  $t_{sub}(p, p_d)$  for  $T_r < 0.01$  °C from IAPWS - 08 [16], [17]  $t_{\rm e}(p)$ from IAPWS-IF97 [1], [2], [3], [4]

u\_ptXiw\_HuAir

## **Fortran Program:**

 REAL\*8 FUNCTION u\_ptXiw\_HuAir(p, t, Xiw, succ), REAL\*8 p, t, Xiw INTEGER\*4 succ

#### **Input Values:**

- p Total pressure *p* in bar
- t Temperature *t* in °C
- Xiw Mass fraction of water  $\xi_{\rm w}$  in kg water / kg mixture

## **Output Values:**

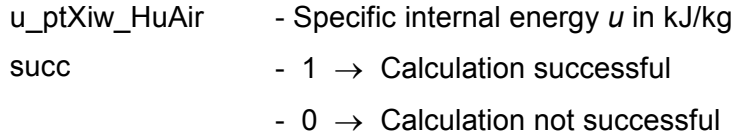

## **Range of Validity:**

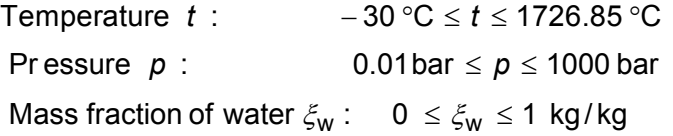

## **Comments:**

Calculation:  $u = h - p \cdot v$ 

- for unsaturated and saturated humid air  $(\xi_w \leq \xi_{\text{wsatt}})$  as ideal mixture of real

gases (dry air and steam)

- for fog  $(\xi_{\rm W} > \xi_{\rm Wsatt})$  as ideal mixture of saturated humid air and water liquid or water ice
- Effects of dissociation are taken into consideration from 500 °C upwards

## **Results for Wrong Input Values:**

u\_ptXiw\_HuAir =  $- 1.10^{100}$ , succ = 0

## **References:**

Dry air:

h, v from *Lemmon* et al. [14]

Steam in humid air and water droplets in fog:

h, v from IAPWS-IF97 [1], [2], [3], [4]

Ice crystals in fog:

*h*, *v* according to IAPWS-06 [18], [19]

Dissociation:

from VDI Guideline 4670 [13]

v\_hsXiw\_HuAir

## **Fortran Program:**

REAL\*8 FUNCTION v\_hsXiw\_HuAir(h, s, Xiw, succ), REAL\*8 h, s, Xiw INTEGER\*4 succ

#### **Input Values:**

- h Specific enthalpy *h* in kJ/kg
- s Specific Entropy *s* in kJ/(kg K)
- Xiw Mass fraction of water  $\xi_{\rm w}$  in kg water / kg mixture

#### **Output Values:**

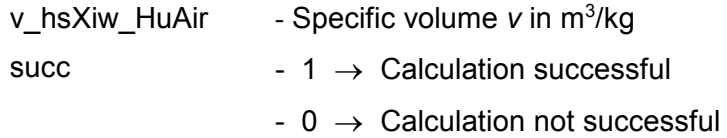

#### **Range of Validity:**

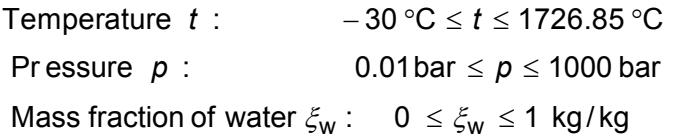

## **Comments:**

Iteration of *p* and *t* from  $h(p,t,\xi_w)$  and  $s(p,t,\xi_w)$  and calculation of  $v(p,t,\xi_w)$ 

Calculation:

- for unsaturated and saturated humid air  $(\xi_w \leq \xi_{\text{wsatt}})$  as ideal mixture of real gases (dry air and steam)
- for fog ( $\xi_{\rm w} > \xi_{\rm wsatt}$ ) as ideal mixture of saturated humid air and water liquid or water ice
- Calculation of the mixture of liquid fog and ice at  $t = 0.01$  °C is not possible

## **Results for Wrong Input Values:**

v hsXiw HuAir =  $- 1$ , succ = 0

```
 Dry air: 
          from Lemmon et al. [14] 
  Steam in humid air and water droplets in fog: 
          from IAPWS-IF97 [1], [2], [3], [4] 
   Ice crystals in fog: 
           according to IAPWS-06 [18], [19] 
Dissociation: 
           from VDI Guideline 4670 [13]
```
v\_phXiw\_HuAir

#### **Fortran Program:**

REAL\*8 FUNCTION v\_phXiw\_HuAir(p, h, Xiw, succ), REAL\*8 p, h, Xiw INTEGER\*4 succ

#### **Input Values:**

- p Total pressure *p* in bar
- h Specific enthalpy *h* in kJ/(kg K)
- Xiw Mass fraction of water  $\xi_{\rm w}$  in kg water / kg mixture

#### **Output Values:**

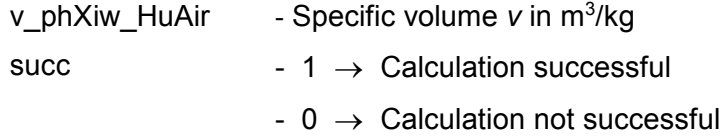

#### **Range of Validity:**

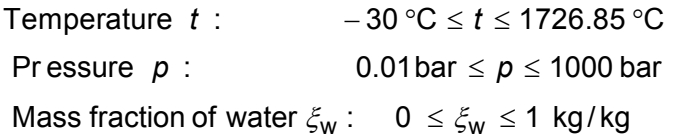

## **Comments:**

Iteration of *t* from  $h(p,t,\xi_w)$  and calculation of  $v(p,t,\xi_w)$ 

Calculation:

- for unsaturated and saturated humid air  $(\xi_w \leq \xi_{\text{wsatt}})$  as ideal mixture of real

gases (dry air and steam)

- for fog  $(\xi_{\rm w} > \xi_{\rm wsatt})$  as ideal mixture of saturated humid air and water liquid or water ice

## **Results for Wrong Input Values:**

v phXiw HuAir =  $-1$ , succ = 0

## **References:**

 Dry air: from *Lemmon* et al. [14] Steam in humid air and water droplets in fog: from IAPWS-IF97 [1], [2], [3], [4] Ice crystals in fog: according to IAPWS-06 [18], [19] Dissociation: from VDI Guideline 4670 [13]

v\_psXiw\_HuAir

#### **Fortran Program:**

REAL\*8 FUNCTION v\_psXiw\_HuAir(p, s, Xiw, succ), REAL\*8 p, s, Xiw INTEGER\*4 succ

#### **Input Values:**

- p Total pressure *p* in bar
- s Specific Entropy *s* in kJ/(kg K)
- Xiw Mass fraction of water  $\xi_{\rm w}$  in kg water / kg mixture

#### **Output Values:**

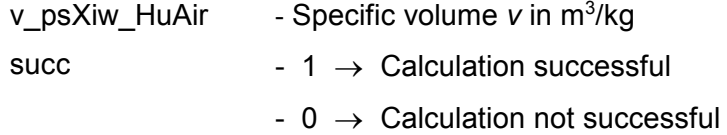

#### **Range of Validity:**

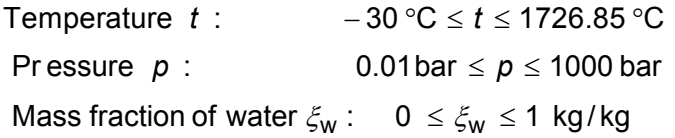

#### **Comments:**

Iteration of *t* from  $s(p,t,\xi_w)$  and calculation of  $v(p,t,\xi_w)$ 

Calculation:

- for unsaturated and saturated humid air  $(\xi_w \leq \xi_{\text{wsatt}})$  as ideal mixture of real

gases (dry air and steam)

- for fog  $(\xi_{\rm w} > \xi_{\rm wsatt})$  as ideal mixture of saturated humid air and water liquid or water ice

#### **Results for Wrong Input Values:**

v psXiw HuAir =  $- 1$ , succ = 0

```
 Dry air: 
          from Lemmon et al. [14] 
   Steam in humid air and water droplets in fog: 
          from IAPWS-IF97 [1], [2], [3], [4] 
   Ice crystals in fog: 
           according to IAPWS-06 [18], [19] 
Dissociation: 
           from VDI Guideline 4670 [13]
```
# **Specific Volume**  $v = f(p, t, \xi_w)$

#### **Function Name:**

v\_ptXiw\_HuAir

#### **Fortran Program:**

REAL\*8 FUNCTION v\_ptXiw\_HuAir(p, t, Xiw, succ), REAL\*8 p, t, Xiw INTEGER\*4 succ

#### **Input Values:**

- p Total pressure *p* in bar
- t Temperature *t* in °C
- Xiw Mass fraction of water  $\xi_{\rm w}$  in kg water / kg mixture

#### **Output Values:**

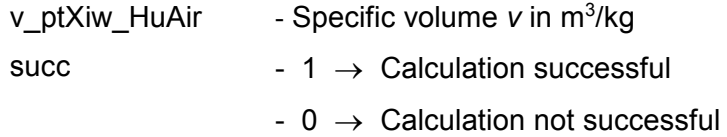

#### **Range of Validity:**

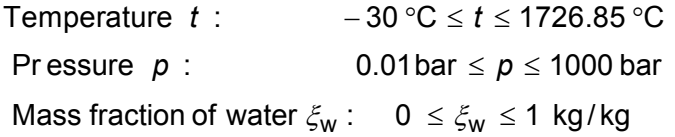

## **Comments:**

Calculation:

- for unsaturated and saturated humid air  $(\xi_w \leq \xi_{\text{wsatt}})$  as ideal mixture of real

gases (dry air and steam)

- for fog  $(\xi_{\rm w} > \xi_{\rm wsatt})$  as ideal mixture of saturated humid air and water liquid or water ice

#### **Results for Wrong Input Values:**

v\_ptXiw\_HuAir =  $-1$ , succ = 0

#### **References:**

# **Specific Volume**  $v = f(t, s, \xi_w)$

#### **Function Name:**

v\_tsXiw\_HuAir

#### **Fortran Program:**

REAL\*8 FUNCTION v\_tsXiw\_HuAir(t, s, Xiw, succ), REAL\*8 t, s, Xiw

INTEGER\*4 succ

#### **Input Values:**

- t Temperature *t* in °C
- s Specific entropy *s* in kJ/(kg K)
- Xiw Mass fraction of water  $\xi_{\rm w}$  in kg water / kg mixture

#### **Output Values:**

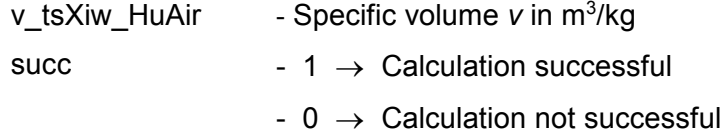

#### **Range of Validity:**

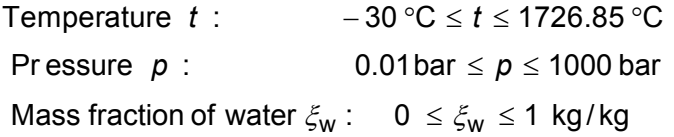

#### **Comments:**

Iteration of *p* from  $s(p,t,\xi_w)$  and calculation of  $v(p,t,\xi_w)$ 

Calculation:

- for unsaturated and saturated humid air  $(\xi_w \leq \xi_{\text{wsatt}})$  as ideal mixture of real gases (dry air and steam)
- for fog ( $\xi_{\rm w} > \xi_{\rm wsatt}$ ) as ideal mixture of saturated humid air and water liquid or water ice
- Calculation of the mixture of liquid fog and ice at  $t = 0.01$  °C is not possible

#### **Results for Wrong Input Values:**

v tsXiw HuAir =  $- 1$ , succ = 0

#### **References:**

 Dry air: from *Lemmon* et al. [14] Steam in humid air and water droplets in fog: from IAPWS-IF97 [1], [2], [3], [4] Ice crystals in fog: according to IAPWS-06 [18], [19] Dissociation: from VDI Guideline 4670 [13]

w\_ptXiw\_HuAir

#### **Fortran Program:**

 REAL\*8 FUNCTION w\_ptXiw\_HuAir(p, t, Xiw, succ), REAL\*8 p, t, Xiw INTEGER\*4 succ

#### **Input Values:**

- p Total pressure *p* in bar
- t Temperature *t* in °C
- Xiw Mass fraction of water  $\xi_{\rm w}$  in kg water / kg mixture

#### **Output Values:**

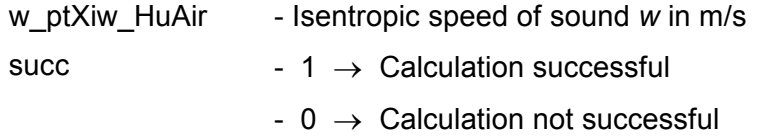

#### **Range of Validity:**

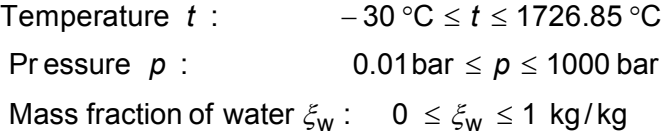

#### **Comments:**

- for unsaturated and saturated humid air  $(\xi_w \leq \xi_{wsatt})$ 

$$
w = \sqrt{p \cdot v \cdot \kappa} \quad \text{with} \quad \kappa = -\frac{v}{p} \cdot \left(\frac{\partial p}{\partial v}\right)_t \cdot \frac{c_p}{c_v}
$$

- for liquid fog  $(\xi_{\rm w} > \xi_{\rm wast})$ : Model of ideal mixture of real fluids about volume fractions

- for ice fog  $(\xi_{\rm w} \leq \xi_{\rm wsatt})$ : Calculation of saturated humid air

## **Results for Wrong Input Values:**

w\_ptXiw\_HuAir =  $- 1$ , succ = 0

#### **References:**

Dry air:

from *Lemmon* et al. [14]

Steam in humid air and water droplets in fog:

from IAPWS-IF97 [1], [2], [3], [4]

Dissociation:

from VDI Guideline 4670 [13]

# **Humidity Ratio (Absolute Humidity)**  $x_w = f(\xi_w)$

#### **Function Name:**

xw\_Xiw\_HuAir

# **Fortran Program:**

REAL\*8 FUNCTION xw\_Xiw\_HuAir(Xiw, succ), REAL\*8 Xiw INTEGER\*4 succ

#### **Input Values:**

Xiw - Mass fraction of water  $\xi_{\rm w}$  in kg water / kg mixture

## **Output Values:**

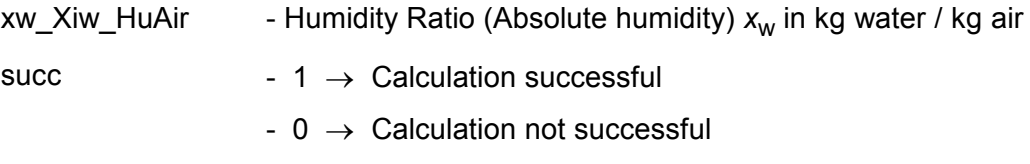

# **Range of Validity:**

Mass fraction of water  $\xi_{\mathsf{w}}$ :  $0 \leq \xi_{\mathsf{w}} \leq 1$  kg/kg

## **Comments:**

Humidity Ratio (Absolute humidity) in mixture of gas: *x*

$$
x_w = \frac{\xi_w}{1 - \xi_w}
$$

Result for pure water  $w = 1.10^{100}$ 

# **Results for Wrong Input Values:**

xw Xiw HuAir =  $- 1$ , succ = 0

Xiw\_ptPhi\_HuAir

#### **Fortran Program:**

REAL\*8 FUNCTION Xiw\_ptPhi\_HuAir(p,t,Phi,succ), REAL\*8 p,t,Phi\_INTEGER\*4 succ

## **Input Values:**

- p Total pressure *p* in bar
- t Temperature *t* in °C
- Phi relative humidity

#### **Output Values:**

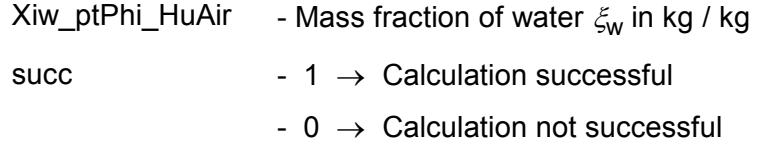

## **Range of Validity:**

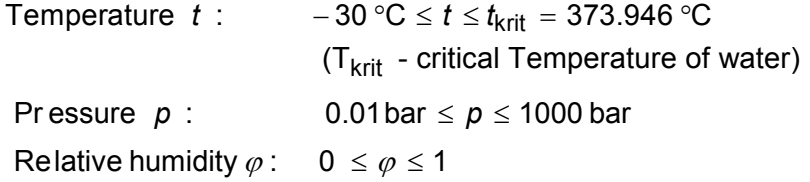

## **Comments:**

Mass fraction of water  $\xi_{\rm w} = \frac{x}{x}$ *x*  $w = \frac{\lambda_w}{1 + x_w}$  $\xi_{\rm w}$  = + with  $x_w = \frac{R_1}{R_2}$   $\frac{\varphi \cdot p_{\text{dsatt}}(p,t)}{p}$  $R_w$   $p - \varphi \cdot p_{\text{dsatt}}(p, t)$  $\mathbf{w} = \frac{N_1}{P}$   $\frac{\varphi \cdot \mathsf{P} \text{dsatt}}{P}$ w  $P - \varphi \cdot P_{\text{dsatt}}$  $(p, t)$  $(p, t)$  $=\frac{R_1}{R_1} - \frac{\varphi}{R_2}$  $-\varphi \cdot$ ϕ ϕ Saturation vapor pressure at saturation  $p_{\text{dsatt}} = f \cdot p_{\text{s}}(t)$ with  $p_{s}( t )$ for  $t \geq 0.01^{\circ}$ C - vapor pressure of water for  $t < 0.01^{\circ}$ C - sublimation pressure of water

## **Results for Wrong Input Values:**

 $Xiw$ <sub>pt</sub>Phi\_HuAir = - 1, succ = 0

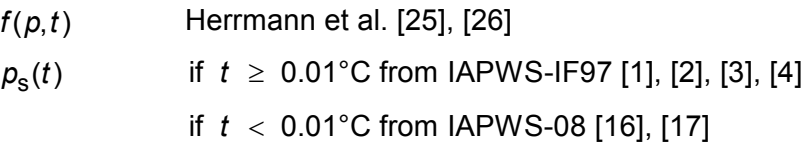

Xiw\_ptpd\_HuAir

#### **Fortran Program:**

REAL\*8 FUNCTION Xiw\_ptpd\_HuAir(p, t, pd, succ), REAL\*8 p, t, pd

INTEGER\*4 succ

#### **Input Values:**

- p Total pressure *p* in bar
- t Temperature *t* in °C
- pd - Partial pressure of water  $p_{\sf d}$  in bar

## **Output Values:**

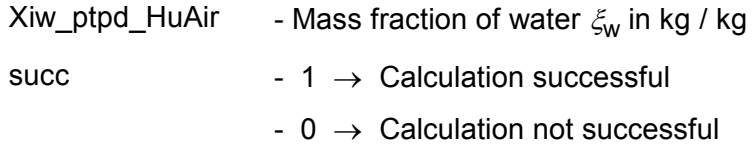

#### **Range of Validity:**

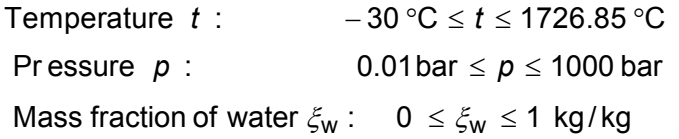

## **Range of Validity:**

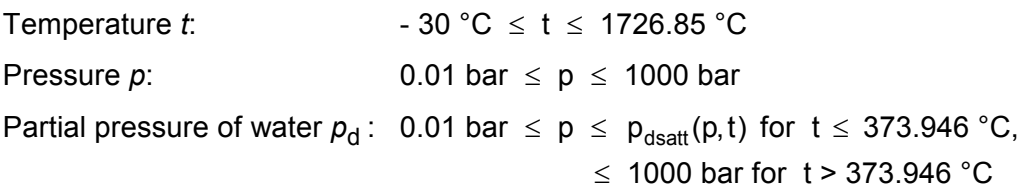

## **Comments:**

Mass fraction of water  $\xi_{\rm w} = \frac{x}{4}$ *x*  $w = \frac{\lambda_w}{1 + x_w}$  $\xi_{\rm w}$  = + with  $x_w = \frac{R_1}{R_2} - \frac{p}{r}$  $R_w$   $p-p_q$  $\mu_{\rm w} = \frac{N_{\rm l}}{R_{\rm p}} \frac{P_{\rm d}}{R_{\rm m}}$ w  $P - P_d$ = − Saturation vapor pressure at saturation  $p_{\text{dsatt}} = f \cdot p_{\text{s}}(t)$ with  $p_{\rm s}(t)$ for  $t \geq 0.01^{\circ}$ C - vapor pressure of water for  $t < 0.01^{\circ}$ C - sublimation pressure of water

## **Results for Wrong Input Values:**

Xiw ptpd  $HuAir = -1$ , succ = 0

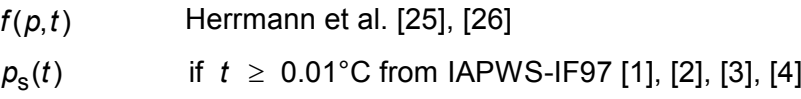

if  $t < 0.01$ °C from IAPWS-08 [16], [17]

# **Mass Fraction of Water**  $\xi_{\bf w} = f(p, t_{\tau})$

#### **Function Name:**

Xiw\_ptTau\_HuAir

#### **Fortran Program:**

REAL\*8 FUNCTION Xiw\_ptTau\_HuAir(p, tTau, succ), REAL\*8 p, tTau

INTEGER\*4 succ

#### **Input Values:**

p - Total pressure *p* in bar

t τ - Dew point Temperature  $t_\tau$  in  $^\circ$ C

#### **Output Values:**

Xiw\_ptTau\_HuAir - Mass fraction of water  $\xi_{\mathsf{w}}$  in kg / kg succ  $-1 \rightarrow$  Calculation successful  $- 0 \rightarrow$  Calculation not successful

### **Range of Validity:**

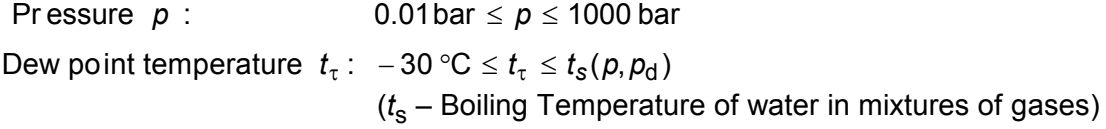

#### **Comments:**

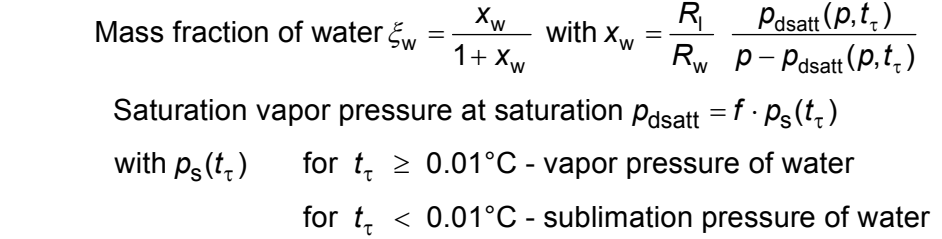

#### **Results for Wrong Input Values:**

Xiw ptTau HuAir =  $- 1$ , succ = 0

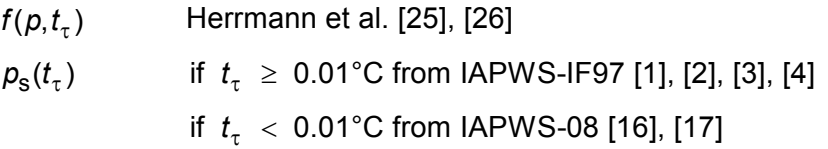

Xiw\_pttf\_HuAir

## **Fortran Program:**

REAL\*8 FUNCTION Xiw\_pttf\_HuAir(p, t, tf, succ), REAL\*8 p, t, tf

INTEGER\*4 succ

#### **Input Values:**

- p Total pressure *p* in bar
- t Temperature *t* in °C
- tf Wet bulb Temperature *t* f in °C

#### **Output Values:**

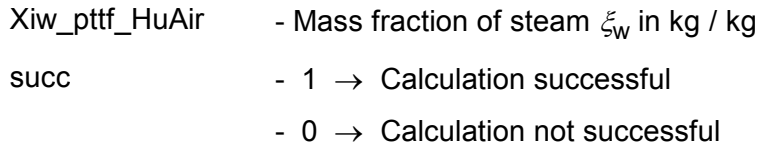

## **Range of Validity:**

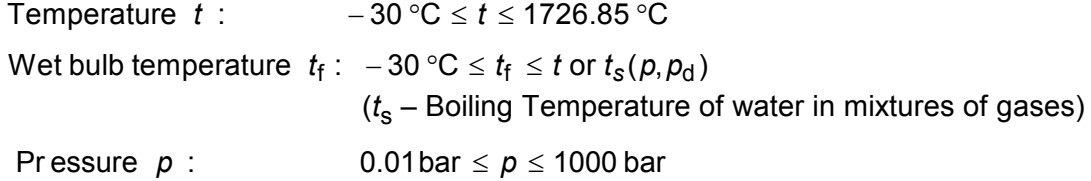

## **Comments:**

Iteration of  $\zeta_w$  from  $h_{\text{unsaturated}}(p, t, X_i_w) = h$  ( $p, t_f, X_i_w$ )

Effects of dissociation are taken into consideration from 500 °C upwards

## **Results for Wrong Input Values:**

Xiw pttf  $HuAir = -1$ , succ = 0

#### **References:**

Dry air:

from *Lemmon* et al. [14]

Steam in humid air and water droplets in fog:

from IAPWS-IF97 [1], [2], [3], [4]

#### Dissociation:

from VDI Guideline 4670 [13]

# **Mass Fraction of Liquid Water**  $\xi_{\text{wf}} = f(p, t, \xi_{\text{w}})$

#### **Function Name:**

Xiwf\_ptXiw\_HuAir

#### **Fortran Program:**

REAL\*8 FUNCTION Xiwf\_ptXiw\_HuAir(p, t, Xiw, succ), REAL\*8 p, t, Xiw INTEGER\*4 succ

## **Input Values:**

- p Total pressure *p* in bar
- t Temperature *t* in °C

Xiw - Mass fraction of water  $\xi_{\rm w}$  in kg water / kg mixture

#### **Output Values:**

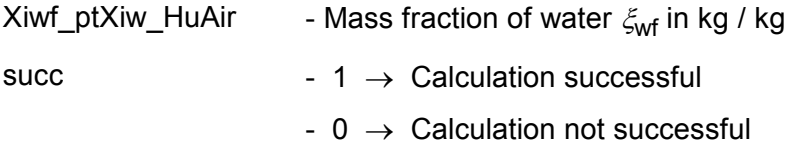

# **Range of Validity:**

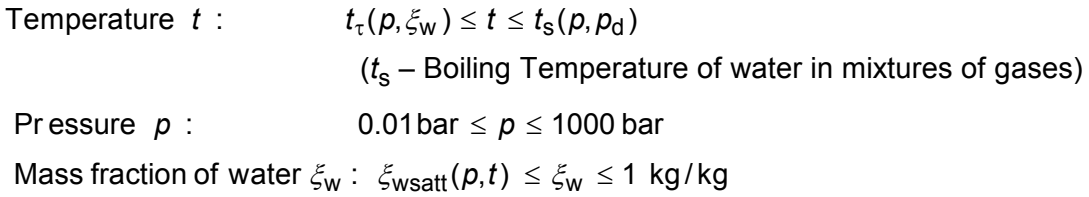

#### **Comments:**

Mass fraction of liquid water: 
$$
\zeta_{wf} = \frac{x_w - x_{ws}}{1 + x_w}
$$
  
with:  $x_w = \frac{R_1}{R_w} \frac{\varphi \cdot p_{\text{dsatt}}(p, t)}{p - \varphi \cdot p_{\text{dsatt}}(p, t)}$  and  $x_{ws} = \frac{R_1}{R_w} \frac{p_{\text{dsatt}}(p, t)}{p - p_{\text{dsatt}}(p, t)}$ 

Saturation vapor pressure at saturation  $p_{\text{dsatt}} = f \cdot p_{\text{s}}(t)$ 

with  $p_{\rm s}(t)$ for  $t \geq 0.01^{\circ}$ C - vapor pressure of water

for  $t < 0.01$ °C - sublimation pressure of water

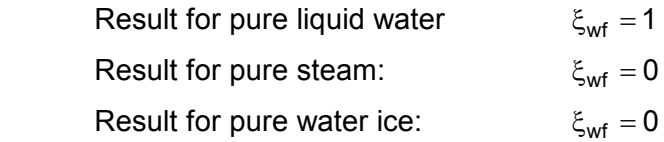

#### **Results for Wrong Input Values:**

 $Xiwf_ptXiw_HuAir = -1$ , succ = 0

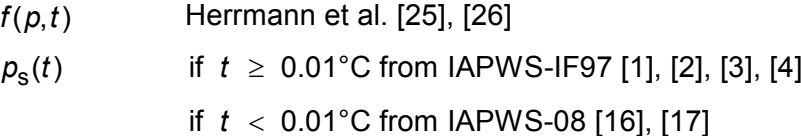

# **Saturation Mass Fraction of Water**  $\xi_{\text{wsatt}} = f(p,t)$

#### **Function Name:**

Xiwsatt\_pt\_HuAir

#### **Fortran Program:**

REAL\*8 FUNCTION Xiwsatt\_pt\_HuAir(p, t, succ), REAL\*8 p, t INTEGER\*4 succ

#### **Input Values:**

p - Total pressure *p* in bar

t - Temperature *t* in °C

# **Output Values:**<br> **COUTPUT Virgott at Highlin**

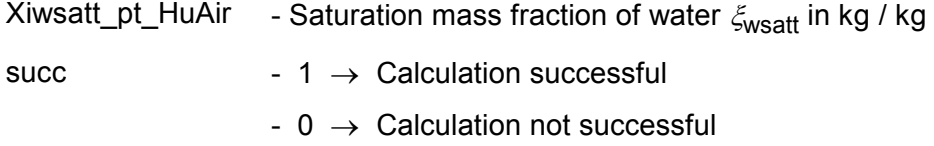

#### **Range of Validity:**

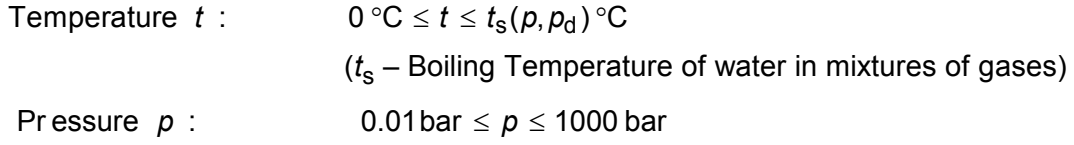

#### **Comments:**

Specific humidity of water for saturated humid air:

*x x*  $\zeta_{\text{wsatt}} = \frac{\lambda_{\text{ws}}}{1 + x_{\text{ws}}}$ + with  $x_{\text{ws}} = \frac{R_1}{R_2} - \frac{p_{\text{dsatt}}(p,t)}{p}$  $R_w p - p_{\text{dsatt}}(p,t)$  $\mathsf{w}\mathsf{s} = \frac{N_1}{P}$   $\frac{P_{\text{dsatt}}}{P}$ w  $P - \mu_{\text{dsatt}}$  $(p, t)$  $(p, t)$ = −

Saturation vapor pressure at saturation  $p_{\text{dsatt}} = f \cdot p_{\text{s}}(t)$ 

with  $p_{s}( t )$ for  $t \geq 0.01^{\circ}$ C - vapor pressure of water

for  $t < 0.01^{\circ}$ C - sublimation pressure of water

#### **Results for Wrong Input Values:**

Xiwsatt pt  $HuAir = -1$ , succ = 0

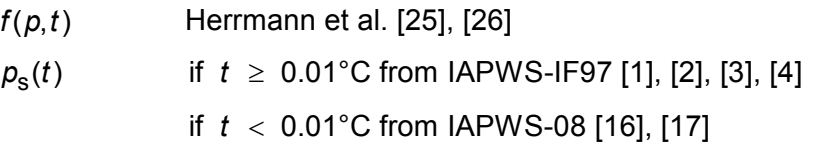
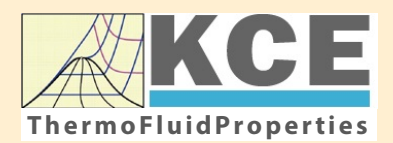

# **KCE-ThermoFluidProperties www.thermofluidprop.com ThermoFluidProperties**

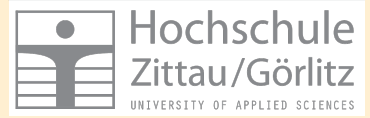

# **Property Libraries for Calculating Heat Cycles, Boilers, Turbines and Refrigerators**

#### **Water and Steam**

#### **Library LibIF97**

- Industrial Formulation IAPWS-IF97 (Revision 2007)
- Supplementary Standards IAPWS-IF97-S01, -S03rev, -S04, and -S05
- IAPWS Revised Advisory Note No. 3 on Thermodynamic Derivatives (2008)

#### **Library LibIF97\_META**

• Industrial Formulation IAPWS-IF97 (Revision 2007) for metastable steam

#### **Humid Combustion Gas Mixtures | Humid Air**

#### **Library LibHuGas**

Model: Ideal mixture of the real fluids:  $CO<sub>2</sub>$  - Span, Wagner  $H<sub>2</sub>O$  - IAPWS-95

- $O<sub>2</sub>$  Schmidt, Wagner  $N<sub>2</sub>$  Span et al. Ar - Tegeler et al.
	- and of the ideal gases:  $SO<sub>2</sub>$ , CO, Ne

(Scientific Formulation of Bücker et al.) Consideration of:

- Dissociation from VDI 4670
- Poynting effect

#### **Library LibHuAir**

Model: Ideal mixture of the real fluids:

• Dry air from Lemmon et al. • Steam, water and ice from IAPWS-IF97 and IAPWS-06

#### Consideration of:

- Condensation and freezing of steam
- Dissociation from VDI 4670 • Poynting effect from
- ASHRAE RP-1485

#### **Extremely Fast Calculations Property Calculations Extremely Fast**

Spline-Based Table Look-up Method (SBTL)

#### **Library LibSBTL\_IF97 Library LibSBTL\_95 Library LibSBTL\_HuAir**

For steam, water, humid air, carbon dioxide and other fluids and mixtures according IAPWS Guideline 2015 for Computational Fluid Dynamics (CFD), real-time and non-stationary simulations

## **Ideal Gas Mixtures Ideal Gas Mixtures Carbon Dioxide Humid Air Carbon Dioxide Including Dry Ice**

#### **Library LibCO2**

Formulation of Span and Wagner (1996)

#### **Seawater**

#### **Library LibSeaWa**

IAPWS Industrial Formulation 2013

# **Ice Ice**

#### **Library LibICE**

Ice from IAPWS-06, Melting and sublimation pressures from IAPWS-08. Water from IAPWS-IF97, Steam from IAPWS-95 and -IF97

#### **Library LibIdGasMix**

#### Model: Ideal mixture of the ideal gases:

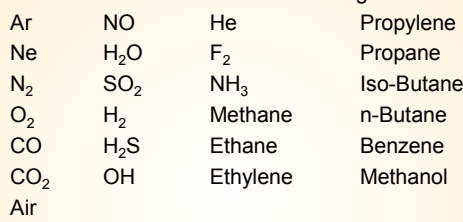

Consideration of: • Dissociation from the VDI Guideline 4670

### **Library LibIDGAS**

Model: Ideal gas mixture from VDI Guideline 4670

Consideration of:

#### • Dissociation from the VDI Guideline 4670

# **Huma** Air

#### **Library ASHRAE LibHuAirProp**

Model: Virial equation from ASHRAE Report RP-1485 for real mixture of the real fluids:

- Dry air
- Steam
- Consideration of:
- Enhancement of the partial
- saturation pressure of water vapor at elevated total pressures

www.ashrae.org/bookstore

#### **Dry Air Including Liquid Air**

## **Library LibRealAir**

Formulation of Lemmon et al. (2000)

## **Refrigerants**

#### **Ammonia**

# **Library LibNH3**

Formulation of Tillner-Roth et al. (1993)

**R134a**

#### **Library LibR134a**

Formulation of Tillner-Roth and Baehr (1994)

#### **Iso-Butane**

#### **Library LibButane\_Iso**

Formulation of Bücker and Wagner (2006)

# **n-Butane**

#### **Library LibButane\_n**

Formulation of Bücker and Wagner (2006)

## **Mixtures for Absorption Processes Refrigerants Mixtures for Absorption Processes Liquid Coolants**

#### **Ammonia/Water Mixtures**

#### **Library LibAmWa**

IAPWS Guideline 2001 of Tillner-Roth and Friend (1998) Helmholtz energy equation for the mixing term (also useable for calculating the Kalina Cycle)

#### **Water/Lithium Bromide Mixtures**

#### **Library LibWaLi**

Formulation of Kim and Infante Ferreira (2004) Gibbs energy equation for the mixing term

#### **Liquid Coolants**

### **Liquid Secondary Refrigerants**

#### **Library LibSecRef**

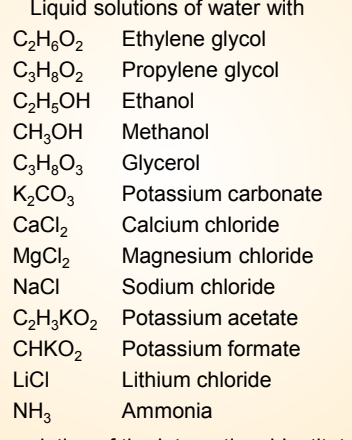

Formulation of the International Institute of Refrigeration (IIR 2010)

#### **Ethanol**

#### **Library LibC2H5OH**

Formulation of Schroeder et al. (2014)

#### **Methanol**

#### **Library LibCH3OH**

Formulation of de Reuck and Craven (1993)

#### **Propane**

#### **Library LibPropane**

Formulation of Lemmon et al. (2009)

#### **Siloxanes as ORC Working Fluids**

Octamethylcyclotetrasiloxane  $C_8H_{24}O_4Si_4$  Library LibD4 Decamethylcyclopentasiloxane **C10H30O5Si5 Library LibD5** Tetradecamethylhexasiloxane **C14H42O5Si6 Library LibMD4M Hexamethyldisiloxane C<sub>6</sub>H<sub>18</sub>OSi<sub>2</sub> Library LibMM** Formulation of Colonna et al. (2006)

Dodecamethylcyclohexasiloxane **C12H36O6Si6 Library LibD6** Decamethyltetrasiloxane **C10H30O3Si4 Library LibMD2M** Dodecamethylpentasiloxane **C12H36O4Si5 Library LibMD3M** Octamethyltrisiloxane C<sub>8</sub>H<sub>24</sub>O<sub>2</sub>Si<sub>3</sub> Library LibMDM Formulation of Colonna et al. (2008)

# **Nitrogen and Oxygen Nitrogen and Oxygen**

#### **Libraries LibN2 and LibO2**

Formulations of Span et al. (2000) and Schmidt and Wagner (1985)

#### **Hydrogen**

**Library LibH2**

Formulation of Leachman et al. (2009)

#### **Helium**

**Library LibHe** Formulation of Arp et al. (1998)

#### **Hydrocarbons**

Decane **C10H22 Library LibC10H22**  Isopentane **C5H12 Library LibC5H12\_Iso** Neopentane **C5H12 Library LibC5H12\_Neo** Isohexane **C6H14 Library LibC6H14** Toluene C<sub>7</sub>H<sub>8</sub> Library LibC7H8 Formulation of Lemmon and Span (2006)

#### **Further Fluids Further Fluids**

Carbon monoxide **CO Library LibCO** Carbonyl sulfide **COS Library LibCOS** Hydrogen sulfide **H2S Library LibH2S** Nitrous oxide **N<sub>2</sub>O Library LibN2O** Sulfur dioxide **SO2 Library LibSO2** Acetone **C3H6O Library LibC3H6O**

Formulation of Lemmon and Span (2006)

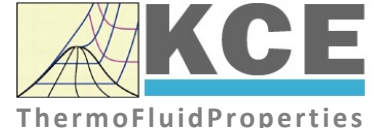

# **For more information please contact:**

KCE-ThermoFluidProperties UG & Co. KG Prof. Dr. Hans-Joachim Kretzschmar Wallotstr. 3 01307 Dresden, Germany

Internet: www.thermofluidprop.com Email: info@thermofluidprop.com Phone: +49-351-27597860 Mobile: +49-172-7914607 Fax: +49-3222-1095810

#### **The following thermodynamic and transport properties can be calculateda:**

#### Thermodynamic Properties

- Vapor pressure  $p_s$
- Saturation temperature  $T_s$
- Density <sup>ρ</sup>
- Specific volume *v*
- Enthalpy *h*
- Internal energy *u*
- Entropy *s*  • Exergy *e*
- 
- Isobaric heat capacity  $c_p$ • Isochoric heat capacity  $c_v$
- Isentropic exponent  $\kappa$
- Speed of sound *w*
- Surface tension *σ*

#### Transport Properties

- Dynamic viscosity  $\eta$
- Kinematic viscosity  $\nu$
- Thermal conductivity  $\lambda$
- Prandtl number *Pr*
- Thermal diffusivity *a*

#### Backward Functions

- $\cdot$  *T*, *v*, *s* (*p*,*h*)
- $T, v, h (p,s)$
- *p*, *T*, *v* (*h*,*s*)
- $\cdot$  *p*,  $T(v,h)$
- $\cdot$  *p*, *T* (*v*, *u*)

#### Thermodynamic Derivatives

• Partial derivatives used in process modeling can be calculated.

**<sup>a</sup>** Not all of these property functions are available in all property libraries.

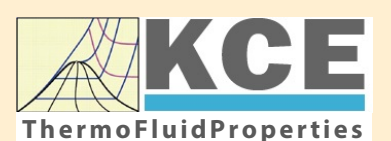

# **KCE-ThermoFluidProperties www.thermofluidprop.com ThermoFluidProperties**

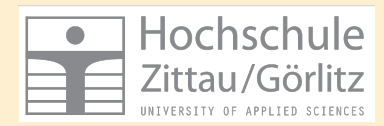

# **Property Software for Calculating Heat Cycles, Boilers, Turbines and Refrigerators**

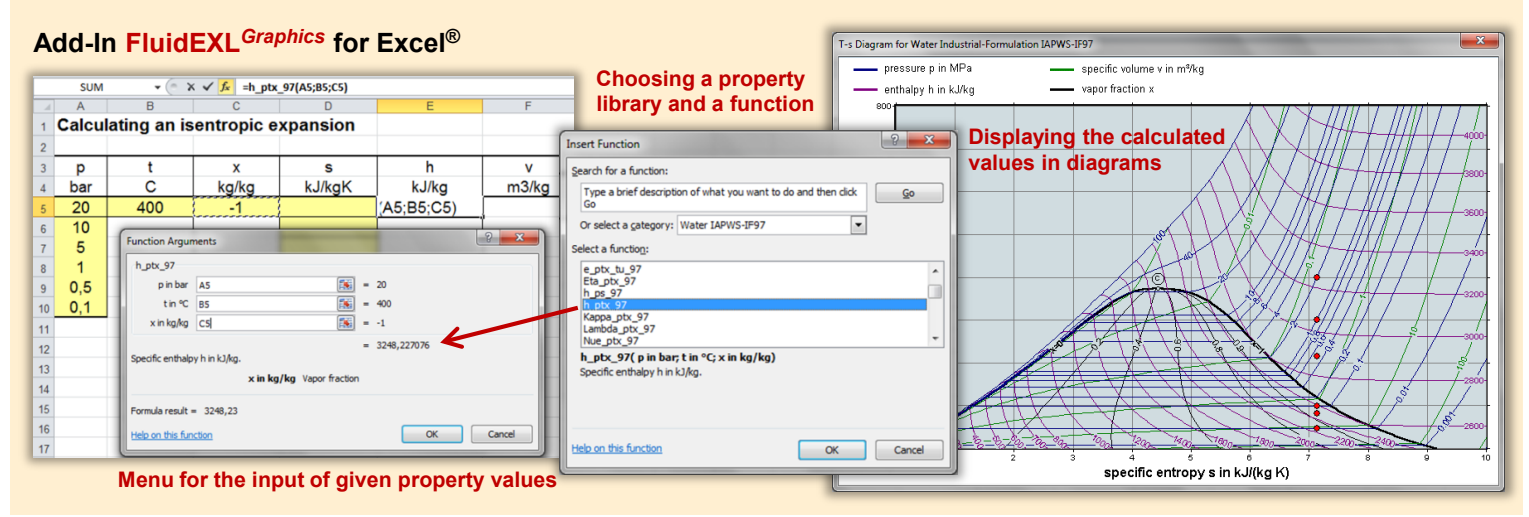

### **Add-On FluidMAT for Mathcad® Add-On FluidPRIME for Mathcad Prime®**

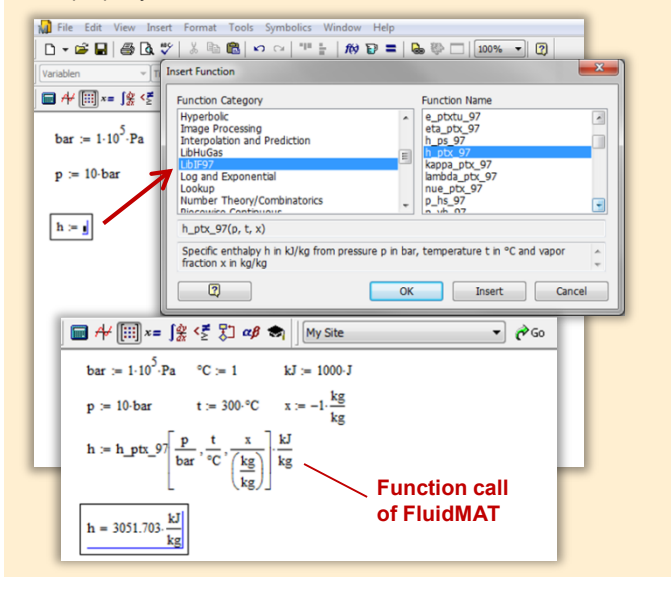

# **Add-On FluidLAB for MATLAB® and SIMULINK®**

Using the Add-In FluidLAB the The property libraries can be used in Mathcad<sup>®</sup> and Mathcad Prime®. property functions can be called in MATLAB<sup>®</sup> and SIMULINK<sup>®</sup>.

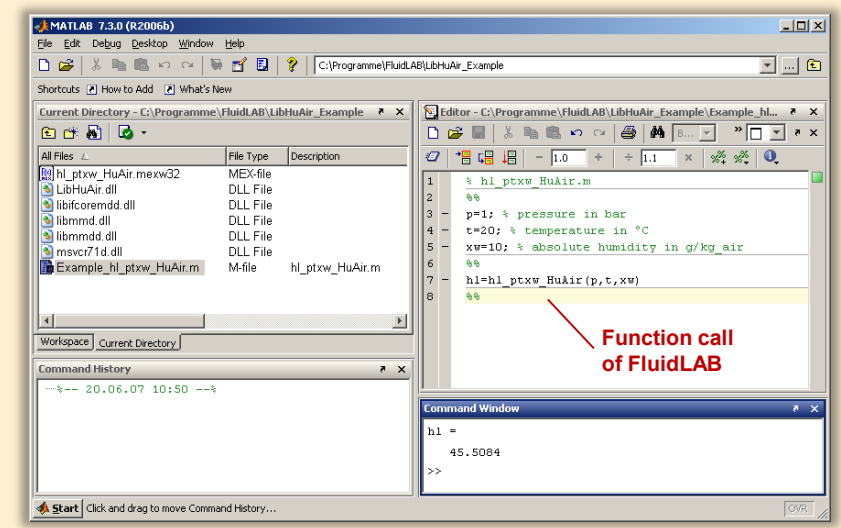

#### **Add-On FluidVIEW for LabVIEW™**

The property functions can be calculated in LabVIEW™.

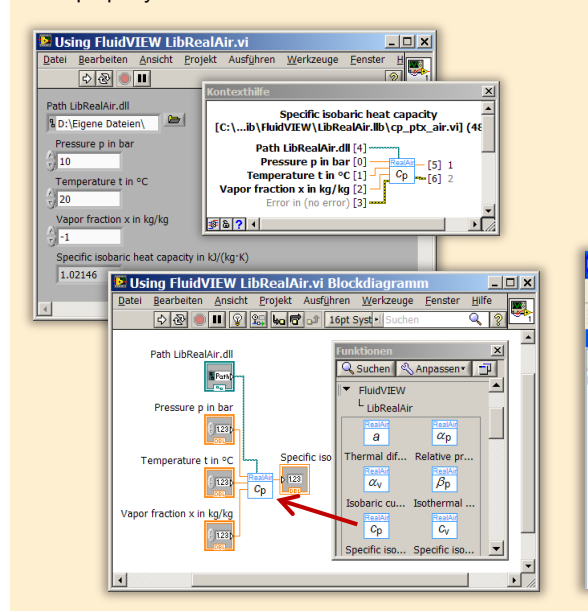

# **Add-On FluidDYM for DYMOLA® (Modelica) and SimulationX®**

The property functions can be called in DYMOLA® and SimulationX®.

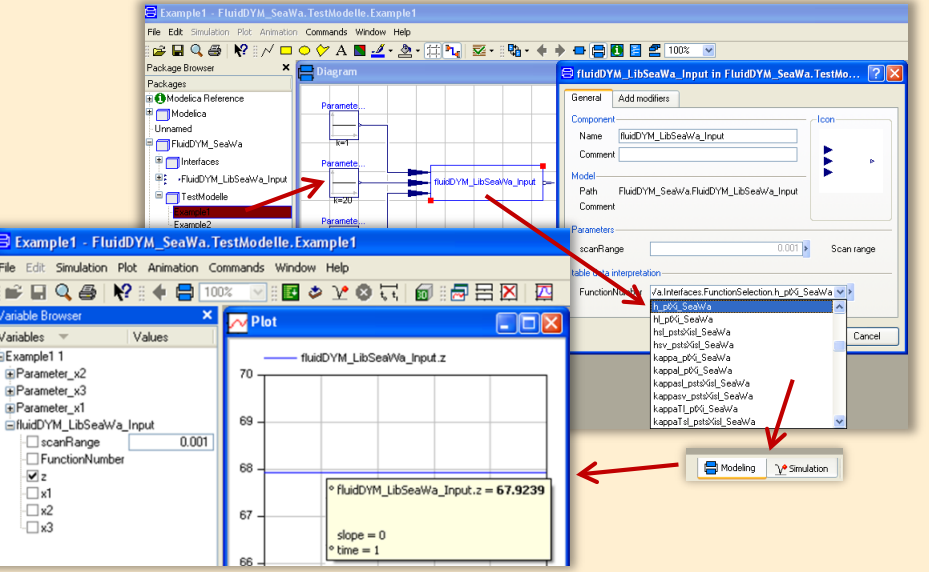

#### **Add-On FluidEES for Engineering Equation Solver®**

**Function Information**  $|2| \times |$ **Math functions**  $\subseteq$  EES library routines **Fluid properties** External routines Solid/liquid properties **Boiling and Condensation** Function Info<br>
CREW REGISTRICT STATE<br>
CHIBHUAIRPROP STOLE<br>
CHIBHORIC STATE<br>
CHIBEOZOLE<br>
CHIBROLL<br>
CHIBROLL<br>
CHIBROLL<br>
CHIBROLL<br>
CHIBROLL<br>
CHIBROLL<br>
CHIBROLL<br>
TANAE<br>
TANAE<br>
TANAE n\Fuer\_EES\H AirProp\_SI\Beispie Edit Search Optio Calcu Tables Plots Windo Help Examples **F<sub>s</sub>** Equations Window ulating the Enthalpy - h\_ptWHuAirP "Calculating the the "<br>p=11" Main Main  $t=20$ Unit Settings: [kJ]/[C]/[kPa]/[kg]/[degrees]  $W=0$ CAL No unit problems were detected Calculation time = .1 sec.

#### **App International Steam Tables for iPhone, iPad, iPod touch, Android Smartphones and Tablets**

**International Steam Tables** 

IAPWS-IF97

hTC  $p, x$  tx  $p, h$   $p, s$ 

Var

Der

Ent

Ent

### **Online Property Calculator at www.thermofluidprop.com**

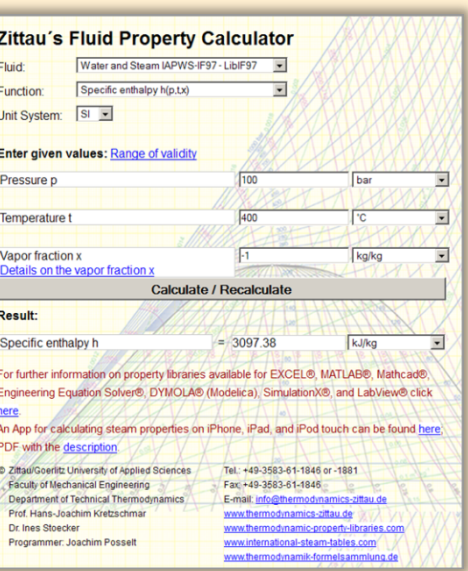

# **Property Software for Pocket Calculators**

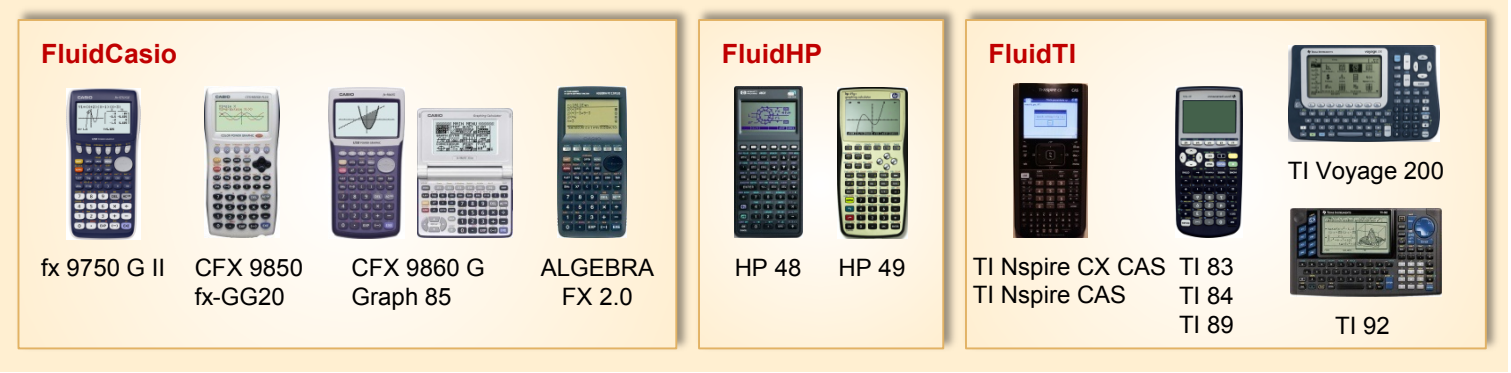

# **For more information please contact:**

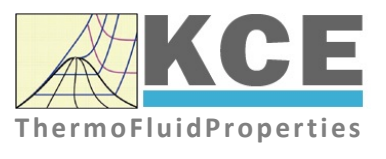

KCE-ThermoFluidProperties UG & Co. KG Prof. Dr. Hans-Joachim Kretzschmar Wallotstr. 3 01307 Dresden, Germany

Internet: www.thermofluidprop.com Email: info@thermofluidprop.com Phone: +49-351-27597860 Mobile: +49-172-7914607 Fax: +49-3222-1095810

#### **The following thermodynamic and transport propertiesa can be calculated in Excel®, MATLAB®, Mathcad®, Engineering Equation Solver® (EES), DYMOLA® (Modelica), SimulationX® and LabVIEW™:**

#### Thermodynamic Properties

- Vapor pressure  $p_s$
- Saturation temperature  $T_s$
- Density <sup>ρ</sup>
- Specific volume *v*
- Enthalpy *h*
- Internal energy *u*
- Entropy *s*
- Exergy *e*
- Isobaric heat capacity  $c_p$
- Isochoric heat capacity  $c_v$
- Isentropic exponent  $\kappa$
- Speed of sound *w*
- Surface tension *σ*

### Transport Properties

- Dynamic viscosity  $\eta$
- Kinematic viscosity  $\nu$
- Thermal conductivity  $\lambda$
- Prandtl number *Pr*
- Thermal diffusivity *a*

#### Backward Functions

- $\cdot$  *T*, *v*, *s* (*p*,*h*)
- $T, v, h (p,s)$
- $\cdot$  *p*, *T*, *v* (*h*,*s*)
- $\cdot$  *p*,  $T(v,h)$
- $\cdot$  *p*, *T* (*v*, *u*)

#### Thermodynamic Derivatives

• Partial derivatives used in process modeling can be calculated.

**<sup>a</sup>** Not all of these property functions are available in all property libraries.

# **5. References**

- [1] Revised Release on the IAPWS Industrial Formulation 1997 for the Thermodynamic Properties of Water and Steam IAPWS-IF97. IAPWS Executive Secretariat (2007), available at www.iapws.org
- [2] Wagner, W.; Kretzschmar, H.-J.: International Steam Tables. Springer-Verlag, Berlin (2008), www.international-steam-tables.com
- [3] Wagner, W.; Cooper, J. R.; Dittmann, A.; Kijima, J.; Kretzschmar, H.-J.; Kruse, A.; Mares, R.; Oguchi, K.; Sato, H.; Stöcker, I.; Sifner, O.; Takaishi, Y.; Tanishita, I.; Trübenbach, J.; Willkommen, Th.: The IAPWS Industrial Formulation 1997 for the Thermodynamic Properties of Water and Steam. J. Eng. Gas Turbines Power 122 (2000), S. 150-182.
- [4] Wagner, W.; Rukes, B.: IAPWS-IF97: Die neue Industrie-Formulation. BWK 50 (1998) Nr. 3, S. 42-97.
- [5] Kretzschmar, H.-J.: Mollier *h*,*s*-Diagramm. Springer-Verlag, Berlin (2008).
- [6] Revised Release on the IAPS Formulation 1985 for the Thermal Conductivity of Ordinary Water Substance. IAPWS Executive Secretariat (2008), available at www.iapws.org
- [7] Release on the IAPWS Formulation 2008 for the Viscosity of Ordinary Water Substance. IAPWS Executive Secretariat (2008), available at www.iapws.org
- [8] IAPWS Release on Surface Tension of Ordinary Water Substance 1994. IAPWS Executive Secretariat (1994), available at www.iapws.org
- [9] Release on the IAPWS Formulation 1995 for the Thermodynamic Properties of Ordinary Water Substance for General and Scientific Use. IAPWS Executive Secretariat (1995), available at www.iapws.org
- [10] Wagner, W.; Pruß, A.: The IAPWS Formulation 1995 for the Thermodynamic Properties of Ordinary Water Substance for General and Scientific Use. J. Phys. Chem. Ref. Data 31 (2002), S. 387-535.
- [11] Kretzschmar, H.-J.: Zur Aufbereitung und Darbietung thermophysikalischer Stoffdaten für die Energietechnik. Habilitation, TU Dresden, Fakultät Maschinenwesen (1990).
- [12] Brandt, F.: Wärmeübertragung in Dampferzeugern und Wärmetauschern. FDBR-Fachbuchreihe, Bd. 2, Vulkan Verlag Essen (1985).
- [13] VDI Richtlinie 4670

Thermodynamische Stoffwerte von feuchter Luft und Verbrennungsgasen. (2003).

- [14] Lemmon, E. W.; Jacobsen, R. T.; Penoncello, S. G.; Friend, D. G.: Thermodynamic Properties of Air and Mixtures of Nitrogen, Argon, and Oxygen from 60 to 2000 K at Pressures to 2000 MPa. J. Phys. Chem. Ref. Data 29 (2000), S. 331-385.
- [15] Lemmon, E. W.; Jacobsen, R. T.; Viscosity and Thermal Conductivity Equations for Nitrogen, Oxygen, Argon, and Air. Int. J. Thermophys. 25 (2004), S. 21-69.
- [16] Revised Release on the Pressure along the Melting and Sublimation Curves of Ordinary Water Substance. IAPWS Executive Secretariat (2008), available at www.iapws.org
- [17] Wagner, W.; Feistel, R.; Riethmann, T.: New Equations for the Melting Pressure and Sublimation Pressure of H2O Ice Ih. To be submitted to J. Phys. Chem. Ref. Data.
- [18] Revised Release on the Equation of State 2006 for H<sub>2</sub>O Ice Ih. IAPWS Executive Secretariat (2009), available at www.iapws.org
- [19] Feistel, R.; Wagner, W.: A New Equation of State for H2O Ice Ih. J. Phys. Chem. Ref. Data 35 (2006), S. 1021-1047.
- [20] Nelson, H. F.; Sauer, H. J.: Formulation of High-Temperature Properties for Moist Air. HVAC&R Research 8 (2002), S. 311-334.
- [21] Gatley, D. P.: Understanding Psychrometrics, 2nd ed. ASHRAE, Atlanta (2005).
- [22] Gatley, D.; Herrmann, S.; Kretzschmar, H.-J.: A Twenty-First Century Molar Mass for Dry Air. HVAC&R Research 14 (2008), S. 655-662.
- [23] Herrmann, S.; Kretzschmar, H.-J.; Teske, V.; Vogel, E.; Ulbig, P.; Span, R.; Gatley,  $D. P.$ : Determination of Thermodynamic and Transport Properties for Humid Air for Power-Cycle Calculations. Bericht PTB-CP-3, Physikalisch-Technische Bundesanstalt Braunschweig und Berlin (Hrsg.), Wirtschaftsverlag NW, Verlag für neue Wissenschaft GmbH, Bremerhaven (2009). ISBN: 978-3-86509-917-4.
- [24] Herrmann, S.; Kretzschmar, H.-J.; Teske, V.; Vogel, E.; Ulbig, P.; Span, R.; Gatley, D. P.: Properties of Humid Air for Calculating Power Cycles. J. Eng. Gas Turbines Power 132 (2010), S. 093001-1 – 093001-8 (published online).
- [25] Herrmann, S.; Kretzschmar, H.-J.; Gatley, D. P.: Thermodynamic Properties of Real Moist Air, Dry Air, Steam, Water, and Ice (RP-1485). HVAC&R Research 15 (2009), S. 961-986.

[26] Herrmann, S.; Kretzschmar, H.-J.; Gatley, D. P.: Thermodynamic Properties of Real Moist Air, Dry Air, Steam, Water, and Ice. Final Report ASHRAE RP-1485, American Society of Heating, Refrigeration, and Air-Conditioning Engineers, Inc., Atlanta, GA (2009).

# **6. Satisfied Customers**

# Date: 07/2019

The following companies and institutions use the property libraries:

- FluidEXL*Graphics* for Excel®
- FluidLAB for MATLAB® and Simulink
- FluidMAT for Mathcad®
- FluidPRIME for Mathcad Prime®
- FluidEES for Engineering Equation Solver® EES
- FluidDYM for Dymola<sup>®</sup> (Modelica) and SimulationX<sup>®</sup>
- FluidVIEW for LabVIEW™
- DLLs for Windows™
- Shared Objects for Linux®.

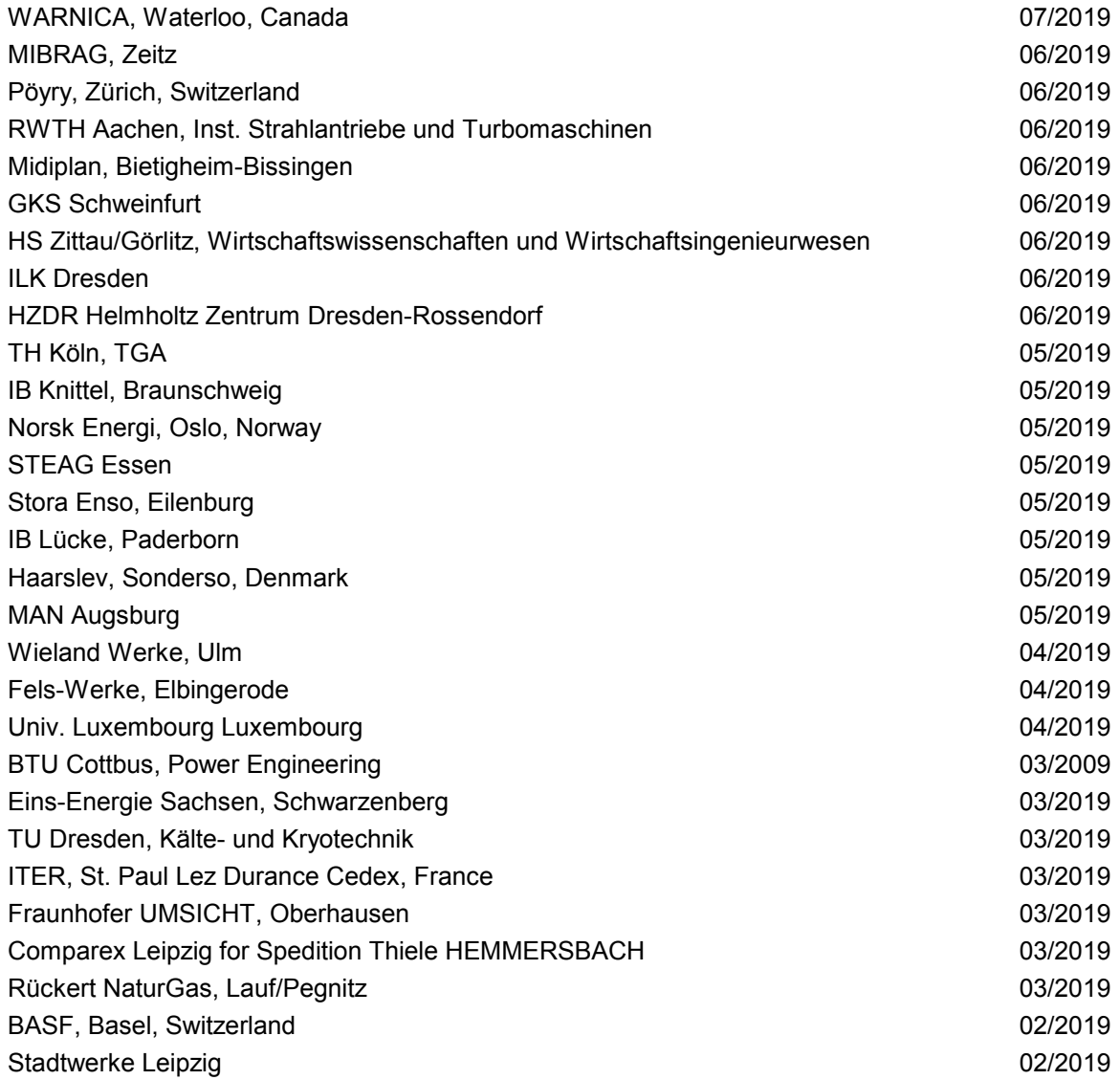

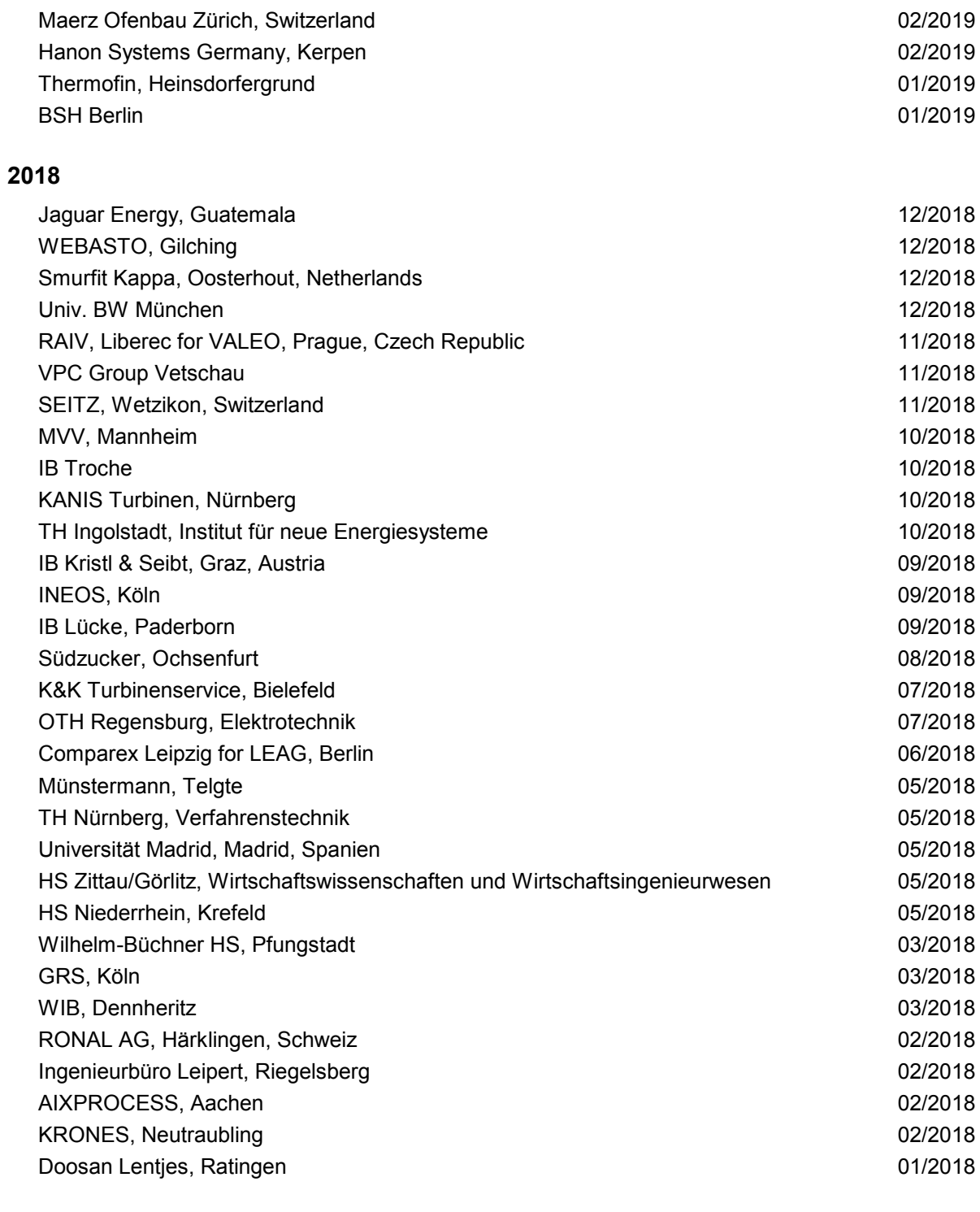

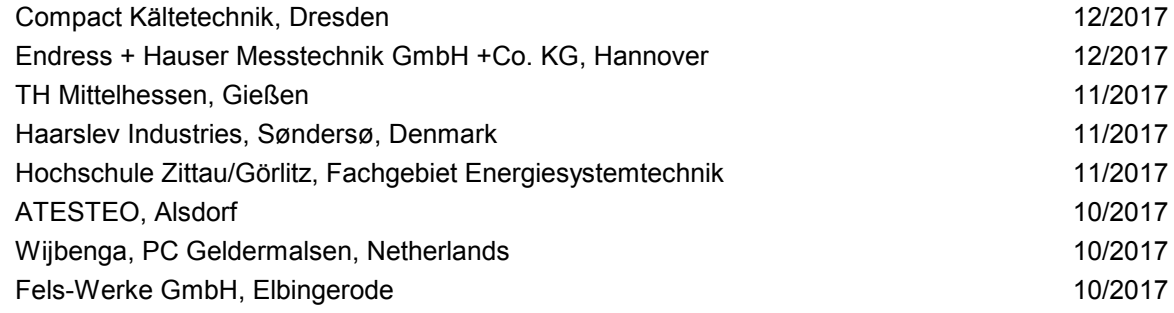

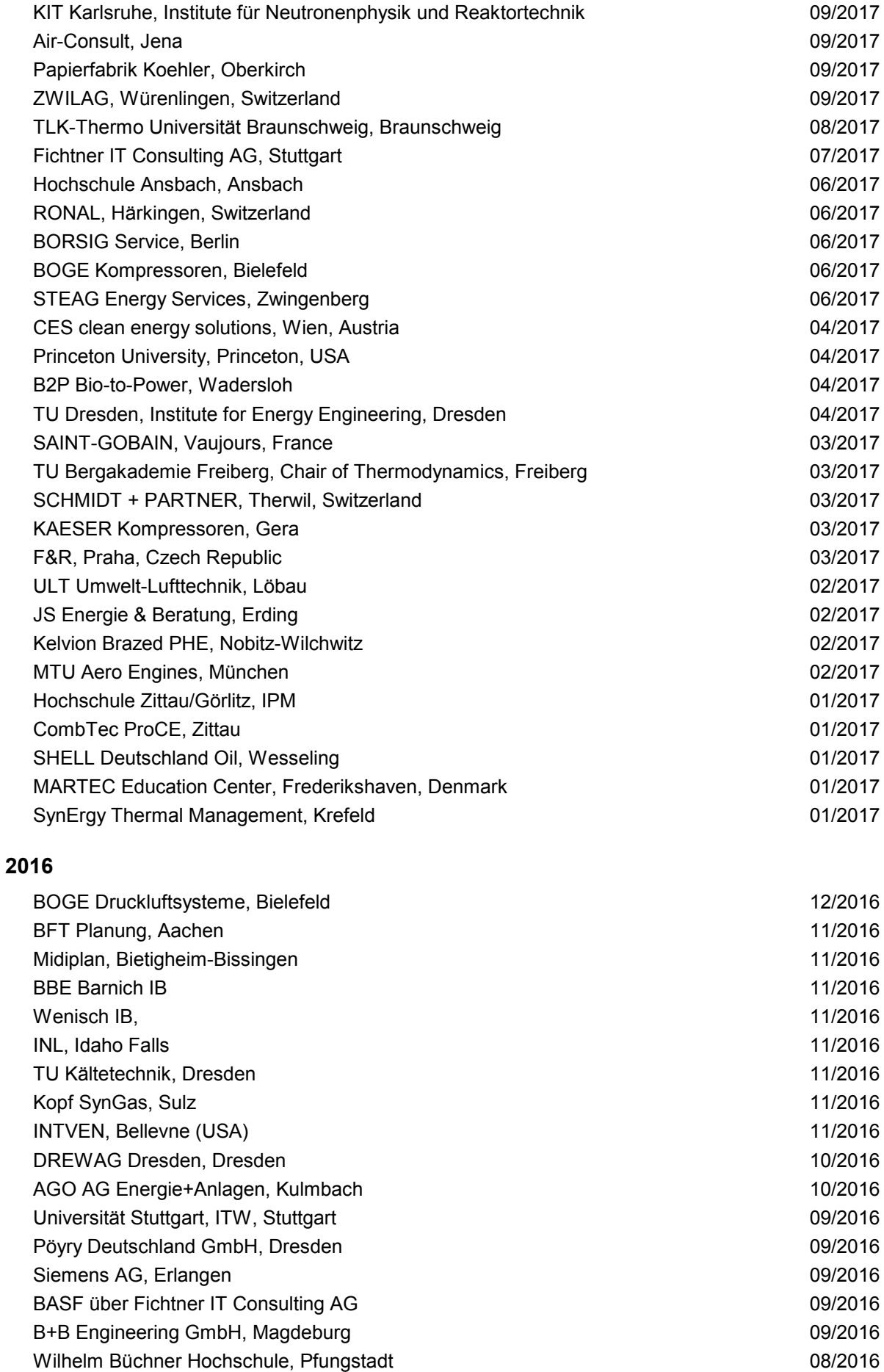

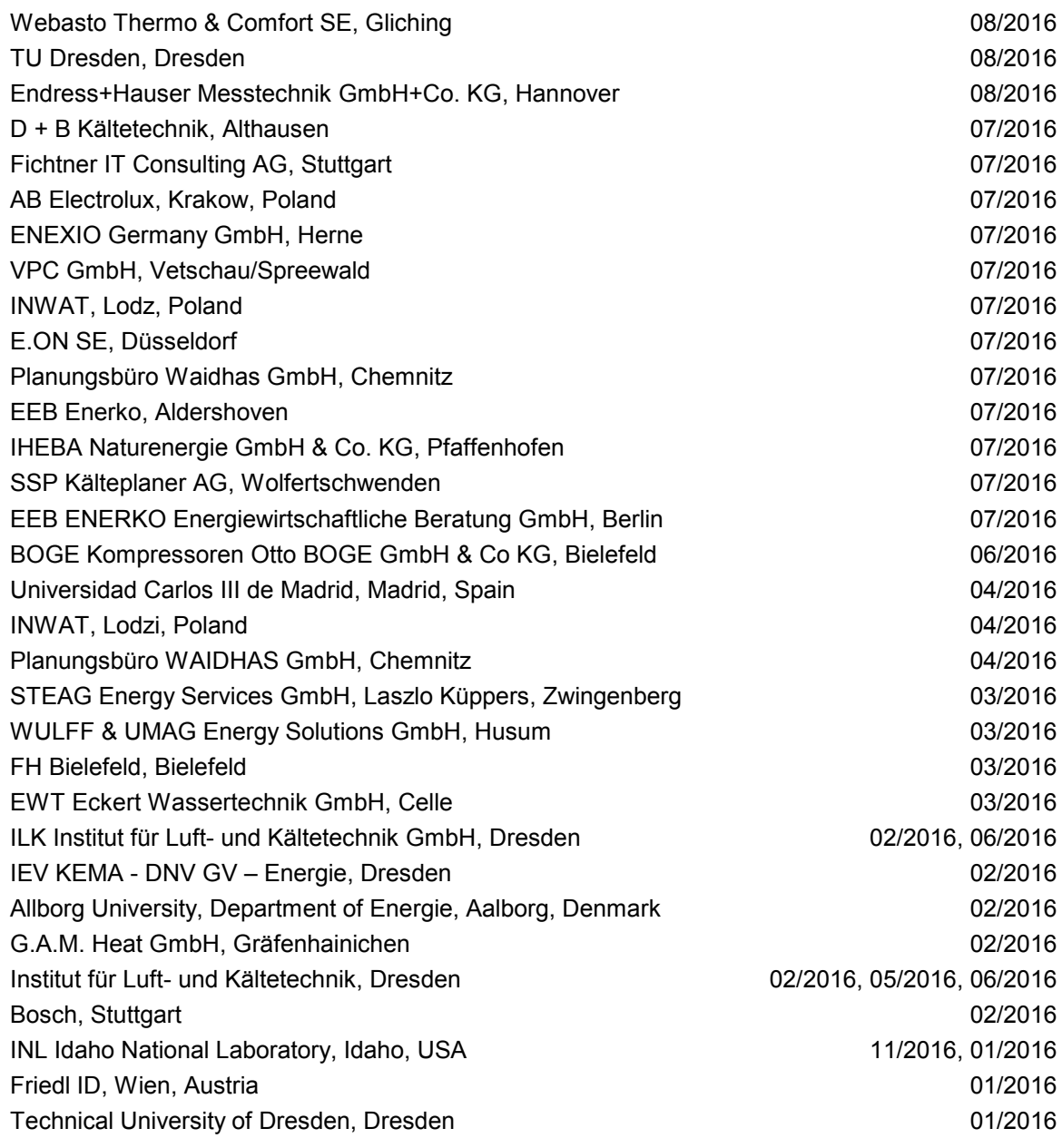

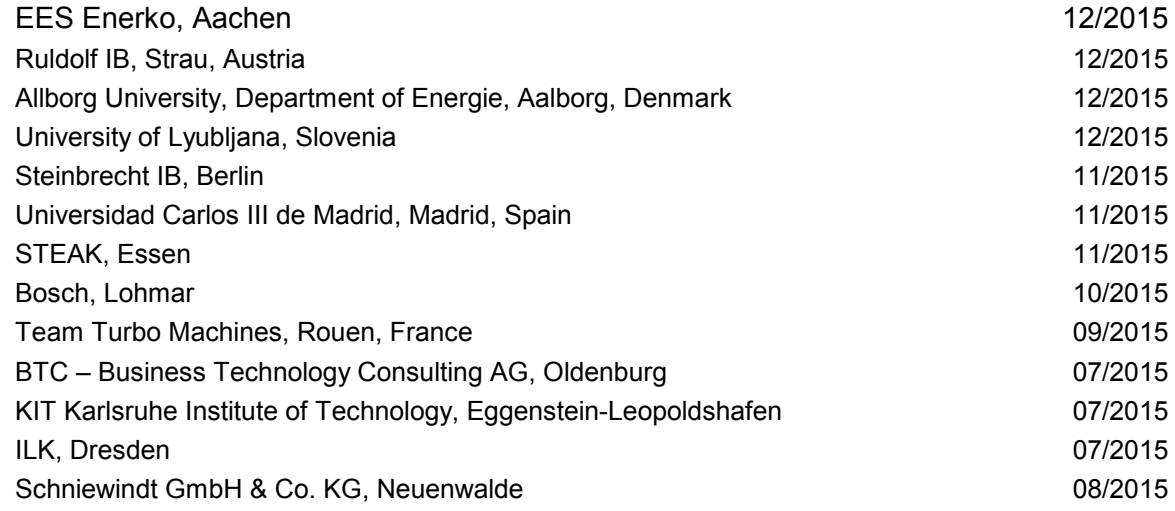

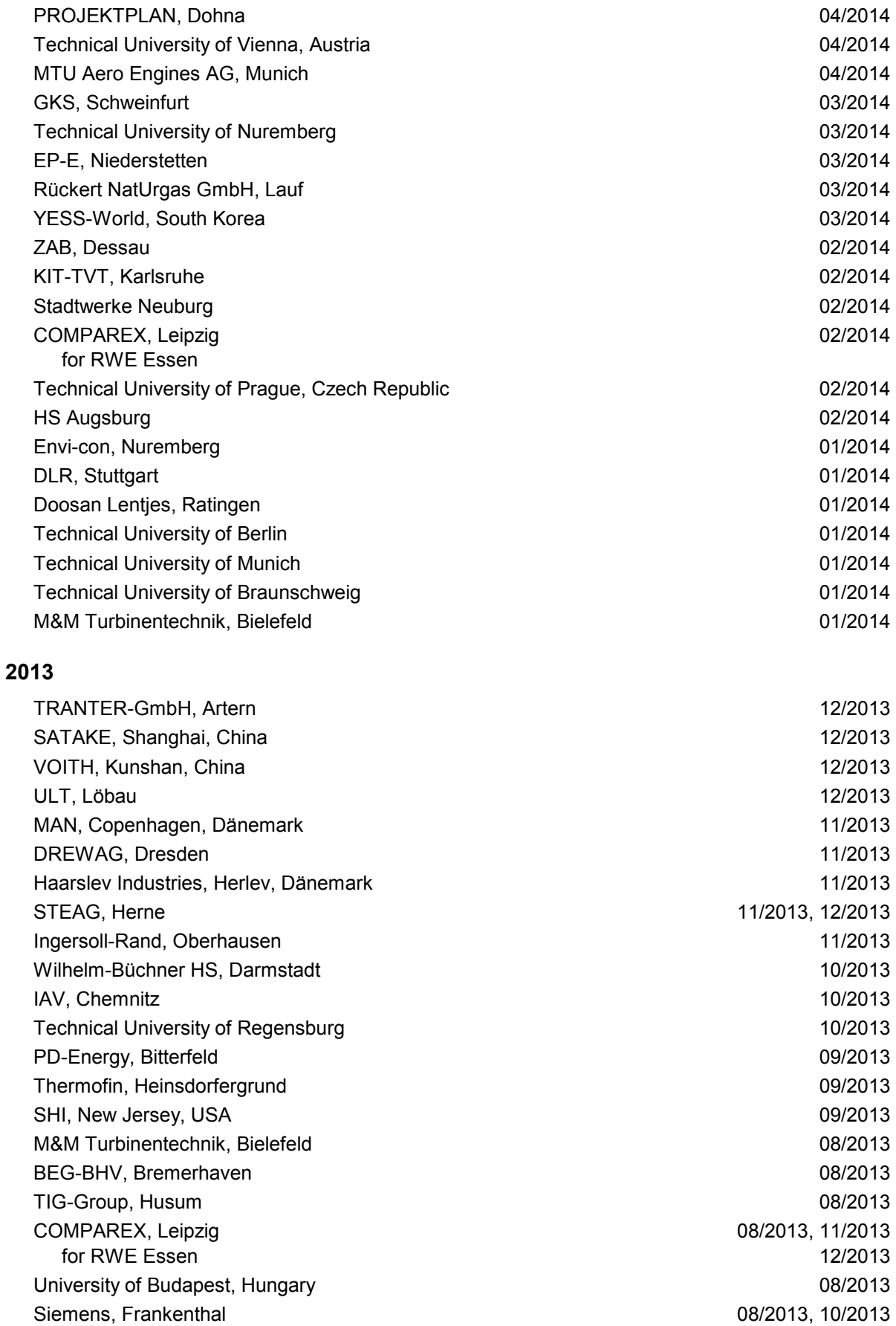

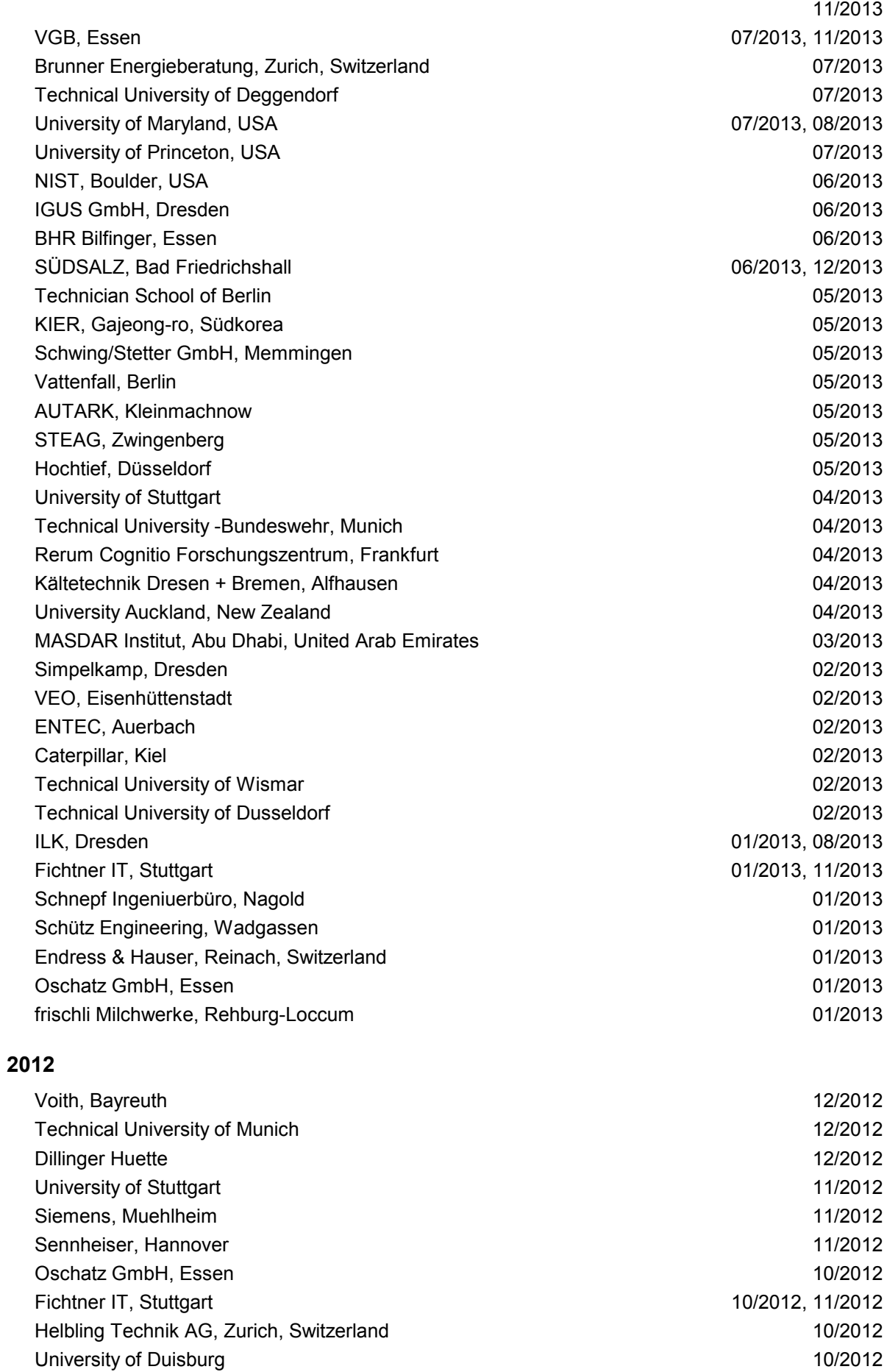

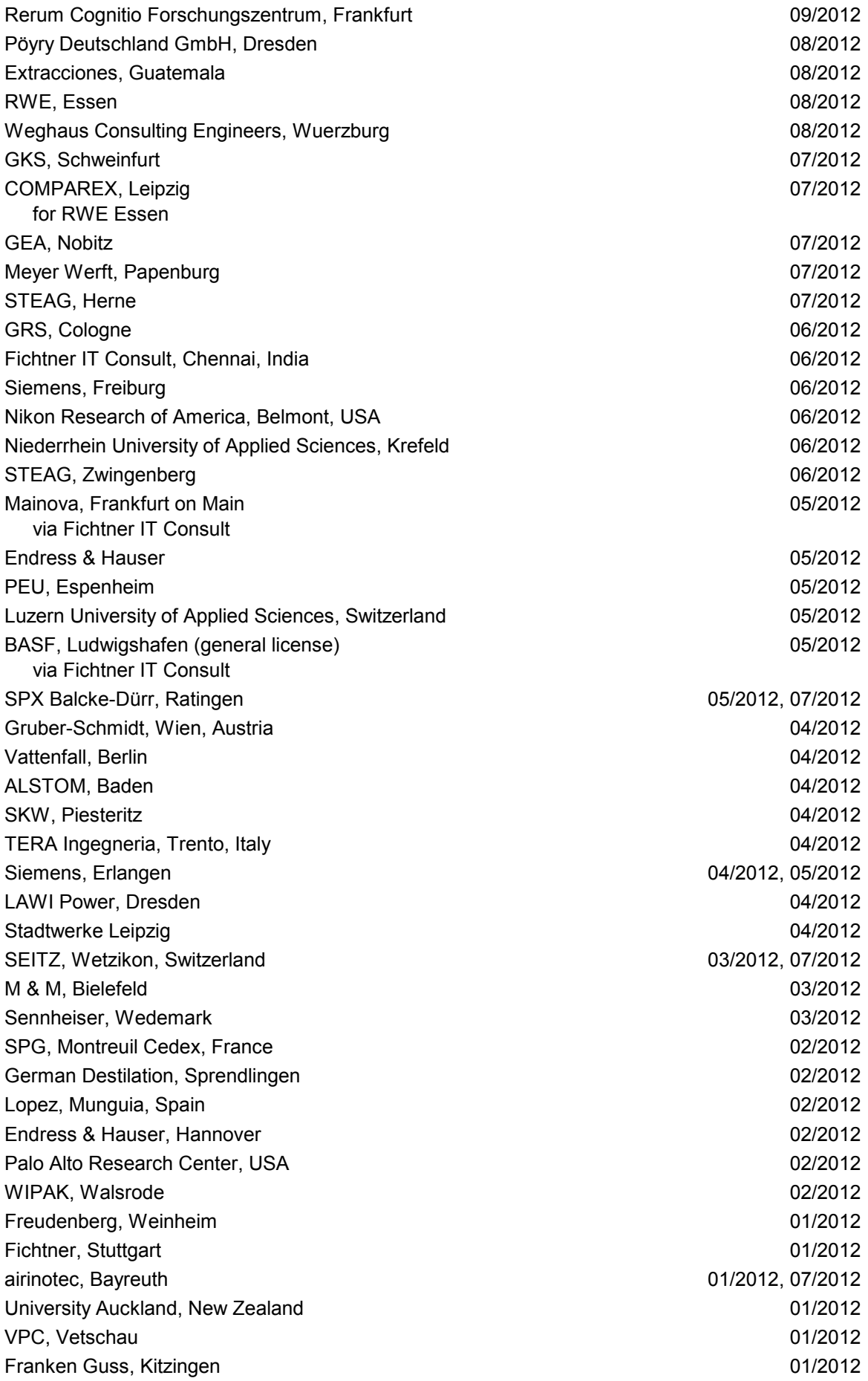

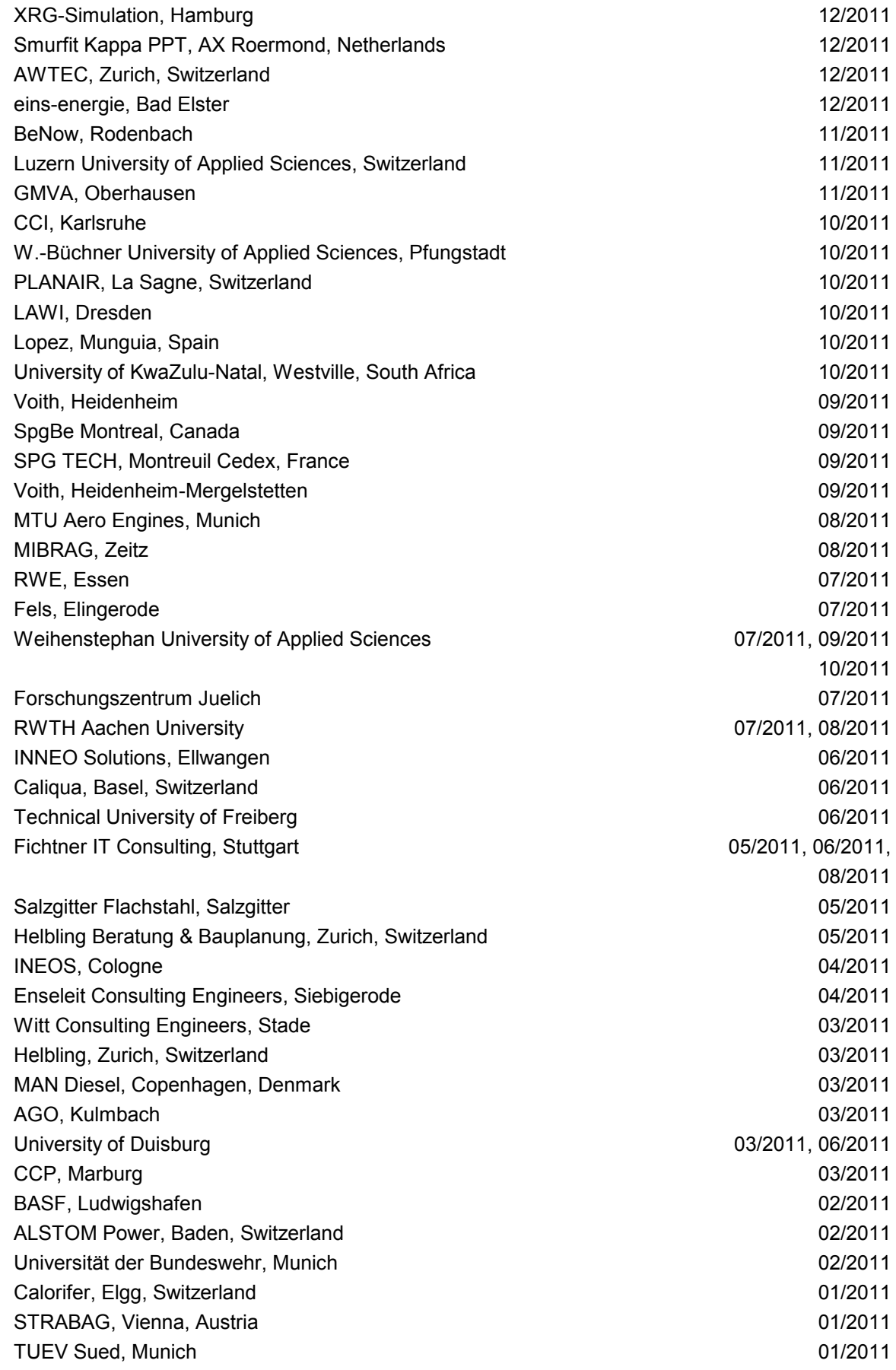

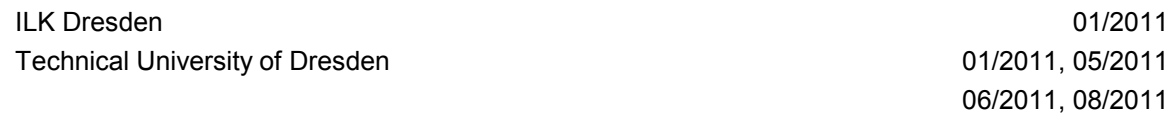

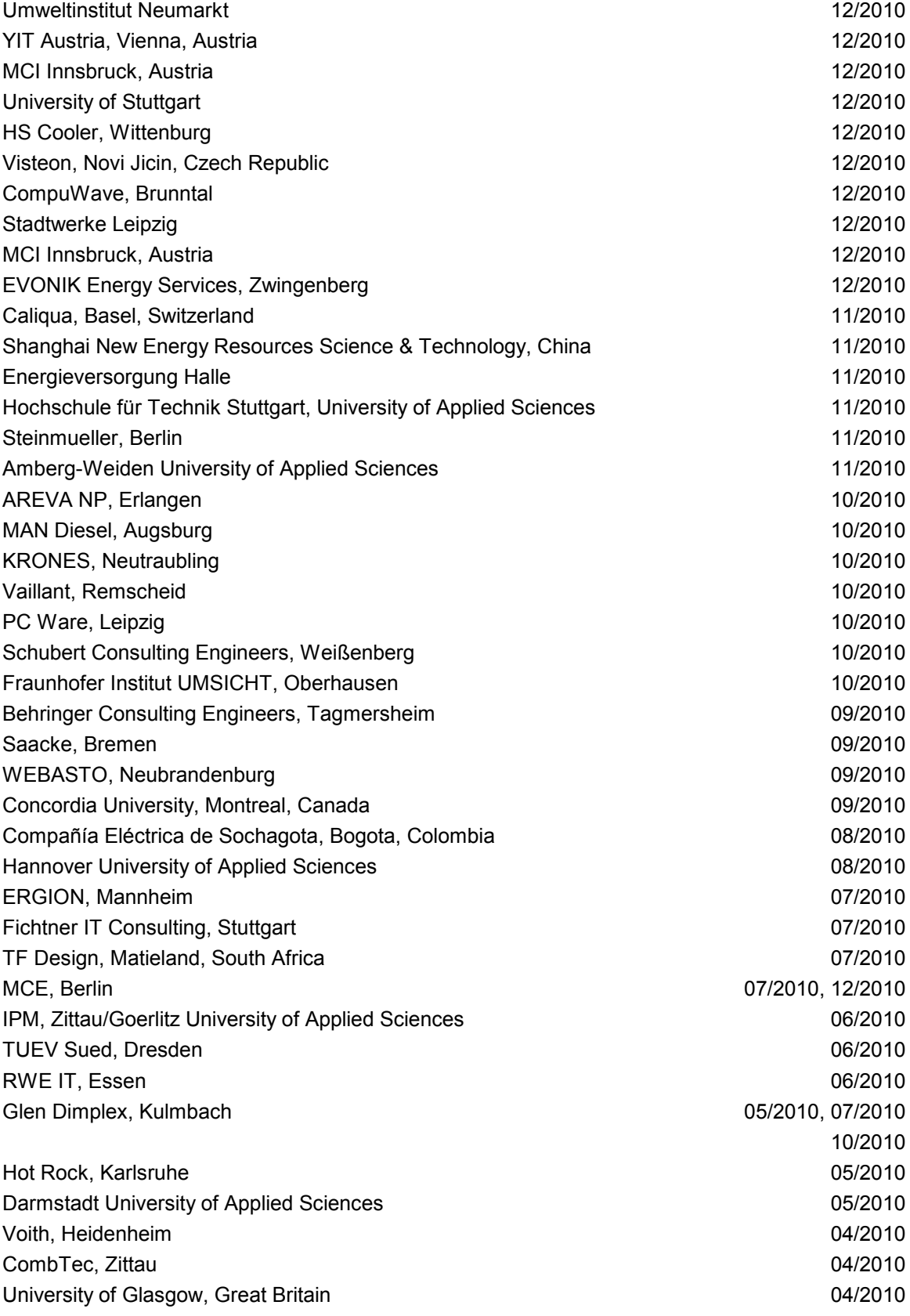

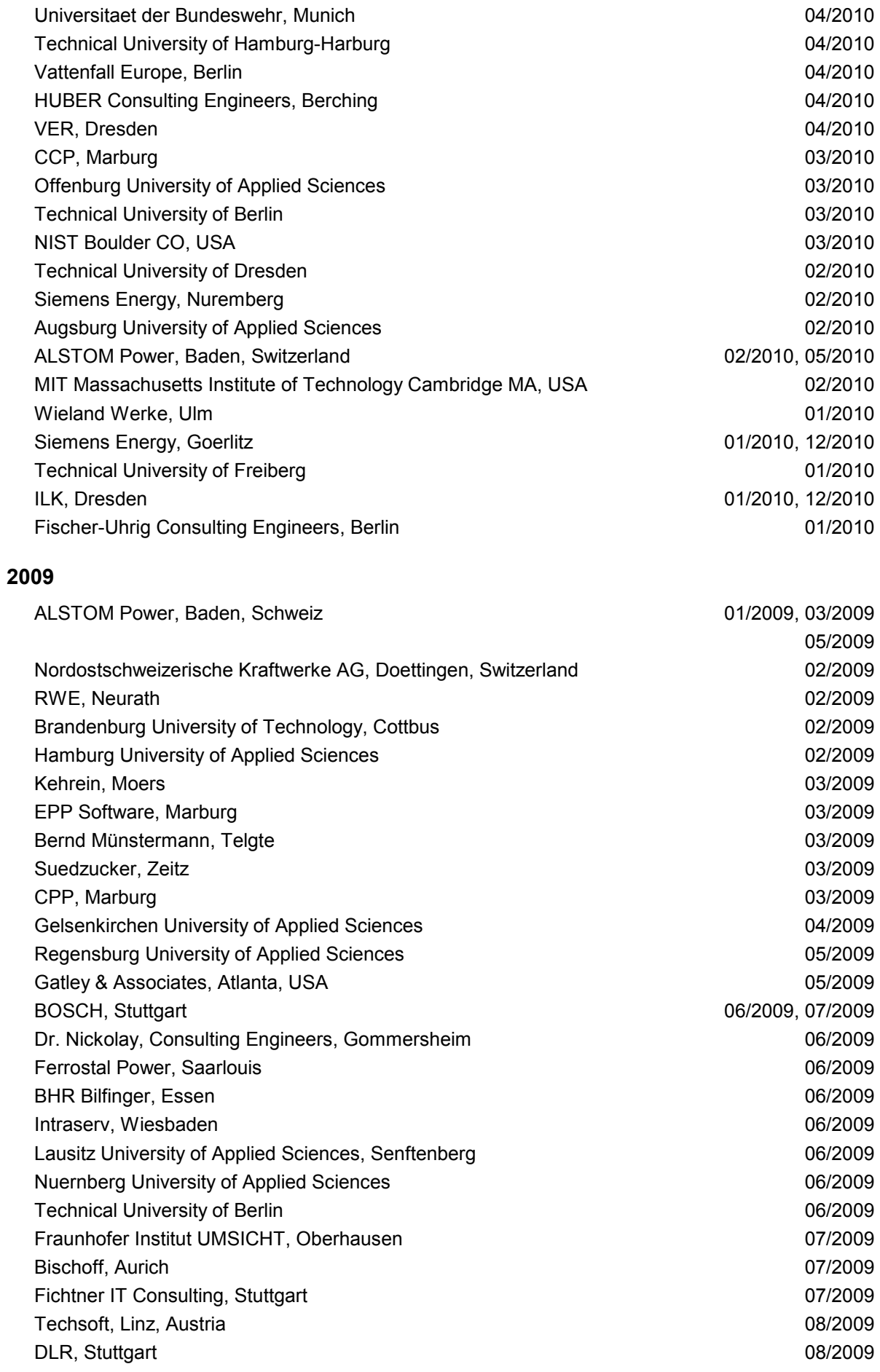

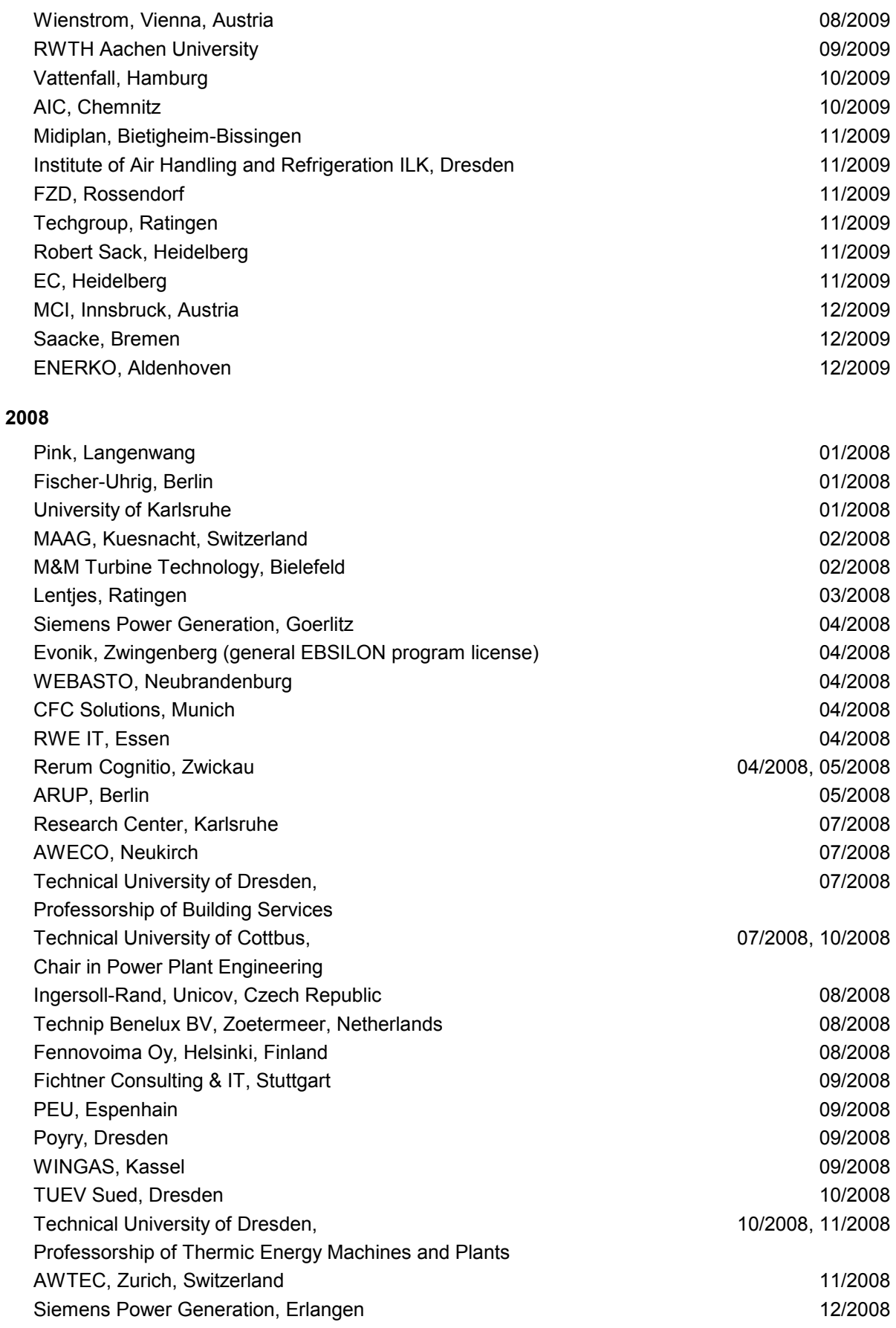

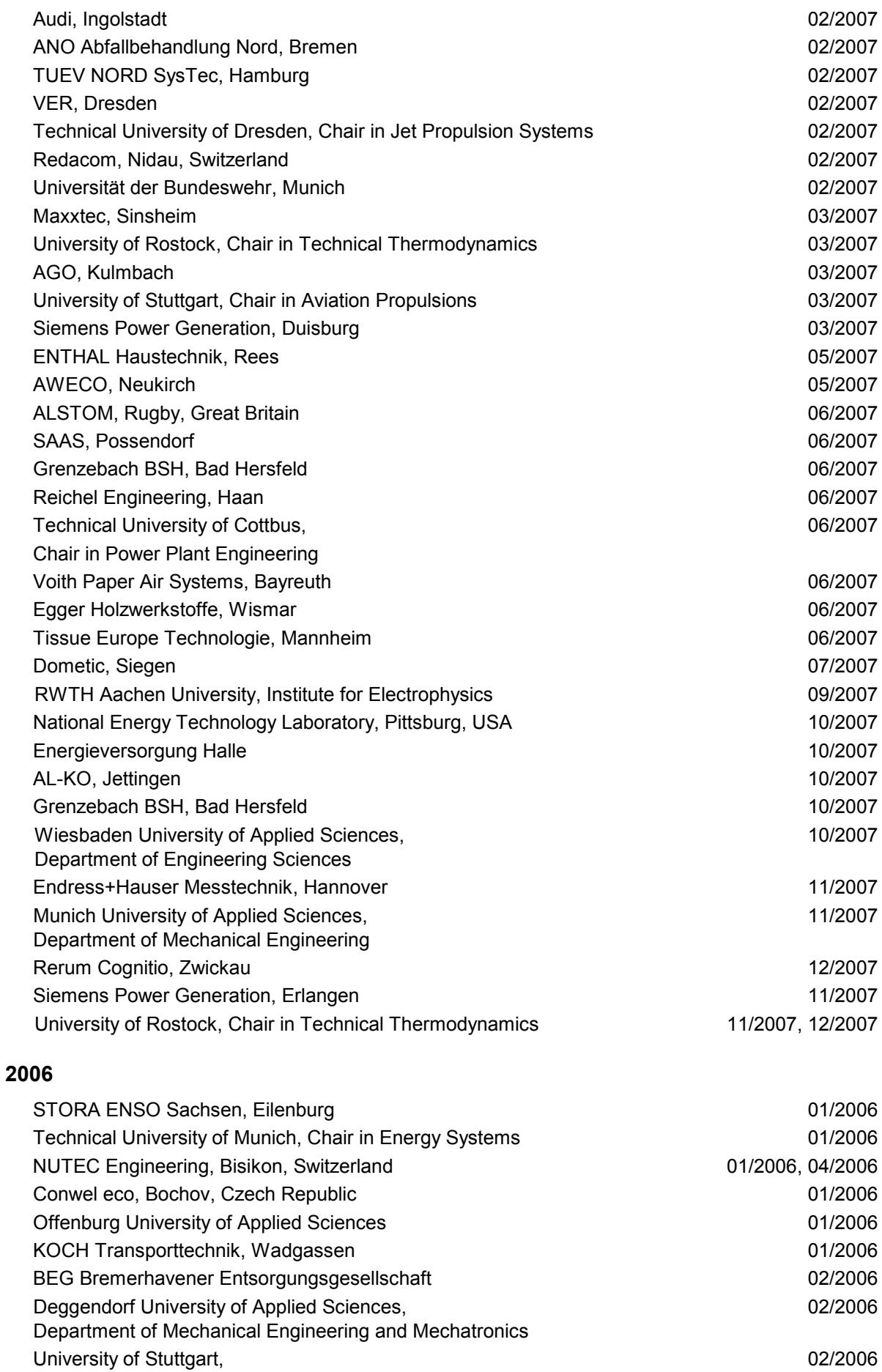

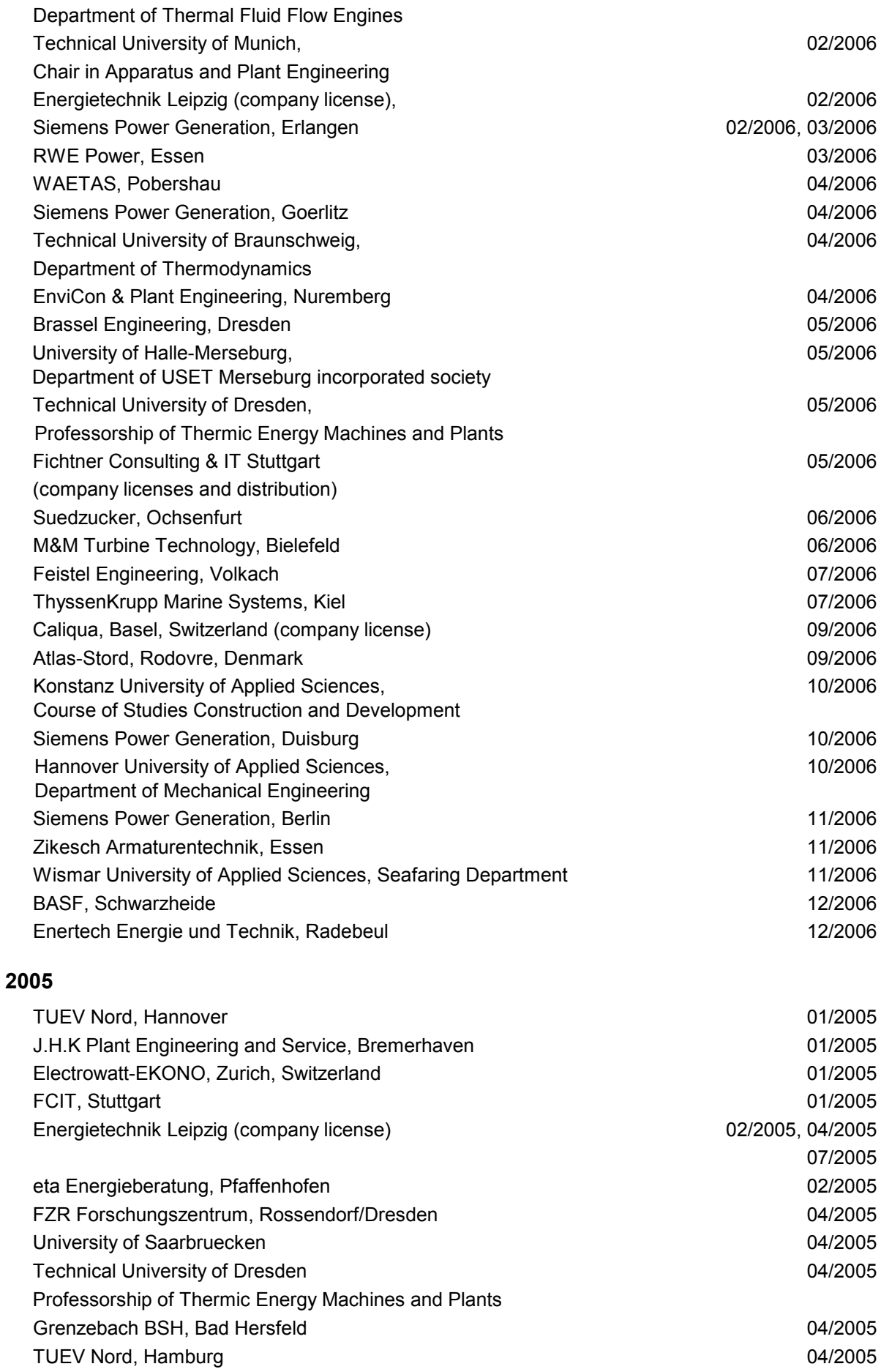

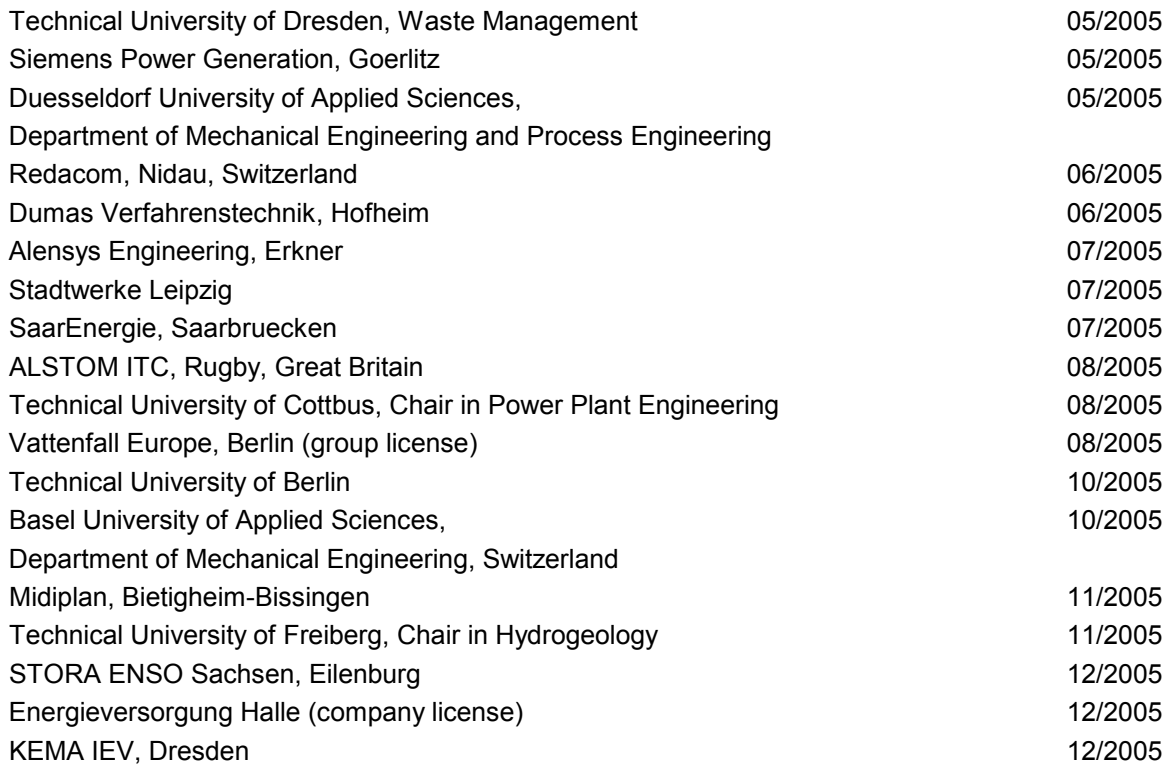

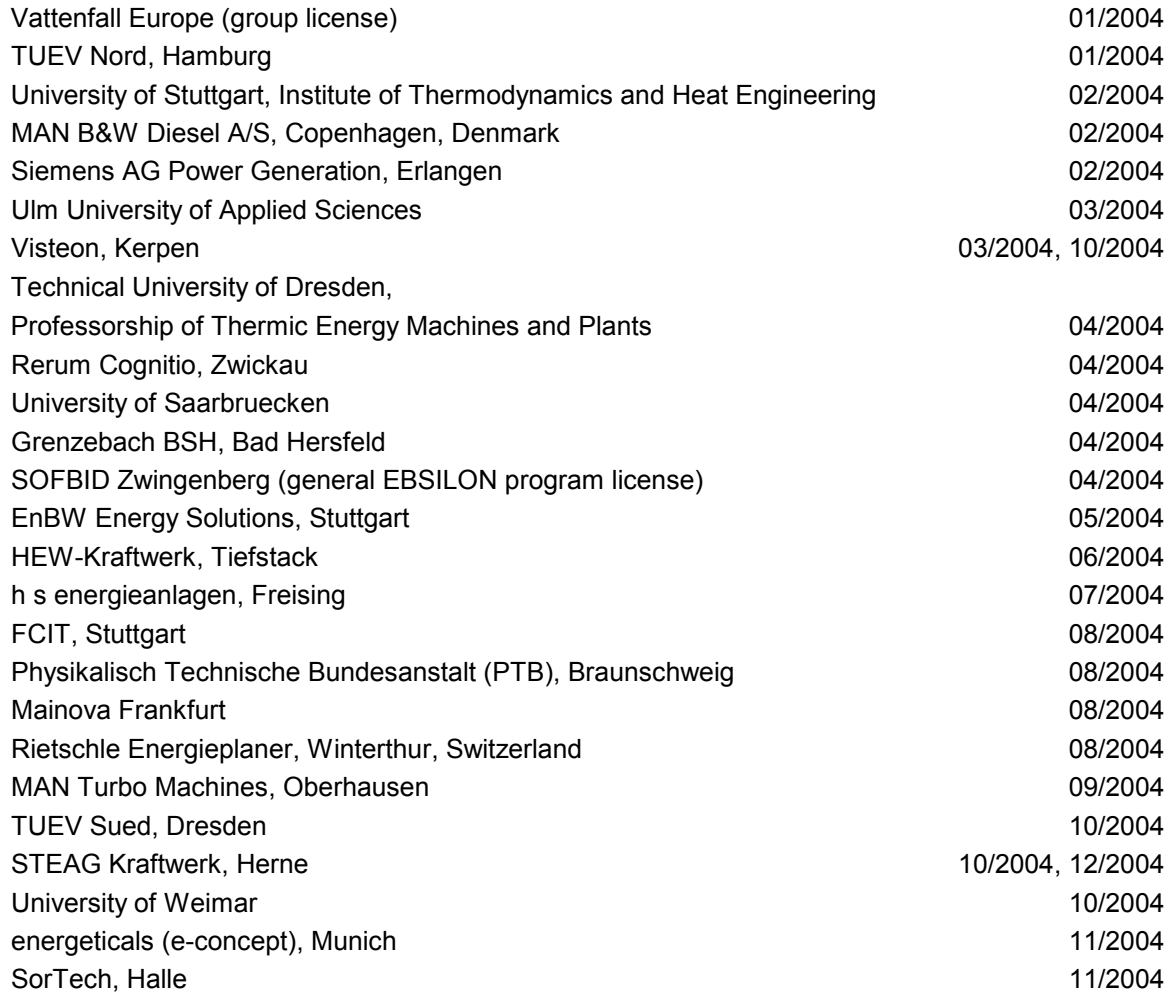

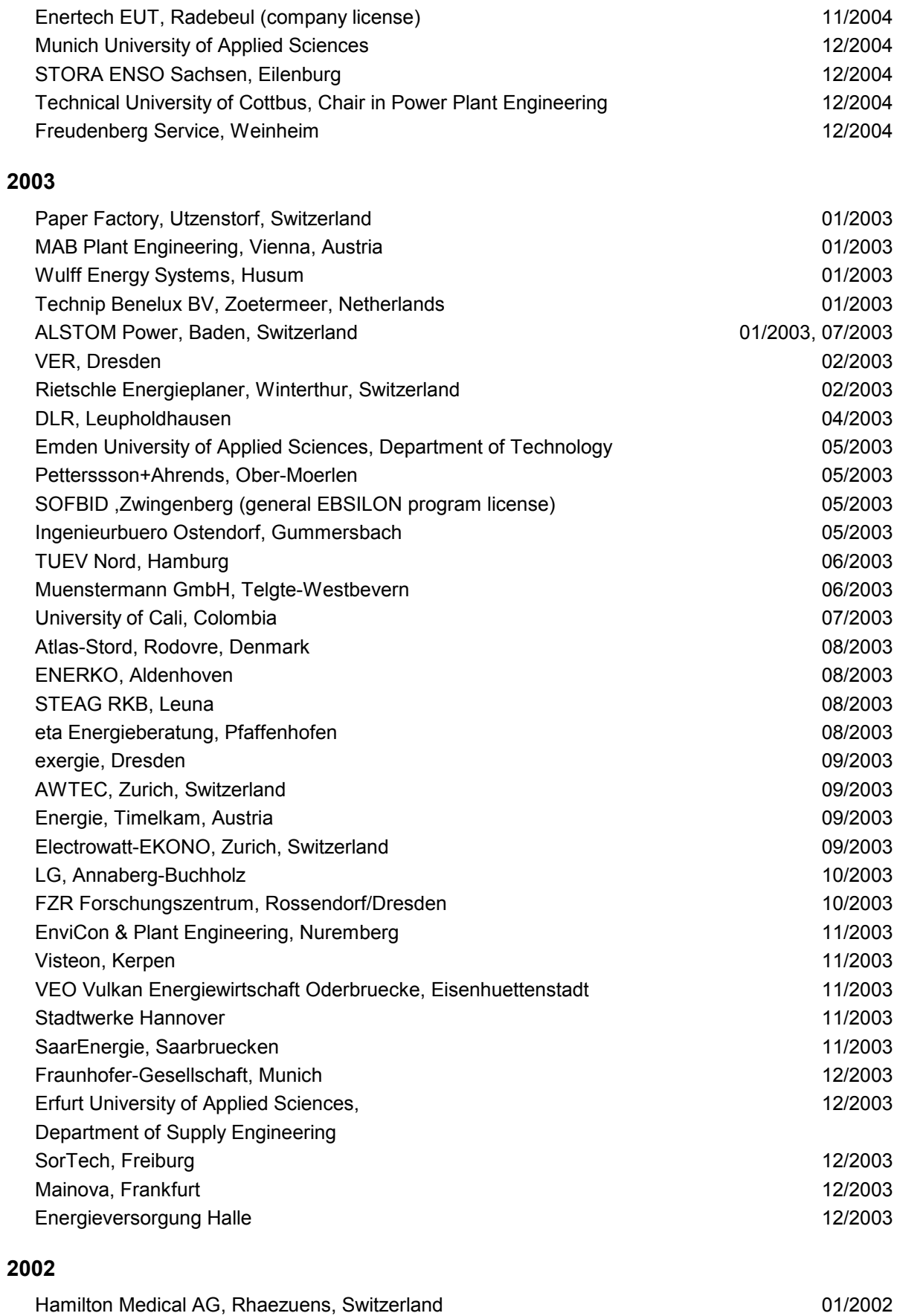

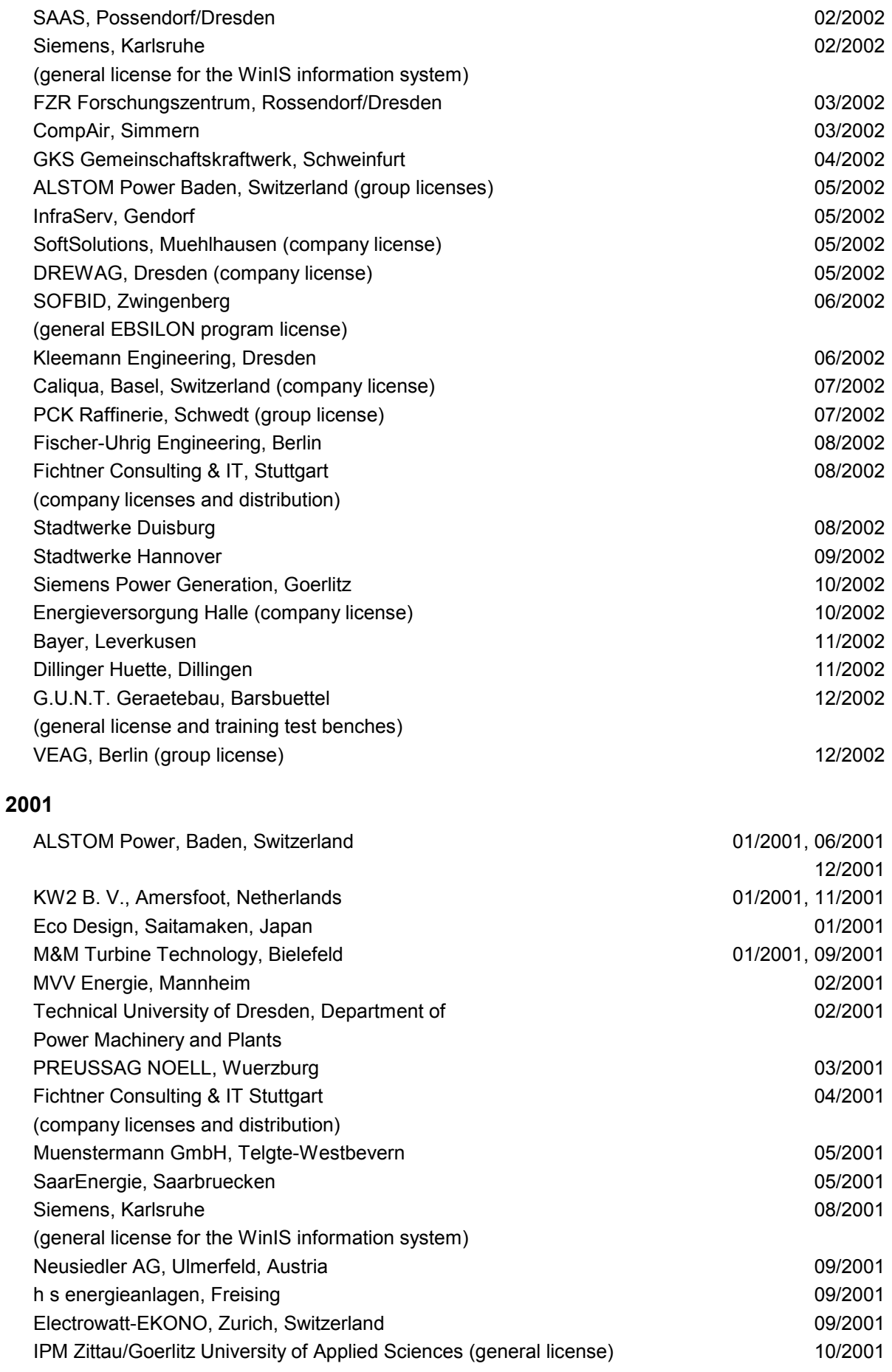

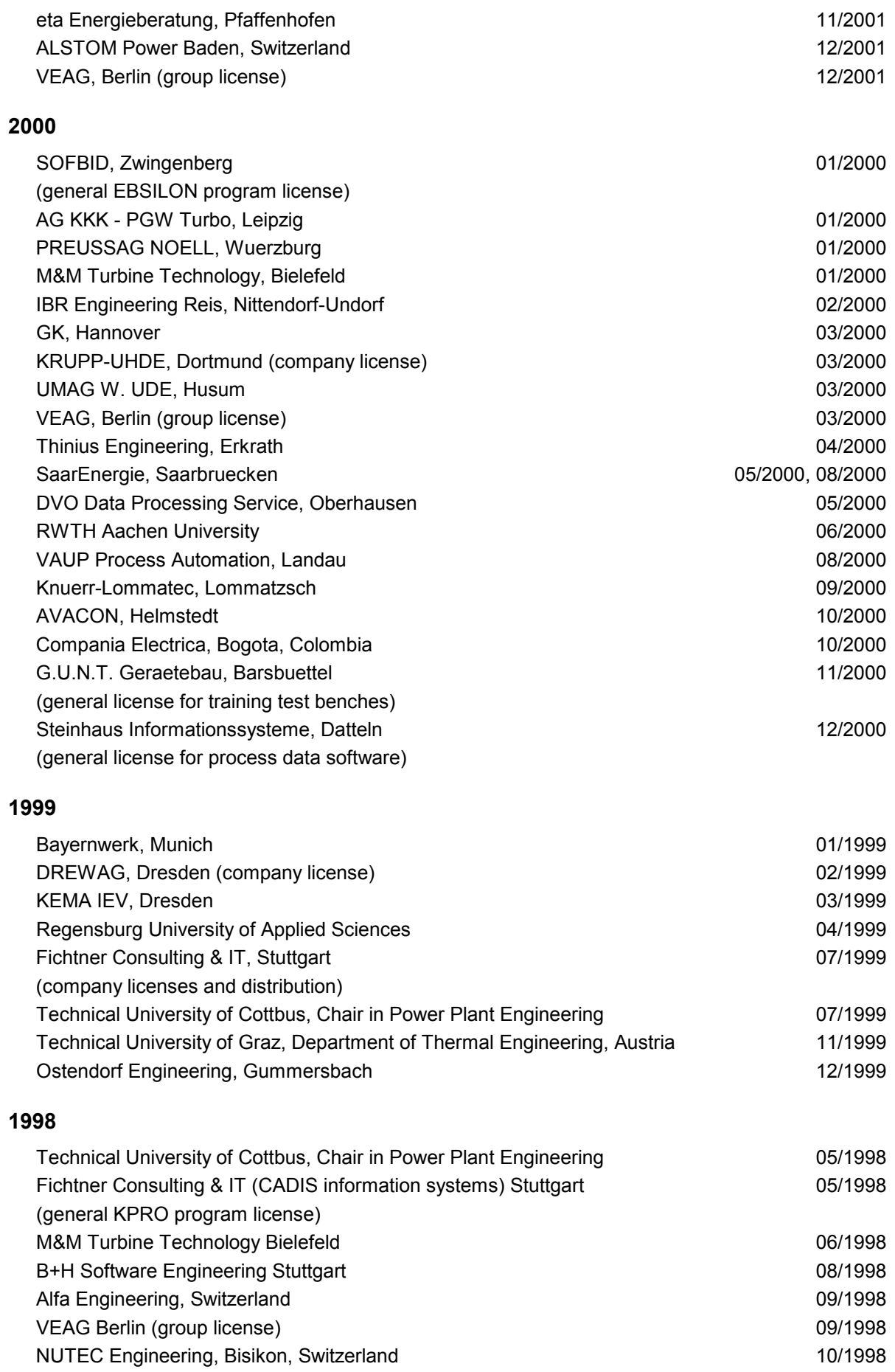

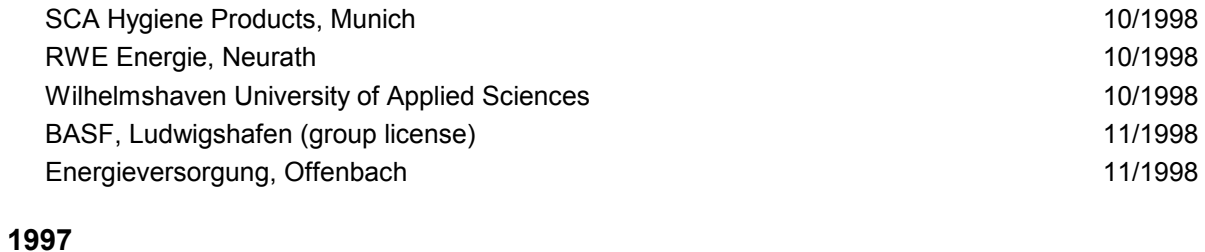

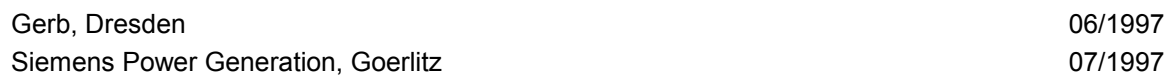